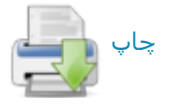

#### جعفر صادق(ع)، امام  $\lambda$

فريدالدين، جني*د بغـدادي تاج العارفين*، تهران. ١٣٨٠ش؛ سراج، عبدالله*، اللمع في التصوف*. به كوشش نيكلسن. ليدن. ١٩١۴م؛ سلمي. محمـد. *طبقــات الــصوفية*. بــه کوشش یوهانس پدرسن، لیدن، ۱۹۶۰م؛ سمعانی، عبدالکریم، الانساب، به کوشش عبدالرحمان معلمی یمانی، حیدرآباد دکن، ۱۹۶۶م؛ سمید. خطمی؛ ظاهریــه. خطــی (تاریخ و ملحقات)؛ عطـار نیـشابوری، فریدالـدین، *تـذکرة الاولیـاء*، بــه کوشـش محمد استعلامی، تهران. ۱۳۶۶ش؛ قشیری، عبدالکریم. *الرسالة القـشیریة*. قـاهره. ١٩۴٨م؛ هجمويري، على، كشف المحجموب، بـه كوشش روكوفسكي، تهران، ١٣٥٨ش؛ يافعـي، عبدالله، *مرأة الجنــان*، بيروت، ١٩٧٠م؛ ياقوت، *بلدان*؛ نيز: GAL; GAS.

زهرا حسينى

**جَعْفَر صادِقْ (ع). إمام.** ابوعبدالله جعفر بن محمــد بــن على بن حسين بن على بن ابي طالب (١٤٨-١٤٨]دَ/٧٠- ٧۶۵م). امام ششم از ائمهٔ مذهب شیعهٔ اثناعـشری و بنیــانگــذار مــذهب فقهي جعفري.

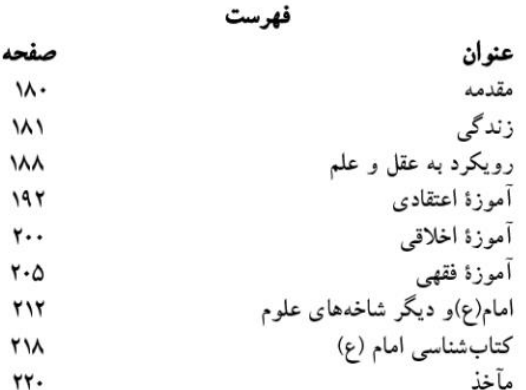

**مقدمه:** امام جعفر صادق(ع) افزون بر جایگاه محوری که در میان شیعه از آن برخوردار بود، در حــوزهٔ معــارف اهــل ســنت و جماعت نیز به عنوان چهرهای شاخص در سدهٔ ۲ ق شناخته میشود. وی در حـوزههـای مختلـف معـارف دینـی، مـشتمل بـر عقاید. اخلاق و فقه دارای آموزهای سامان یافته. و گسترده بود و از همین جهت، بخش عمدهای از مواضع شیعیان در مواجهـه بـا مذاهب و وجوه تمایز آنان نــــــبت بـــه فـــرق گونـــاگون. بـــر بنیـــاد آموزههای آن حضرت شکل گرفته است.

کنیهٔ مشهور حضرت. یعنی ابوعبدالله به نــام فرزنــد دومــش عبدالله افطح راجع بود. اما گاه در منابع به کنیههـای دیگـر هـم اشاره شده است: ابواسماعیل که ناظر به فرزند ارشد آن حـضرت بوده. در منابع دومین کنیهٔ مشهور است (خصیبی، ۲۴۷؛ سبط ابن جوزی، ۳۴۱؛ ابن طلحه، ۲۸۴). ابوموسیٰ کـه نــاظر بــه امــام موسیٰ کاظم (ع) بوده، تنها در برخی از منـابع حاشـیهای امامیــه یاد شده است (مـثلاً خـصیبی، همانجـا) و ابواسـحاق در اطــلاق برخی از اصحاب آن حضرت چون ابراهیم بن عبدالحمید بــه کــار رفته است (کشی، ۲/ ۷۴۴؛ اردبیلی، ۴/ ۴۶، ۴۶۲).

در خصوص القاب حضرت، میدانـیم کـه مــشهورترین لقـب وی. «صادق» به معنای «راستگو» بوده است. اما از آنجا که همهٔ ائمه (ع) راستگو بودهاند. به طبع، دادن این لقب به حضرت بایــد دارای وجهی خاص باشد ( «القـاب ...». ۵۹. ۶۰). مـشهورترین وجه در این باره در حدیثی بیان شـده کـه از زبـان پیـامبر (ص) آمدن امــام صــادق(ع) و دعــوی امامــت از ســوی جعفــر کــذاب پیشگویی شده است؛ بـر اسـاس ایـن حـدیث، پیـامبر (ص) از مخاطبانش میخواهد تا جعفر پسر امام باقر (ع) را «جعفر صادق» بنامند. زیرا در نسل پنجم همو فردی به نام جعفر ظاهر مــیشــود که ادعایی دروغین دارد و به او «جعفـر کـذاب» مـبیگوینــد. در ثابتترین اسانید این حدیث، سند آن به نقـل ابــوحمزهٔ ثمــالی از ابوخالد کابلی از امام سجاد(ع) از پدرانش از پیامبر (ص) است (فضل بن شاذان، ٢١٠؛ ابن بابويه، كمال ... ٣١٩؛ راونـدى، ٣۶۴؛ نیز «القاب»، ۶۰٪۶)؛ در حالی که در برخی اسانید روایت ابوحمزهٔ ثمالی از میثم تمار از جابر بــن عبــدالله از پیــامبر (ص) (خـصیبی، ۲۴۸؛ *دلائــل ...، ۲۴*۸)، و در برخــی روایــت مــستقیم ابوحمزهٔ ثمالی از امــام ســجاد (ع) از پیــامبر (ص) (ابــن بابویــه، *علل… ۱٬۳۴/*۱) نقش بسته است (نیز ابن شهرآشــوب*، مناقــب …* ۳۹۳/۳، به نقل از *الانوار* ابن همام اسکافی). دربارهٔ این خبر، این احتمال وجود دارد که خبری برآمده از گفتمــان امامیــه در آغــاز غیبت صغریٰ (۲۶۰ق/۸۷۴ م) و فضای مجادله میان پیروان جعفر کذاب و قائلین به امامت امام غائب (ع) بوده باشد. دیگر روایات دربارهٔ لقب صادق خبری است به نقل از امام سجاد (ع) مبنی بــر اينكه نام حضرت نزد اهل آسمان «صادق» است ( «القاب»، ۶۰). و خبری متضمن اینکه میان حضرت و یکی از زعمای بنی عبــاس خصومتی برخاست و آنان از تربت پیامبر (ص) داوری خواســتند و از قبر ندا برخاست که در مدعای خـود «جعفـر صـادق اسـت» (همان، ۵۹).

دربارهٔ هر یک از روایات یادشده، اگر احتمال صدور آنها از معصومین (ع) گزیده شود. باید عنایت داشت که مضمون آنها. از آموزههای مختص به خواص اصحاب ائمه (ع) بوده است و بــرای لقب «صادق» که به طور گسترده از سوی شـیعه و عامــه بــرای حضرت به کار میرفت. باید وجهی دیگر را نیز جست وجو کــرد که نزد همگان قابل درک بوده باشد. ابوالفرج اصفهانی وجه لقب گرفتن حضرت به صادق را از آن رو دانسته است که پیــشگویی حضرت دربارهٔ کشته شدن نفس زکیه تحقق یافت؛ از همـین رو، ابوجعفر منصور وقتبي به خلافت رسيد، حضرت را صـادق ناميــد. خود به هنگام نام بردن از حضرت از آن استفاده مــیکــرد و ایــن لقب برای او شــهرت گرفــت (*مقاتــل* … ۱۷۳؛ ابــن شهرآشــوب. همان، ٣/ ٣٩٢، ٣٩٣).

در برخی منابع متأخر اهل سـنت. وجـه لقـب «صـدق وی در

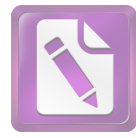

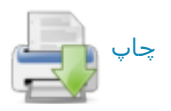

سخن» دانسته شده است (مثلاً نکه: ابن خلکـان، ۳۲۷/۱؛ دمیــری، ١/ ١٤٢) و همين وجه در سخن علي بن غراب از اصحاب حضرت صورت آشکارتری یافتـه اسـت؛ وی بــه هنگــام نقــل از حضرت به كرات از اين تعبير استفاده مي كرد: «حدثني اللصادق عن الله جعفر …» (ابن بابويه. همانجا) كه خود نشان مى دهد وجه اشتهار حضرت به صادق ـــ دست کم آن اندازه کــه بــرای عمــوم قابل فهم بوده ــــ صدق او در نقل از خداوند است.

آنگونه که در روایات امامیه بازتاب یافته است. شـماری از شاگردان حضرت، از جمله مالک بن انس، فقیه مدینه بــه هنگــام نام بردن از وی این لقب را به کار بردهاند (ابن بابویه، همـان، ۱/ ٢٣۵؛ نيز برقي، ١۵۵؛ صفار، ٣٣٨، ۴٢٨؛ احمد بـن محمـد، ١۴۴، ۱۴۵، جه ؛ حمیری، ۲۲؛ حسین بن سعید. ۲۰، ۲۱، جه ؛ کلینبی، ۱/ ۴۰۱. ۴۷۴). در منابع اهل سنت نیز نمونههای ثبت شده از کاربرد این لقب به اوایل سدهٔ ۳ق/۹م بازمی گردد. در این ســالها، احمدین حنبل (د ۲۴۱ق/۸۵۵ م) و جـاحظ (د ۲۵۵ق/۸۶۹ م) بــه این لقب برای حضرت اشاره کردهاند (مثلاً احمد بن حنبل، مسند. ۱۲۲/۵، *فضائل* .... ۴۱۸/۱؛ جاحظ، «فضل... »، ۴۲۲) و اندک<sub>ی</sub> بعــد کسانی چون احمد بن محمد برقی (د ٢٧٤ق: ص ١٥٥، ٢٩٠، جم)، ابوعبسدالله فساكهي (د ٢٧٥ق: ١١٩/٥)، ابسن قتيبة دينسوري (د ٢٧۶ق: *المعارف*...، ١٧٥) و ابن فقيـه همـدان<sub>ى</sub> (سـدة ٣ق: ص ۴۶۲، ۵۴۳) این لقب را برای وی به کار بردهاند. بـر ایــن پایــه، شهرت کاربرد لقب صادق دامنهای بیش از امامیه دارد و مربوط به دورهٔ حضور ائمـه (ع) اسـت و از همـین رو، حتـبی تردیــد در صحت صدور حدیث مربوط به تقابل جعفر صادق و جعفر کذاب. نمیتواند رواج این لقب در دورهای پیش از آغاز غیبت صـغری را تضعیف کند.

در مجموع به نظر میرسد از مؤلفههای یادشـده در روایتهـا، دو مؤلفه از نظر تاریخی قابل تکیه باشـد: نخـست ارتبـاط ایــن لقب با رجال عباسی، و دیگر تقابل آن با لقب «کـذاب». دربــارهٔ مؤلفة اخير بايد توجه داشت كه از منازعات عصر امام على (ع). لقب کذاب به عنوان فردی که با ادعای باطل. جمعی را بــه گــرد خود آورده، و آنان را به خروج واداشته، به کار مــی(فتــه اســت. اطلاق این لقب بر معاویه از سوی امام علی (ع) (ابـراهیم ثقفـی. ١/ ٢۴٨؛ ابن ابیالحدید، ۶/ ٧١)، عبدالله بن زبیر از سوی عبدالملک بن مروان (بلاذری، ۷/ ۳۷۹). مختــار ثقفــی از ســوی بسیاری رجال عصرش (مثلاً ابن سـعد. ۱۲۴/۵. ۱۵۴/۶. بـلاذری. ۴۵۱، ۴۵۱؛ دینوری، ۳۰۴؛ ابوعلی مسکویه، تجارب .... ١٧٨/٢) و علي بن عبدالله بن عباس از سوى وليد بن عبدالملک ( *اخبار* ...، ۱۳۹) از نمونههـای آن اسـت. در زمـان حیـات امــام صادق(ع). عبدالله بن حسن و دو فرزنــد او محمــد و ابــراهيم از سوى حاكمان عباسي «كذاب» خوانده شدهانــد (ابــوالفرج. همــان.

#### ۱۸۱ جعفر صادق(ع)، امام

۱۷۸، ۱۹۴-۱۹۴). يذيرفتني ترين وجه از نظـر بافـت تــاريخي آن است که امـام صـادق (ع) بـه سـبب پرهيـز از درگيـر شـدن در قیامهای عصر خود و بهخصوص در مقایسه با عبدالله بـن حـسن که رقیب حضرت در شاخة حسنمي از علويان \_ که بر ضدعباسيان قیام کرده بود و از سوی آنان «کذاب»خوانده شده بود ـــ به«صادق» لقب گرفته باشد.

گفتنی است افزون بــر صــادق، القــاب دیگــری نیــز در منــابع متقدم برای حضرت ذکر شده است که هیچ یک در طـول تــاریخ شهرتی نداشتهاند؛ از آن جمله است: عادل (مفید*، المقنعـة*، ۴۷۳؛ طوسى، تهذيب .... ۶/ ٧٨)، صابر، فاضل، طاهر (ابن خشاب، ٣١؛ سبط ابن جوزی، ۳۴۱؛ ابن طلحه. ۲۸۴؛ قس: *دلائل*، ۲۴۷). قاهر. تام، کامل و منجی (خصیبی، ۲۴۷).

**زندگی:** امام صادق (ع) بدون اختلاف در مدینــه زاده شــد و در ۸۳ ق. زمانی تولد یافت که هنوز پدربزرگش امام سجاد (ع) در قید حیات بود (ابن ابی الثلج، ١٠-١١؛ کلینی، ١/ ۴۷۲). این سال ولادت که در منابع متقدم امامیه ضبط شده (همانجاها) و از امام حسن عسکری (ع) نیز نقل شده (*دلائـل، ۲*۴۵). بعــدها در منــابع مذهب شهرت يافته است (مفيـد. همانجـا. نيـز /لار*شـاد*. ١٧٩/٢؛ حسين بن عبدالوهاب. ٧۶؛ طوسي، همانجا؛ علامة حلـي. ١٢٣/٢؛ صاحب جواهر، ۶/ ۱۱۵). در منابع اهل سنت، عموماً تولد او را در سال ۸۰ ق دانستهاند (بخــاری، محمــد، *التــاريخ...* ، ۲/ ۱۹۸؛ ابــن حبسان، مستشاهير ... ١٢٧؛ أبسن منجويسه، ١٢١/١؛ مسزى، ٩٧/٥). تاریخی که به عنوان قول ضعیفتر در منابع شیعه هم نقـل شــده است (مثلاً ابن خشاب، ٢٩؛ براي ضبط ٨۶ ق، نكه: ابن شهر آشوب*، مناقب*، ۳۹۹/۳). برخمی قـراین، ماننــد گزارشــی کــه در وقایع سال ۱۴۵ق از زبان خـود حـضرت سـن وی را ۶۳ ضـبط کرده (ابن اثیر، ۵۵۳-۵۵۴-۵۵۴)، تأییدی بـر دقـت ضـبط در منــابع اماميه است.

در منابع متقدم برجای مانده ـ نه شیعـه و نه اهـل سنت ـــ روز تولد حضرت به ثبت نیامده است. در واقع از سدهٔ ۶ ق/۱۳م است که تاریخ ۱۷ ربیع الاول ۸۳ ق/۲۰ مهٔ ۷۰۲ م به ثبت امـده است (طبرسی، فضل، /عبلام ... ١/ ٥١۴؛ نیسشابوری، ٢١٢؛ ابن شهرآشوب. همانجا؛ قس: مفید. *مسار … ۵۰*، که فاقــد آن اسـت) و همین تاریخ در منابع متأخر شـهرت یافتـه اسـت (حـسین بـن عبدالصمد، ۴۲؛ شهید اول، *الدروس... ۱*۲/۲؛ بحرانی، ۱۷/ ۴۳۶؛ صاحب جـواهر، ٢٠/ ٨٨؛ قمـى، عبـاس، ١٤٩). در منـابع اقــوال نادری مانند ۸ رمضان (ابن خلکــان. ۱/ ۳۲۷؛ شــیروانـی. ۲۷۰) و آغاز رجب (مجلسی، ۲/۴۷، به نقل خطا از کفعمی) نیز یاد شــده است.

حضرت ۱۲ ساله بود که پدر بزرگش از دنیا رفت و ۳۱ ساله بود که پدرش را از دست داد و در ۱۱۴ق/۷۳۲م امامـت بــه وی

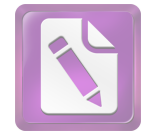

# چاپ

#### جعفر صادق(ع)، امام 187

منتقل شد. در منابع بر این نکته تأکید شده است که وصیت امام محمد باقر (ع) به وی، وصیتی آشکار و «جلی» بوده است (مفید. /لارشاد. ٢/ ١٨٠-١٨١؛ طبرسبي، فيضل، همسان. ١/ ٥١٧-٥١٩). در عمل نیز امام صادق (ع) فرزند ارشد پدرش بود و نیـز آن گونــه که در خصوص فرزندان امام صادق (ع) دیـده مـی شـود، میـان فرزندان پدرش رقابتی برای جایگاه وصی دیده نمیشد.

از نظر خصوصیات ظاهری گفته میشد که وی مردی بــا قــد کوتاه، چهرهای سفید، دارای موهای سیاه و مجعد، بینی بلند، فرق از میان و پوستی لطیف بود و بر گونهاش خالبی سیاه و بسر تـنش خالهایی چند داشت (ابن شهرآشوب، همان، ۴۰۰/۳؛ نیز نک: ابـن صباغ، ۱۲/۲).

از نظر خاندان پدری، حضرت بـه شـاخهٔ حسینی از علویـان تعلق داشت. اینکه از امام حسین (ع) تنهـا یـک فرزنـد برجـای ماند. در مقایسه با تعدد فرزندان امام حسن(ع). موجب شده بود تا سادات حسینی در زمـان امــام صــادق (ع) از نظـر شــمار بــه صورت قابل ملاحظهای کم جمعیت تر از سادات حسنی باشـند و همین امر گاه موجب تسلط طلبی حسنیان بر تمـامیعلویـان بــود. اینکه در میان فرزندان امام باقر (ع) نیز تنها نسل برجـای مانــده متعلق به امام صادق (ع) است (ابن عنبـه، ١٩۵)، نيـز در ميـان سادات حسینی به حضرت مـوقعیتی ویـژه بخـشیده، و او را در شرایط اقلیت جمعیتی قرار داده است. بــه تــصریح منــابع، وی در زمان خود نه تنها بزرگِ علویان. که شـیخ بنــی۵هاشــم محـــــــوب مىشد (ذهبى، سير …، ۶/ ۲۵۵).

از نظر خاندان مادری، میدانیم کـه مـادر حـضرت، ام فـروه دختر قاسم بن محمد بن ابی بکر (ابن سعد، ۵/ ۱۸۷. ۳۲۰؛ خلیفه. الطبقات. ٢۶٩: كليني. همانجا؛ ابن حبان. *الثقات. ١٣٢/۶). وجدة* مادریاش اسماء بنت عبدالرحمان بن ابـی بکـر بـود (ابـن قتیبـه، المعارف، ٢١٥؛ ابن منجويه، ١٢٠/١؛ كلينمي، همانجا). بر همين اساس بود که حضرت مـیفرمـود: ابـوبکر دو بـار در تولـد مـن شرکت داشته است (ولدنبی ابـوبکر مـرتین: اربلــی، ۳۷۴/۲؛ ابـن عنبه، همانجا؛ مزی، ۵/ ۷۵؛ ذهبی، همانجا). هم از این رو بود که معروف بن خربوذ از حضرت با تعبیر «ابن المکرمة» یاد میکرد (کشی، ۴۷۲/۲).

این نسب، از سویی نشان میدهد که خاندان امـام سـجاد (ع) با خاندان ابوبکر ـــــ و نه تنها شاخهٔ محمد بن ابی بکر ــــ ارتبــاط نزدیک برقرار کرده، و امام صادق (ع) دو بار حاصل این پیونــد بوده است. منابع امامیه عملاً با این تأکیـد کــه مــادر حـضرت از «مؤمنات» و نیایَش ـــ قاسم ـــ از «ثقات» امــام ســجاد (ع) بــوده است (کلینی، ۱/ ۴۷۲-۴۷۳). میکوشیدند تعلق آنان بــه اندیــشهٔ امامیه را نشان دهند.

نسبت خاندانی حضرت از یک سو و مقامات علمی و معنــوی

او از سوی دیگر موجب شده بود تا وی حتی از سوی آنــان کــه به امامت آن حضرت باور نداشتند. به دیدهٔ تعظیم نگریسته شود. در دانش، عالمان اهل سنت در منابع خود امـام صـادق (ع) را از سادات اهل بيت در فهم و دانش و فضل دانسته (ابن حبان، همان، ١٣١/۶)، و برترين و دانياترين ميردم بيه ديين خيدا شيمردهانيد (یعقوبی، ۳۸۱/۲). گفته میشد دانــشوران کــه از حـضرت دانــش آموختند. هرگاه از او سخنی نقل مـیکردنــد. بــه تعبیــر «اخبرنــا العالم» از وي ياد ميiمودند. يعني آن كه عالم مطلق مــا را خبــر داد (همانجا).

در عمل و سلوک، حضرت را در شمار برترین عابـدان عـصر خود (ابن حبان. *مشاهیر*. ۱۲۷) شمردهاند. تا آنجا کـه مالـک بـن انس، فقیه مدینه یادآور شـده اسـت هرگـاه بــا امــام (ظــاهراً در خلوتش) ملاقات کرده، او را در یکی از ۳ حالت دیده است: یا نماز میگزارده، یا در حالت صمت بوده، یا *قرآن می*خوانده است (قاضی عیاض، ۴۲/۲؛ صالحی، ۱۱/ ۴۴۰). ستایش مشابهی از لیث ابن سعد. فقیه معاصر مصر نیز نقــل شــده اســت (نــکـ : لالکــایی. ١٧١؛ ابن طلحه، ٢٨٧). بر پایة روایات، منصور خلیفة عباسی كه هرگز گمان نمی رود از هواداران حضرت بــوده باشــد. بــه هنگــام وفات حضرت. وي را «سرور. عالِم و بازماندهٔ نيكان اهل بيت» خوانده. و او را مصداق آية «تُمَّ أَوْرَثْنا الْكِتابَ الَّذينَ اصْطَفَيْنا مِنْ عِبادِنا …» (فاطر/٣٢/٣۵) شمرده، یادآور شده است که حضرت از جمله برگزیدگان خداوند و از پیــشی گیرنــدگان بــه خیــرات بــود (يعقوبي، ٢/ ٣٨٣).

گفتنی است در منابع اهل سنت، گاه پس از ذکر نام حضرت تعبیر «رضى الله عنه»، به كار برده شده است (مقدسى، ١١٧/١؛ ابن عبدربه، ۲/ ۳۰۳؛ گردیزی، ۴۶۱؛ ابن کثیر، تفسسیر .... ۲۲/۴) کـه از تعبیرات رایج در یادکرد از صحابه است.

به اتفاق منابع، حضرت در طول زندگی خود در مدینه زیست (مثلاً طبري. «المنتخب …». ۶۵۳؛ مفيد. *المقنعة*. ۴۷۳) و تنها بــه قصد حج یا بنا به الزامات سیاسی، سـفرهایی کوتـاه بــه مکــه و عراق داشت (دربارهٔ مکه، مثلاً کلینی، ۱/ ۷۲؛ برای عــراق، مــثلاً ابراهیم ثقفی، ۸۵۰/۲- ۸۵۶). وی در مدینه که اصلیترین مرکز نشر سنت نبوی در آن عصر بود. مجلس پررونقی داشت که جدا ساختن پیروان مذاهب و فرق مختلف در آن به سختی امکان $\downarrow$ یذیر بود. گسترهٔ دانش حضرت از یک سو، و سعهٔ صدر وی در تعامل با مذاهب گوناگون از سـوی دیگـر موجـب شـده بـود تــا طیـف وسیعی از عالمان بــه عنــوان طالــب دانــش جعفــری بــه گـــرد آن حضرت درآیند. در فهرستی کـه ابوالعبـاس ابــن عقــدۀ همــدانی (د ۳۳۲ق/۹۴۴م) از شاگردان حضرت گـرد آورده بــود (طوســی، الفهرست. ٢٨) و توسط هارون بن موسى تلعكبـرى تكميـل شـد. شاگردان پرشـمار بــا تنــوع مــذهبی و جغرافیــایی فــراوان دیــده

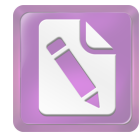

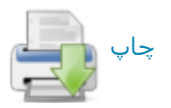

میشوند. شاگردانی از خواص امامیه گرفتـه تــا طیفهــای متنــوع عامه، از متکلم و فقیه گرفته تا مقری و محدث بر گــرد حـضرت دیده میشدند و از اقصی نقاط ماوراء النهر تـا مغـرب در شـمار شاگردان او حضور داشتند. به نظر میرسد آنچه در بخش رجـال امام صادق (ع) از کتاب *الرجال* شیخ طوسمی در دسترس قـرار گرفته، صورتی تکمیل شده از فهرست ابن عقده ــ تلعکبری بــوده است. به هـر روی شـیخ مفیـد اشـاره دارد کــه بــر اســاس آنچــه اصحاب حديث احصا كردهاند، شمار شاكردان حضرت بالغ بر ۴ هزار نفر بوده است ( *الارشاد*. ۱۷۹/۲).

برخی از رجال مدینـه کـه از حیـث نـسل، مهتـر از حـضرت بودند، همچون یزید بن عبدالله بن هاد (د ۱۳۹ق/۷۵۶م) و یحیی بن سعید انصاری (د ۱۴۴ق/ ۷۶م) از وی روایت کردند (ذهبی، سیر، ۲۵۷/۶) و در شمار شـاگردان و راویـان او، در کنـار نـسل شاگردان، نام رجالی هم نسل حضرت نیز دیده می شود. در شمار راویان و شاگردان نامبُردار در منابع اهل سنت میتـوان اینــان را برشمرد: از مدينه مالک بـن انـس، ابوضـمرهٔ مـدنى، حـاتم بـن اسماعیل حارثی، سلیمان بن بلال تیمی، محمد بـن اسـحاق بـن يسار، اسماعيل بن جعفر، سعيد بن سفيان اسـلمي، عبـدالعزيز بــن عمران زهري عبدالعزيز بن محمد دراوردي و عبـدالله بــن عمــر عمري؛ از مكه ابن جريج، سفيان بن عيينــه، عبــدالله بــن ميمــون قداح و مسلم بن خالد زنجی؛ از کوفه ابوحنیفـه، سـفیان ثــوری، شعبة بن حجاج، حفص بن غياث نخعي، حسن بن صالح بــن حــي، حسن بن عياش. ابان بن تغلب. معاوية بن عمار. زيــد بــن حــسن انماطی و محمد بن میمـون زعفرانـی؛ از بـصره عبـدالوهاب بـن عبدالمجيد ثقفي. وهيب بن خالد باهلي. عثمــان بــن فرقــد عطــار. محمد بن ثابت بنانی، ابوعاصم ضحاک بن مخلد نبیــل، روح بــن قاسم عنبری و عبدالعزیز بن مختار دباغ؛ و از خراسان ابراهیم بن طهمان و زهیر بن محمد تمیمی (مسلم، *الکنین*… ۴۸۰/۱؛ ابن ابسی حاتم. ٢٨٧/٢؛ ابن حبان. *الثقات. ١٣١/٤*؛ ابن منجويه. ١٢١/١؛ ابونعيم. ۱۹۸/۳-۱۹۹۹؛ ذهبی، همانجا).

در منابع امامیه نیز طیف وسیعی از رجال به عنــوان اصــحاب حضرت معرفی شدهانــد کــه فهرسـتی از آنــان در کتــب رجــالی همچون «الرجال» منسوب به برقمي (ص ۱۶-۴۷) و *الرجـال* شـيخ طوسی (ص ۱۵۵ به) بــه دسـت داده شــده، و افــزون بــر آن، بــه دانشاندوزی آنان نزد حضرت، به طــور پراکنــده درکتــب دیگــر رجالی مانند *معرفة الرجال* کشی، *فهرست* شیخ طوسبی و *رجـال* نجاشی پرداخته شده است. در این باره بایـد بـه نوشـتههـایی از ابوالعباس ابن عقده، احمد بن علـي سـيرافي، ابــويعليٰ حسـزة بــن قاسم علوی ، حمید بــن زیــاد نینــوایی و نیــز عــالم اهــل ســنت. ابوزرعهٔ رازی اشــاره کــرد کــه در معرفــی شــاگردان و راویــان حضرت نوشته شدهاند (نک<sub>ا</sub>: طوسی*، الفهرست*، ۷۴؛ نجاشــی. ۱۰.

#### ۱۸۳ جعفر صادق(ع)، امام

۸۶. ۹۴. ۱۳۲. ۱۴۰) و مضامین آنها امروز تنها از خلال مجامیع رجالی چون *رجال طوسی* قابل دسترسی است (نیز برای فهرستی از نزدیک به ۴ هزار نفر، نک: قرشی، سراسر ج۶؛ شبستری، سراسر هر ۳ ج).

در میان اصحاب حضرت، ١٢ تن بـه عنـوان فقهـای اصـحاب وي و به اصطلاح رجاليان شيعه، بـه عنـوان «اصـحاب اجمـاع» شناخته شدهاند که فقاهت و وثاقت آنان مورد تأکید امامیه بوده. و از دیدگاه امامیــه، آنــان معتبرتــرین مروجــان تعــالیم حــضرت محسوب بودهاند: ۶ تن از اصـحاب مــشترک او بــا پــدرش امــام محمد باقر (ع) شامل زرارة بن اعين، معروف بن خربوذ، بريدة بن معاویه، ابوبصیر اسدی، فضیل بن پسار و محمد بن مسلم (کشی، ٥٠٧/٢)، و ۶ تن متأخرين از آنان شامل جميل بن دراج. عبــدالله ابن مسکان، عبدالله بن بکیر، حماد بن عیسیٰ، حماد بن عثمــان و ابان بن عثمان (همو، ۶۷۳/۲).

از نظر فعالیت اجتماعی و سیاسی، زندگی حضرت را میتوان به دو بخش تقسیم کرد: سالهای پـیش از ۱۳۲ق/۷۵۰م کـه دورهٔ خلافت اسوی بوده، و سالهای پس از ۱۳۲ق کـه مـصادف بـا سالهای آغازین خلافت عباسی بوده است. ضعف خلافت امــوی در واپسین سالهای آن و شکننده بودن خلافت عباسی در سالهای نخستین آن، موجب شده بود کــه دورهٔ زنــدگی حـضرت از نظـر سیاسی دورهای پراشوب باشد. ســالهای ۱۱۴-۱۲۵ق/۷۳۲-۷۴۳م. یعنی سالهای آغاز امامت حضرت مصادف با نیمـهٔ اخیــر از دورهٔ حکومت هشام بن عبدالملک (حکا ۱۰۵-۱۲۵ق) خلیفهٔ اموی بــود. تنها خلیفهٔ اموی که پس از سال ۱۰۰ق، حکــومتی دراز داشــت و در مسند قدرت از ثبات نسبی برخوردار بــود. بــا ایــن همــه، در اواخر خلافت هشام. زمینهٔ مساعدی بـرای قیامهـای ضـد امـوی فراهم آمده بود که انگیزهٔ مـذهبی داشـت. در رأس ایــن قیامهــا، باید به قیام زید بن علی بـن حـسین (ع) در ۱۲۲ق و یحیـی بـن زید در ۱۲۵ق اشاره کرد که ارتباطی مستقیم با امام صـادق (ع) می یافت. زید عموی حضرت، و یحییْ پسرعموی او بود و بهطبع حضرت نمیتوانست نسبت به این قیامها بیتفاوت باشد. به اینها بايد قيام عبدالله بن محمد بـاقر (ع). بــرادر حـضرت (ابــوالفرج. *مقاتل*. ١٠٩). و عبيدالله اعرج بن حسين بــن زيــن العابــدين (ع) پسر عمـوی حـضرت (همـان. ۱۱۷) را افـزود. بـا وجـود علاقـهٔ شخصی (همان، ۸۷: نیز نک : ابن بابویه، «عقاب …»، ۲۲۰؛ خـزاز، ۳۱۰) و اینکه میدانیم حضرت، پس از کشته شدن برخی قائمـان اهل بیت (ع). به بازماندگان آنان رسیدگی میکرده است (مـثلاً ابوالفرج، همان. ٢٥٧). اما در خصوص اصل قيام. امام صادق (ع) با این قیامها موافق نبود. او در گفت وگوی زید بــا آن حـضرت. وی را از اقدام به قیام پرهیز داده است. بــا وجــود آنکــه برخــی منابع اشاره دارند که حضرت پرسشکنندگان دربارهٔ قیام زید را

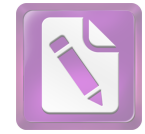

## چاپ <sub>|</sub>

#### جعفر صادق(ع)، امام 184

به همراهی با زید تشویق کرده است (ابن اثیر، ۵/ ۲۴۳)، اما منــابع متقــدم دريــارة پرهيــز دادن حــضرت از ايــن قيــام كــاملاً صريحاند (مثلاً ابن بابويه، *الامالي*، ۹۴؛ خزاز، همانجـا). همچنــين او مخالفت أشكار خود را با قيام پسران عبـدالله بــن حــــــن نيــز اعلام كرده. و آن را فتنه دانسته است (نكـ: ابوالفرج، همان. ١۴١-**791. PPI. AQI. ASI-TVI).** 

بر همین اساس است که جز چند تن نادر از اصحاب حضرت در قیام زید شرکت نجستند (کشی، ۶۵۲/۲؛ ابن بابویـه، همـان، ۴۳۱-۴۳۰، «مشيخة …». ۴۳۹؛ نجاشي، ۱۸۳) و عدم حمايت امام صادق (ع) از اصل این قیـام، بـر کـسی پوشـیده نبـود. همچنـین میدانیم که قیام زید نقطهٔ افتراق مهمینیز در تاریخ شـیعه بــود؛ در واقع از خلال همین قیام و گفت وگوهای نظـری پیرامــون آن بود که شاخة امامیه از زیدیه بازشناخته شدند و جـدایی ایـن دو شاخه از شیعه نهایی شـد؛ بـر اسـاس روایـات، در همـین جنـگ زمانی که پیروان امام صـادق (ع) از زیــد دربــارهٔ موضــع او در قبال شیخین و نیز در قبال امامت «مفتـرض الطاعـة» بــرای امــام باقر و صادق (ع) سؤال کردند، اختلاف دیدگاه زید آشکار شد و آنان از همراهی با زید صرفنظر کردند. بر اساس ایــن روایــات. زید نخستین بار این دوریگزینان را «رافـضه» لقـب داده اسـت (بلاذری، ۲۴۰/۳؛ طبری *تاریخ، ۱*۸۱/۷).

به طبع، دستگاه خلافت نیز از موضع امام (ع) نسبت به قیـام زید و یحییٰ مطلع بود و همسین موضع موجب شـد تــا پــس از سرکوب این قیامها و کشته شدن زید و یحییْ، مزاحمتی از سوی حکومت نسبت به امام (ع) صورت نگیرد.

یس از مرگ هشام، در حد فاصل سالهای ۱۲۵-۱۳۲ق، خلافت اموی به نهایت تزلزل خود رسـید و در طـبی کمتــر از ۷ سال. ۴ خلیفهٔ ناتوان بر سر کار آمدند: ولید بن یزید بن عبدالملک (حکے ۱۲۵-۱۲۶ق)، یزید بـن ولیـد بـن یزیـد (تنهـا چنـد مـاه در ۱۲۶ق). ابراهیم بن ولید بن یزید (حکه ۱۲۶-۱۲۷ق). و مروان بــن محمد بن مروان (حکه ۱۳۷-۱۳۲ق).

در استانهٔ انتقال حکومت از بنی!میه به بنیعباس، انگــاه کــه عباسیان با شعار بازگرداندن حکومت به «اهل بیــت (ع)». دســت به مبارزه بر ضد بنی!میه زدند، مصداق ایـن اهــل بیـت بــیش از آنکه خاندان عباس بوده باشد. میتوانست خاندان امام علـی (ع) باشد و این بیمناکی همواره برای بنیعباس وجود داشته است. بــا وجود آنکه بنیءباس اهل بیت را به بنیهاشم تعمیم میدادند. اما اگر تردیدی دربارهٔ شمول اهل بیت وجـود داشـت. مـیتوانــست تردیدی راجع به بنیعباس، و نه بنیفاطمه (ع) بوده باشد.

آن اندازه که به شخص امــام صــادق (ع) مربــوط مــیشــود، افزون بر جایگاه نسبی، از خلال روایات ـــ حتی منابع مربوط به غیر امامیه ـــ میدانیم که حضرت در عصر خود در مظــان احــراز

منصب خلافت بوده است (مثلاً نکه : جاحظ، «فضل». ۴۵۹؛ ذهبی، تاريخ .... ٩٣) و همين زمينه موجب شـده اسـت تــا ســالها بعــد. پسرش محمد بن جعفر دعوی خلافت کنـد (ابوطالـب هـارونی، ۱۹۴-۱۹۵). با وجود اینکه به شیوهٔ امام سجاد (ع)، امام بـاقر (ع) و نیز شیوهٔ خود حضرت در دورهٔ اموی هیچ نشانهای از گــرایش مثبت حضرت به احراز مقام خلافت در دورهٔ عباسی، یـا حمایـت از قیامی بر ضد خلیفه در منابع دیده نشده. امــا همــواره جایگــاه بالقوهٔ حضرت و نگرانی از این جایگاه. ذهن بنیانگذاران خلافت عباسی را آشفته ساخته است. همین که فعالیت اجتماعی و علمــی امام صادق (ع) طی ۱۶ سال خلافت عباسبی از سـوی دو خلیفـهٔ نخست. با وجود این نگرانیها تحمل شـده. نــشان از آن دارد کــه حضرت نهایت احتیاط و دقت را در رفتار سیاسی۔ اجتماعی خود به عمل اورده است.

در آستانهٔ خلافت عباسی، رجال ایـن خانـدان بـا حـضرت روابطی سرد. اما غیرخصمانه داشتند؛ از جمله خلیفه منصور او را تمجید می کرد (ابوالفرج*، مقاتل*، ۲۳۲-۲۳۳) و شاید از آن رو کــه احادیثی از حضرت روایت میکرده، در منابع رجـالی امامیــه، در شمار اصحاب آن حضرت ثبت شده است (طوسى، *الرجال*، ٢٢٩). همچنین طی سالهای تدریس حضرت شماری از رجـال خانـدان عباسی مانند عبدالصمد بن علی بن عبـدالله بـن عبـاس، حـسین عبدالله بن عبيدالله بن عباس، عباس بــن عبــدالله بــن معبــد بــن عباس و حتیٰ محمد پسر ابراهیم امام و برخی موالی آنــان ماننــد حسن بن راشد و ابو ایوب قاسم بــن عــروه. مــولای منــصور در درس حضرت حاضر می شدند (همان، ١٨١، ١٨٢، ٢۴١، ٢٢٨، ۲۷۶)؛ حتیٰ وصلتهایی هم در میان بود. از جمله آنکـه مــیدانــیم محمد پسر ابراهیم امام. فاطمه دختر امام صادق (ع) را بــه زنــی گرفته بود (طبری، «المنتخب»، ۶۵۲).

ابراهیم بن محمد امام. پیشوای عباسیان که حدود یـک ســال پـیش از انتقـال خلافـت کــشته شــد، همــان هنگــام کــه در حــال ساماندهی به قیام بر ضد بنی|میه در شام بود. جلب نظـر مواجـه امام صادق (ع) را وجههٔ همت خـود داشـت و بــرای آن حـضرت هزار دینار به عنوان پیشکش فرستاد (/خبار، ۳۸۳).

موج اول از فشار عباسیان بر حضرت مربوط به دو ســال اول خلافت عباسی است که هنوز اطمینانی از جانـب حـضرت بـرای آنان جلب نشده بوده است. در ماههای میانی سـال ۱۳۲ق/۷۵۰م. یعنی ۳ تا ۴ ماه پس از به پیروزی رسیدن عباسیان بـر امویـان. ابوسلمۂ خلال. مشھور بــه وزیــر آل محمــد کــه پــیشتــر داعــی عباسیان بود، کوشش کرد تا در برابر عباسـیان، شــاخة علــوی از بنیهاشم را تقویت کند و به خلافت برکشد و بــهطبــع ایــن امــر موجب تشنج در فضای مدینه بود. وی ۳ تن از رجال بنــی علــی را به عنوان نامزد خلافت انتخاب کرده بــود کــه اولویــت اول او

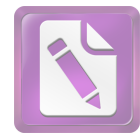

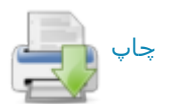

امام جعفر صادق (ع). سپس عبدالله بن حسن و بعد عمــر اشــرف یسر امام زینالعابدین (۶) بود؛ حضرت خود به صراحت پیشنهاد ابوسلمه را رد. و از همراهی با او اجتناب کرد (ابن طقطقی، ۲۰۷-٢٠٨)؛ حتى آنگاه كه ابوسلمه پيـشنهاد خـود را بــه عبــدالله بــن حسن ارائه کرد و عبدالله بـرای مـشورت نـزد امـام (ع) آمـد. حضرت او را از پنذیرش این دعوت پرهیز داد (مسعودی، ۳/ ۲۵۴). فعالیتهای ابوسلمه خشم عباسیان را برانگیخت و با وجـود کشته شدن وی در رجب ۱۳۲ (نک: ه د. ۵/۵۶۰). مسائل گذشته میان او و بنی علی، تا چندی موجب کدورت خاطر و بـدرفتاری عباسیان با علویان بود.

داوود بن علي بن عباس (د ١٣٣ق) که نزديک به يک ســال والی ابوالعباس سفاح بر مدینه بود. متوجه جایگاه ممتاز حـضرت در میسان بنسی هاشسم شد (ابسوالفرج، *الاغسانبی*، ۴/ ۴۹۳) و بسه اقداماتی بر ضد حضرت دست زد؛ از جمله اینکه معلی بن خنیس از موالی او را بــه قتــل رســانید و بخــشی از امــوال حــضرت را مصادره كرد (مفيد، الارشاد، ٢/ ١٨۴-١٨٥). وي حتمي تصميم داشت آن حضرت را به قتل رساند، اما در عمل وجهی برای قتــل نیافت و اندکی بعد مرگ او را در ربود. بر پایهٔ روایات امامیــه، وى به نفرين حضرت جان باخت ( «القاب». ۶۱-۶۲).

در ۱۳۴ق، زمانی که بسام بن ابراهیم تصمیم گرفت بـر ضـد بنی عباس خروج کند. نامهای به امام صادق (ع) نوشت و بــه او وعده داد که اگر تمایلی بــه احـراز خلافـت داشـته باشــد، بــسام میتواند از اهل خراسـان بــرای وی بیعـت بگیــرد و او را پــاری رساند؛ اما امام صادق (ع) این پیشنهاد را تلقی بـه توطئـه کـرد. خلیفه را از نیت بسام آگاه سـاخت و زمینــهٔ دسـتگیری بــسام را فراهم آورد (بلاذری، ۲۲۵/۴-۲۲۶). در این جریانها دیگر دولت عباسی اطمینان نسبی یافته بـود کـه از جانـب امـام صـادق (ع) انگیزهای بر قیام و دعوی خلافت وجود نـدارد. قیـام ابوالخطــاب اسدی در کوفه در حدود سال ١٣٨ق/٧٥٥م که خود را از پیروان امام صادق (ع) مـیدانــست و در حــق آن حـضرت غلــو می کرد، نیز می توانست موجب تشدید بـدگمانیها بــه فعالیـت سیاسی حضرت باشد؛ دعوی ابوالخطاب بـر اتـصال حـرکتش بـه آموزههای حضرت از یک سو، و بیــزاری جــستن آن حـضرت از اندیسشههای اعتقادی و رفتمار سیاسی ابوالخطاب (نک: ه د، ۴۳۲/۵ ببر)، زمامداران عباسی را در موضع گیری خود به آشفتگی می کشاند.

در سالهای بازمانده از خلافت ابوالعباس سفـاح (حکه ۱۳۲-۱۳۶ق) و سالهای آغازیــن خلافــت ابوجعفــر منصــور (حکا ۱۳۶-۱۵۸ق). میان دستگاه حـاکم و امــام صــادق(ع) نــوعی آشــتی و تحمل متقابل برقرار بود. این وضعیت در دورهٔ امــارت زیــاد بــن عبيدالله حارثي (١٣٣-١٤١) و محمد بـن خالـد قـسري (١٤١-

#### $\lambda \Delta$ جعفر صادق(ع)، امام

۱۴۴ق) بر مدینـه دوام داشـت. بـا وجـود ایـن، حـضرت بـه هـر مناسبتي به نقد جباريت (ابــونعيم. ٣/ ١٩٨؛ ابــن طلحــه. ٢٨۶) و دنيساطلبي (طبسري، تماريخ، ١٧٨، ابسن طقطقسي، ٢٠٩) منسصور می پرداخت و روی آوردن به سلاطین را نکوهش می کرد (ذهبی، سير، ٢۶٢/۶؛ نيز سيد مرتضى، «مسئلة …»، ٩۶).

برآورد مورخان از سیرهٔ عملی حضرت در این سالها آن است کــه وی از طلــب ریاســت بــهعبــادت روی آورده، و مــشغول عبادت ورزی بوده است (سبط ابن جوزی، ۳۴۲). سفیان ثوری از حضرت دربارهٔ اعتزال وی از امور پرسش کرد و حضرت در پاسخ یادآور شد که «انفراد بــرای قلــب مایــهٔ آرامــش بیــشتری است» (ابن جوزى، *المنتظم*، ١١١/٨). با وجود تمام ايـن پرهيزهـا حضرت همواره تحت نظر جاسوسان خلیفه بود و آنگاه که سفیان ثوری به مدینه نزد حضرت آمد. حضرت به او یادآوری کرد که تو فردی هستی که سلطان تو را می جوید و تلویحاً اشاره داشت که او خود نیز زیر نظر مأموران خلیفه است (سـبط ابــن جــوزی، همانجا؛ نیز ذهبی، همان. ۲۶۱/۶). طی این سالها، مسئلهٔ پرداخت وجوه شرعی به امام (ع) از سوی شـیعیان. اصـلیتـرین نگرانـی عباسیان از جانب حضرت بوده است. به هر روی، برخی روایـات نشان از آن دارد که اموالی از خمس و انفال نزد حضرت فرستاده می شده است (ابوالفرج، *مقاتل*، ۲۳۲-۲۳۳) و نیز روایاتی در میان است که نشان میدهد دستگاه عباسی بـدین امـر واقـف بـوده. و نگرانی شدیدی داشته است (همانجا). افزون بر آن، گرایش برخی از رجال وابسته به حکومت. مانند جعفـر بــن محمــد بــن اشــعث خزاعی نیز میتوانست تشدیدکنندهٔ این نگرانی باشد (کلینی، ۱/ ٢٧٥. نيز ٤٧۴).

به هر روی در دورهٔ امارت محمد بن خالد قسری بـر مدینـه (۱۴۱-۱۴۴ق) چنین می نماید کـه مـوجی از نارضـایتی در میـان مردم مدینه و به خصوص علویان برخاسته بود؛ همچنین میدانـیم که پدر وي، خالد بـن عبـدالله قــسري از امـراي امويــان بــود و اعطای حکومت مدینه به این خاندان که نزد مدنیان و علویان به خصومت و بدرفتاری شهره بودند، میتوانست بازگشت به رویهٔ عـصر امــوی و کوشــش بــرای وارد آوردن فــشار بــه مــدنیان و علویان ارزیابی گردد. شواهد حکایت از آن دارد کــه در اواسـط سال ۱۴۴ق/۷۲۶م شرایط در مدینه پرالتهاب بـود و خلیفـه کـه ناچار شده بود تغییری در سیاست خود پدید آورد، بــه شــدت از رفتار مدنیان و علویان نگران بود. از فحـوای برخـی گزارشــهای تاریخی به روشنی برمیآید که در این سالها آشوبها و تحرکات ضد حکومتی در مدینــه وجــود داشــته اســت (بــلاذری، ۴/ ۱۹۴- $(190)$ 

مهم ترين اقدام خليفه براي فرونشاندن اين التهاب، عزل محمد بن خالد و انتخاب ریاح بن عثمان مری به امــارت مدینــه در ۱۴۴ق

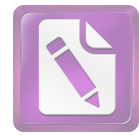

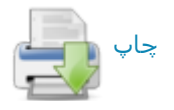

بود (ابن اثیر، ۱۳/۵). در اواخـر همـان سـال، منـصور خـود بــه عنوان شرکت در مناسک حج، به مدینه آمـد و چنــدی در آنجــا درنگ داشت تا بتواند شخصاً در حل مسائل مدینه بکوشد. گویــا در همین درنگ منصور بــا امــام صــادق (ع) ملاقاتهــایی داشــته است. در آغاز خلیفه نسبت بــه حـضرت بــدگمان بــود و تــصمیم داشت او را به قتل برساند. ظاهراً این تصمیم وی از آن روی بود که حضرت برجستهترین چهره در میان علویـان، و فـردی بـسیار متنفذ و مقبول در میان اهل مدینــه بــود و منــصور از ایــن نفــوذ اجتماعی وی بیم داشت. تا آنجا که حضرت را به تمرد و توطئـه بر ضد خــود و بــرانگیختن غائلــه مــتهم ســاخت (بــرای روایــات متنوع، نكـ : زبير، ١۴٩-١۵٠؛ ابوالفرج، /لانح*اني*، ٢٢٠/١٢؛ ابن عبدربه، ٣۴/٢؛ مفيد، /لارشك ، ١٨٢-١٨۴؛ ابوطالب هـاروني، ۴۷۷؛ ابـن طلحه، ٢٨۶-٢٨٧؛ ابن عنبه، ١٨۴؛ نيـز حيـدر، ١٤٣/٢-١٧٢)، امـا حضرت تأکید داشت که در پی چنین مقاصدی نیست و در عمـل نیز منصور دریافت که از جانـب وی چنـین تحریکـاتی صـورت نگرفته است (همانجاها؛ نیز نک : ذهبـی، همــان، ۶/ ۲۶۶-۲۶۷). در ادامهٔ مذاکرات منصور با حضرت. خلیفـه خــشم خــود نــسبت بــه مردم مدینه را بر وی آشکار ساخت کـه مـیتوانــست حـاکی از قصد خلیفه برای خون ریزی در مدینه باشد. اما حضرت توانست غـضب خليفـه را فرونــشاند و از سـرکوب مــردم و خــون٫ريــزي پیشگیری کند (بلاذری، همانجا).

کوششهای منسصور بسرای مهسار نارضمایتی در مدینسه و فعالیتهای ریاح بن عثمان مری به عنوان امیر مدینه طی نزدیـک به دو سال، چنـدان سـودي نبخـشيد و دوام التهـاب موجـود در مدینه که مدنیان را به سوی بنیعلی متوجه سـاخته بــود، زمینــهٔ اقتدار عبدالله بن حسن و فراهم آمدن قیــام نفــس زکیــه را پدیــد اورد. عبدالله بن حسن کــه مهــمتــرین چهــره در شــاخهٔ حــسنی علويـان مدينــه محـسوب مــى شــد و پــس از امــام صـادق (ع) متنفذترین شخصیت در میان بنیعلی بود، فرزند خود محمـد بــن عبدالله معروف به نفس زکیه را به عنوان «مهـدی» شناســانید و قیامی گسترده را بر ضد عباسـیان بــه راه انــداخت کــه هــدف آن خارج کردن خلافت از خاندان عباسی و گرداندن آن بــه خانــدان علوی از بنیهاشم بود. وی که خود شیخی سالخورده بود، بیــشتر با نفوذ معنوىاش وارد عمل شد و بــراى فرزنــدش محمــد بيعــت گرفت و همزمــان فرزنــد دیگــرش ابــراهیم طباطبــا قیــامی را در راستای اهداف پدرش در کوفه به راه انداخت. برای عبدالله بــن حسن اهمیت فراوانی داشت که بتواند حمایت امام صـادق (ع) را دربارهٔ این قیام جلب کند. ولی حضرت در فراخوان عبدالله برای رایزنی شرکت نجست و آنگاه که عبدالله خود برای جلـب نظـر حضرت به حضور وی آمد. امام صادق (ع) با این قیــام مخالفــت کــرد و عبـــدالله را از عواقـــب آن بـــیم داد (/خبـــ*ار*، ۳۸۵-۳۸۷؛

ابوالفرج. *مقاتل*. ۱۷۰-۱۷۲). به تصریح برخی منابع تاریخی. هسهٔ بنی ہاشم در مدینه ــــ جز امام صادق (ع) ــــ با نفس زکیه بیعـت كردند (ابن طقطقي، ٢٢٢).

آنگاه که در ۱۴۵ق/۷۶۲م آتـش قيــام برافروختــه شــد، امــام صادق (ع) برای پرهیز از مداخله به سود یکی از طرفین از شـهر مدینه خارج شد و در ملکی که در منطقـهٔ فــرع در حومــهٔ شــهر داشت. اعتزال گزید و تنها زمانی به مدینه بازگشت که قیـام بـا شکست نفس زکیه پایان یافته بود (سبط ابن جوزی، ۳۴۷).

عیسی بن موسیٰ عباسی که از سـوی خلیفـه بـرای سـرکوب قیام به مدینه آمده بود، پس از پایان جنگ، بــه مـصادرهٔ امــوال پرداخت و در این میان. بخشی از اموال امام صادق (ع) نیز ـــ با وجود بی طرفی در قیام ـ از سوی او مصادره شـد و اعتراضـها سودی نبخشید (طبری، *تاریخ، ۷*/ ۵۷۹؛ ابن اثیر، ۵/ ۵۵۳-۵۵۴)؛ سالها بعد در زمان خلافت مهدی به این مسئله رسـیدگی شـد و چون ناحق بودن مصادرۂ اموال حضرت بر خلیفۂ عباســی آشــکار شد. مهـدي دسـتور داد امـوال مـورد نظـر بـه ورثـه حـضرت بازگردانده شود (طبری، همــان، ۷/ ۶۰۳؛ ایــن اثیــر، ۵۵۴/۵). بــه دنبال سرکوب قیام نفس زکیه، برخی از امرای ضد علوی، ماننــد شیبة بن عقال تمیمی زبان به شتم آل ابیطالب گـشودند کــه در این باره حضرت مداخله، و سخت اعتـراض مـی کـرد (محلـی،  $(515)$ 

حضرت دست کم یک نوبت از سوی منصور به عراق احـضار شده. و به همراه صفوان جمال بدانجا رفته (ابراهیم ثقفـی، ۸۵۰/۲-۸۵۶)، و چندی در آنجا ناچار به اقامت شده است (شهرستانی، ۱/۱۴۷). بر اساس برخی اشارات تاریخی، میتوان چنـین نتیجـه گرفت که این احضار بلافاصله پس از کشته شـدن ابــراهیم بــن عبدالله بن حسن (١۴۵ق) رخ داده است (تنوخي. ٧٠/١). اما ايــن روایت که منصور از والـی خـود بـر حـرمین خواسـت تــا خانــهٔ حضرت را آتش زند. به نظر قابل تکیه نمیآید؛ زیــرا نــام والــی مذکور در این روایت. حسن بن زید علوی ضبط شـده کــه دورهٔ حکومت او ۱۵۰ تا ۱۵۵ق. یعنی دو سال پس از وفـات حـضرت بوده است و به نظر می $_{\rm c}$ سد در نقل موضوع خلطی رخ داده باشد (کلینی، ۴۷۳/۱).

در برآورد کلی نسبت به زندگـی سیاســی ــ اجتمــاعی امــام صادق (ع). باید یادآور شد وی خود را از عرصهٔ سیاست به دور نگاه داشت و این موضع خود را در هر دو دورهٔ سیاسی ــــ یعنسی دورهٔ امویان و دورهٔ عباسیان ـــ حفظ کرد. نقش خاتم آن حضرت ـــ «الله پروردگارم مرا از خلقش مصون بدارد» (*دلائل*، ۲۴۷) ـــ نشان از این موضع حضرت دارد. در منابع فرقهشناسی نیز بر این نکته تأکید مـیشـود کـه در عـصر اوج گیــری قیامهــای علــوی. حضرت هرگز در صدد قیام برای به دست آوردن خلافت نبـود

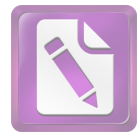

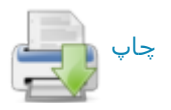

دربارهٔ سال وفات حضرت اختلافی در میـان نیـست؛ عالمـان مشهور از امامیه چون کلینی (همانجا) و ابن ابی الـثلج (ص ١٠). و نیز مورخانی نامدار از اهل سنت چون ابونعیم فضل بن دکـین، خليفة بن خياط، محمد بن عمر واقـدي و ابوالحـسن مـدائنبي بــه اتفـاق وفات حضرت را در ۱۴۸ق ضبـط کـردهانــد (نکـ: خليفــه. التساريغ، ۴۲۴؛ بخساري، محمسد، التساريغ، ۲/ ۱۹۸؛ طبيري «المنتخب»، ۶۵۳). وفات حضرت در سال ۱۴۶ق، نزد ابـن قتيبـه (المع*ارف*، ٢١۵). نباید جدیتر از یک خطـا در ضـبط انگاشـته شو د.

اما تعیین دقیق وفات به روز و ماه، با اختلافی روبه رو ست. تنها گزارش مهم نزد اهل سنت. سخن عمرو بن حارث است کــه وفات را در اواخر سال ۱۴۸ق گفته است (ابــن زبــر، ۱/ ۳۴۸) و این با قول مشهور نزد متقدمان امامیه که وفات حضرت را بدون تعیین روز، در مـاه شـوال دانـستهانـد. سـازگاری دارد (کلینـی، ١/ ٤٧٢؛ قمي، حسن، ١٩٨؛ مفيد، المقنعة، ٤٧٣، الارشاد، ١٨٠/٢؛ دلائل. همانجا؛ طوسی، تهذیب. ۶/ ۷۸). در منابع سدهٔ ۶ ق/۱۳م. دو قول در عرض یکدیگر یاد میشود: قول متقدمان که یاد شـد. در کنار قولبی با مأخذ نامعلوم به تعبیر «قیل» که وفات حـضرت را در نیمهٔ رجب ضبط کرده است (طبرسی، فیضل، *اعبلام*، ۵۱۴؛ نیشابوری، ۲۱۲؛ ابن شهرآشوب، همانجـا). شـیخ مفیــد بــا وجــود انتظاری که می٫رود. در وقایع ماه رجب به چنین واقعهای اشــاره نکرده است ( مسار، ۵۸). طی سدههای بعدی، عالمان امامیـه یـا به قول قدما بسنده کردهاند (مثلاً علامهٔ حلی، ۱۲۳/۲). یا همچنان قول متقدمان را قـول اصـلي، و روايـت نيمـهْ رجـب را «قيـل» محسوب داشتهانــد (شــهيد اول، *الــدروس*، ١٢/٢؛ حـسين بــن عبدالصمد، ۴۳؛ بحراني، ۴۳۶/۱۷؛ طريحي، ١٨٨؛ كاشفالغطاء، ۱۲/۱؛ صاحب جواهر، ۸۸/۲۰). تنها در منابع بس متأخر است کـه قول متقدمان با تعیین روز تقویت شـده، و ۲۵ شـوال در تقـویم شیعیان به عنوان روز وفات حضرت شناخته شده است.

حضرت در بقیع، گورستان مــشهور مدینــه در کنــار پــدرش، جدش امام زين العابدين (ع) و امام حسن (ع) به خاک سپرده شد (كليني،قمي، حسن، نيز مفيد، الارشاد، همانجاها؛ ابن اثير، ٨٨٩/٥؛ ابن خلکان. ۱/ ۳۲۷) و گفته میشد کــه قبــر ایــن بزرگــواران در جوار جدهشان فاطمه بنت اسد واقع بوده است (طوسی، همانجــا). قبر او در سدههای متمادی شناخته، و زیارتگاه مردمان بود (مثلاً نک: ابن اثیر، همانجا؛ برای کرامات منتسب بـه حضرت، نـک: خصیبی، ۲۴۸ به ؛ *دلائل، ۲۴۸* به ؛ مفید، همان، ۱۸۲/۲ به ؛ حسین ابن عبدالوهاب، ٧۶ به ؛ طبرسي، فضل، همان، ٥١٩/١ به ؛ لالكـايي،  $(1Y)$ 

در ۴۰۰ق/۱۰۱۰م حاکم بامر الله. خلیفهٔ فاطمی کـسانی را بــه مدینه گسیل داشت تــا خانــهٔ امــام صــادق (ع) را کــه ویــران و (مثلاً نکه: شهرستانی، همانجا). با این حـال، آن حـضرت در عـین کنارهگیری از عرصهٔ رقابت سیاسی، نسبت به شـرایط جامعـه و سرنوشت آن بسیار حساس بود و در خلال آموزههای او مسائلی چون رعایت عدالت و پاکدامنی در حکومت. مشورت با مردم و توجه به خواستههای آنان به حکمرانان گوشـزد شـده. و مــسائلی چون شیوهٔ رفتار عادلانه در حکومتهای ظالمانه و نیز ویژگیهـای یک جامعهٔ آرمانی باز تاب یافته است (نک : جندی، ۳۹۳ به ؛ قرشی، ۴۹ /۳ به ؛ بن عبدالعزیز، ۲۷ به ؛ برای تحلیل زندگی سیاسی حضرت، نک : ابوزهره، ۴۰ ببه، نیز ۱۱۱ ببه ؛ حیدر، ۳۵/۲ ببه ؛ قزوینی، ۴۷-۳۹/۳. ٨١ بهِ ؛ در خصوص تعامل با عباسيان، نكه: هسلتين، 42-35).

امام صادق (ع) در پایان عمر به پسر سـوم خـود موسـبي بـن جعفر (ع) وصيت كرد و ايــن وصـيت. نــه تنهـا در منــابع شــيعة اثناعشری مورد تکیه است. بلکـه بــه عنــوان وصــیتی علنــی در منابع اهل سنت نيز مطرح شده است (مثلاً نكـ : ابن جوزي*، المنتظم*. ١١١٧٨: دميري، ١٤٢/١).

عمر حضرت را منابع به اختلاف نوشتهاند؛ برخی چون کلینسی و ابن همــام آن را ۶۵ ســال (كلينــي، ۱/ ۴۷۵؛ *دلائــل*، ۲۴۶؛ ابــن خشاب، ۲۹) و برخی چـون یحیـی بــن حــسن نــسابه و شــماری رجالیان اهل سنت آن را ۶۸ سال (همو، نیز *دلائل*، همانجاها؛ ابــن حبان، مشاهیر، ١٢٧؛ ابن منجویه، ١٢١/١) دانستهاند (برای اقوال دیگر، نکہ: *دلائل*، ہمانجا؛ سبط ابـن جـوزی، ۳۴۶؛ کـه اخـتلاف آنان به ۳ سال اختلاف در تولد حضرت باز میگردد).

به هر روی، حضرت به هنگام درگذشت. سـنـی در حــد عمــر طبیعی داشت و وفات حضرت برای معاصران غیر عادی نمی نمود تا انتظار حادثهای رود. برخی ازمنــابع امــامی بــا تکیــه بــر ایــن حدیث که همهٔ معصومین به قتل یا مــسمویت از دنیــا مــی٫ونــد (خزاز، ۱۶۲، ۲۲۷)، مسئلة شهادت حضرت را مطـرح سـاختهانــد. ابن بابویه قمی و هم صاحب *دلائـل الامامــة* تـصریح دارنــد کــه حضرت به مسمویت از دنیا رفته، و خلیفه منصور مسبب قتــل او بوده است (نكـ: ابن بابويه*، الاعتقادات*، ٩٨؛ *دلائـل*، همانجـا؛ ابــن شهرآشوب، *مناقب*، ۳۹۹/۳). حتـبي در ايــن بــاره منــابعي متــأخر ماننــد کفعمــی، مــــــمومیت او را بـــه تنـــاول انگــور دانــــــتهانـــد (مجلسی، ۲/۴۷) که در منابع پیشین دیده نمیشود و شاید ناشی از خلط با امام رضا (ع) بوده باشد. افزون بر منابع امامی، جاحظ در رسالة «فضل هاشــم علــی عبدشــمس». بــا اشــارهای گــذرا از «کشته شدن» امام صادق (ع) یاد کرده (ص ۴۲۲). که با تکیه بر بافت رساله. گویی سبب آن را به بنی|میه بازگردانــده اســت. بــا این حال. هیچ گزارش روشنی دربارهٔ اینکه حضرت به شهادت از دنیا رفته باشد. در منابع شیعه و اهل سنت دیده نمیشود و برخی از عالمان امامیه، همچـون شـیخ مفیـد درگذشـت حـضرت را بــه مرگ طبیعی دانستهاند ( تصحیح … ۱۳۱-۱۳۲).

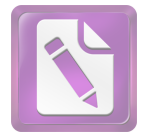

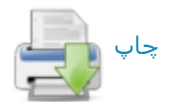

متروک شده بود، بگشایند و مصحف و شمشیر و کساء و برخـی دیگر از وسـایل شخـصی آن حـضرت را بــه مـصر آورنــد (ابــن جوزي المنتظم، ١/١٥؟ ابن اثير، ٢١٩/٩).

امام صادق (ع) را فرزندانی چند بوده است که برخی از آنان در تاریخ مذاهب شیعه نقش پراهمیتمی ایفـا کـردهانــد. فرزنــدان حضرت از فاطمه دختر حسین بن حسن بن علی (ع). همــسر اول آن حضرت. دو پسر به نامهای اسماعیل و عبدالله، و دختری بــه نام ام فروه بودند. آن حضرت کنیزی نیز اختیار کــرد کــه از وی چند فرزند به نامهای موسین، اسحاق، محمد و فاطمه تولد یافتند. حضرت را فرزندان دیگری نیز به نامهای یحیمیْ (علـی)، عبـاس، اسماء و فاطمهٔ صغریٰ بود که مـادرانی دیگـر داشـتند (یعقـوبی، ٣٨٣/٢؛ خصيبي، ٢۴٧؛ طبري، «المنتخب»، ۶۵۲). تنها در برخي منابع، نام فرزندان دیگری چون احمد (ذهبی، سـیر، ۶/ ۲۶۹) نیــز دیده می شود که محل اتفاق میان نسب شناسان نیست.

از میان فرزندان آن حضرت اسـماعیل در جـوانی در حیــات پدر وفات یافت و از آنجا که فرزند ارشـد امــام بود ــــ بــا ایــن تلقی که امامت همواره به فرزند ارشد منتقل میشود ــ از سوی برخی از شیعه به عنوان جانشین امام صـادق (ع) شـناخته شــد و این باور به وجود آمد که به سبب درگذشت وی در حیات پیدر، امامت به فرزند او محمد بن اسماعیل منتقل شده است. این فرقــه در تاريغ شيعه به اسماعيليه (ه م) شهرت يافتند. عبـدالله ملقـب به افطح، مسنترین فرزندی کـه پـس از وفـات حـضرت از وی برجای مانده بود. از سوی گروهی دیگر از شیعیان با همان تلقـی انتقال امامت به ارشد، به عنوان جانشین حضرت شناخته شد ک پیروان او به فطحیه (ه م) شهرت گرفتند؛ اما عبـدالله تنهـا چنــد ماه پس از وفات پدرش جان باخت و پیروان خـود را در حیـرت نهاد. سومین فرزند پسر، موسیٰ، ملقب به کاظم که بنا بــر منــابع شیعه و اهل سنت، وصی حضرت بود، از سوی بیــشتر امامیــه بــه عنوان جانشین پدر و امام هفتم شـناخته شـد و بـدین قـرار، در سلسلة ائمة اثناعشريه. امامت از حلقة ششم به هفتم انتقال يافت. از دیگر فرزندان حضرت، محمد مشهور به دیباج، دعوی خلافت کرد و به شیوهٔ زیــدیان قیــامی٫را برپــا نمــود کــه بــا شکــست و دستگیری وی پایان پذیرفت (بخاری سهل، ۴۵؛ ابن عنبه، ۲۴۵؛ ذهبي، *تاريخ، ٢*٧۴-٢٧۵).

**رویکرد به عقل و علم:** در تحلیل آموزههای امام صادق(ع). پیش از آنکه سخنی در باب اصول یا فروع دین آورده شود. جــا دارد به مباحثی بنیادی پرداختـه شـود کـه نـزد وی بـه عنـوان درآمدی بر ورود در مباحث اصول و فروع مطرح بوده است. این مباحث بنیادی جایگاه عقل و علم و نحوهٔ ارتباطی است کـه آن حضرت میان این دو قائل بوده است.

۰. جایگاه عقل: با وجود حدی از اشتراک دربارهٔ کارکرد

شناختی عقل در میان فرهنگهای گوناگون. تــدقیق دربــارهٔ اینکــه عقل برای شناختن چه طیفی از امور کارایی دارد. زمینــهٔ تفــاوت آموزهها ست؛ به همان اندازه که تعیین این طیـف مـیتوانـد بـه تمییز گونهها یا درجات عقل نیز منجر گردد.

فارغ از سابقهٔ بحث از کارکردها و گونههای عقل نزد ایرانیان و یونانیان، دربارهٔ پیشینهٔ عقل به عنوان ابزار شـناخت در جهـان اسلام باید گفت از اوایل سدهٔ ۲ق/۸ م بحثهای نظری در این باره مطرح شده است. در کنار دیدگاههای امام صادق (ع) که در این خصوص اهمیت ویژه دارد، زمینههای این بحث را مـیتـوان نـزد متقدمان معتزله (ابن قبه، ١٢٠، ١٢٢؛ قاضي عبدالجبار، ٢٣٤). فقهـاى نظريـــه يــردازى جــون شــافعى ( *الرســالة*، ۵۱۰، ۵۱۱) و محدثانی نزدیک به متکلمــان چــون داوود بــن محبــر (پــاکتچی، «کتاب ...»، ۱۵۸ ببه) بازجست. به طبع تقسیم کارکردهای عقـل به عقل نظـری' و عقـل عملـی'' ماننــد آنچــه نــزد ارسـطو دیــده میشود، در سنت اسلامی مربوط بـه اوایـل سـدهٔ ۲ق انتظـار نمی رود؛ اما اگرچه نه به زبان فلسفی، امــا تقــسیمی نزدیــک بــه آن، در احادیث حضرت نیز قابل پسیجویی است. در بخشی از یک حدیث بلند، عقل ابزاری برای بندگان دانسته شده است ک با آن خالق خود و دیگر مخلوقات و صفات او را بـشناسند و بـا آن نیک را از زشت تمیز دهند (کلینی، ۲۸/۱-۲۹، شم الف) که از آن میان شق اول به عقل نظری و شق دوم به عقل عملی نزدیک است. اصل این نکته که عقل بـه عنـوان یـک «دلیـل» (راهنمـا) شناخته شود نیز در احادیث حضرت مورد تأکید بوده است (همو، ١/ ٢٥، شم ٢٣، ٣٣، نيز ٢٨/١-٢٩ شم الف)، دليلي كه مي توانست هم به سوی یک «بود» و هم یک «باید» رهنمون گردد.

بـا ايـن حـال، در احاديـث حـضرت، بـيش از آنكـه بـر ايـن دوگونگی تأکید شود. بر عقل به عنوان وجه جامع عقل نظـری و عملی تأکید شده است. حدیث منقول از حضرت مبنـبی بـر اینکـه «عقل آن چیزی است که بدان خداوند پرستش میشود و بهشت به دست میآید» (همو، ۱۱/۱، شم ۳)، از سویبی به وجه نظـری و از سوی دیگر به وجه عملی آن توجه دارد؛ برای پرستیدن خدا و رسیدن به بهشت. هم باید خدا را شناخت و هم وجوب عبادت را دریافت. این موضوع در حدیثی دیگر از حضرت روشن $\mathfrak{r}_\mathbf{u}$  بیــان شده است؛ آنجا که میگویـد: «عاقـل بـه دلالـت عقـل خـود در می یابد که خداوند حق است و همو ربّ او ست. درمی یابـد کـه خالقش اموری را دوست و امـوری را مکـروه مـیدارد و او را طاعتبي و معصيتي هست» (همو، ٢٨/١-٢٩. شم الف).

حديث نبوي «اول ما خلق الله العقــل» (مــثلاً غزالــي. ١٣٢/١؛ ابن عربی، ٩٥/٢، جم ؛ دیلمی، ١٣/١) در حدیثی بلند از امام صادق (ع)

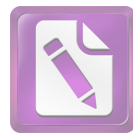

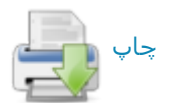

یکی انگاشته شود.

باید افزود مسئلهٔ زیادت و نقصانپذیری ایمــان کــه در کــلام دیگران به عنوان زیادت و نقصان در عطای عقل مطـرح گردیــده است (مثلاً حارث. ٨٠١/٢. ٨٠۴؛ حكيم ترمذي ٣٥٧/٢؛ ابـونعيم. ۲۶/۴-۲۷). نیز در کلام حضرت فارغ از مفهوم عطا مطـرح شــده است.

آنچه در احادیث امام صادق (ع) در این باره دیـده مـیشـود، نخست تحلیل صفات و اعمال ملازم عقل بــه عنــوان جنــود عقــل است و سپس نقصان و کمال عقل در قالب میزان دست یافتن هـر فرد به جمع این صفات و افعال کمـالی اسـت (کلینــی، ۲۱/۱-۲۳. شم ۱۴). در برخی روایات از حضرت. فعالیتهایی شـناختی ماننــد بسیاری تأمل در حکمت (همو، ۳۶۴) یا سـلوکی اخلاقـبی ماننــد مهار کردن غضب (ابن شعبه، ۳۷۱) در کمال عقل مـؤثر دانـسته شده است. همچنین با مبنــا قــرار دادن اینکــه امــام صـادق(ع) از قائلان به جبر نیست (نک : بخش مباحث قدر) و توجه به احادیث متعدد از آن حضرت مبنی بـر اینکـه در محاسـبهٔ اعمـال دینـی. ثواب هر فرد به انـدازهٔ عقـل او سـت (کلینـی، ۱۲/۱، شم ۸، ۹، ۲۴/۱، شم ۱۹، ۲۶/۱، شم ۲۸)، اعمال ارادی فرد در کمال عقـل او مؤثر دانسته شده است. به اینها باید احادیث حضرت را افزود که در آنها رابطهای مستقیم میان عقل و ایمان فرد برقرار شده است (همو، ٢٨/١، شم ٣٣؛ ابن شعبه، ٣۵۵).

بر پایهٔ مجموع آنچه اشاره شد. میتوان نتیجه گرفت که عدم تکیه بر موهبتی بودن عقل نزد حضرت ـــ با وجـود شــایع بــودن این آموزه در عصر وی ـــ عامدانه بوده، و در آموزهٔ امام صادق (ع). یای نهادن فرد در تعالی درجات ایمــان و ســلوک عملــی او مهیا کنندهٔ زمینه برای کمال عقل او ست (نک : ادامهٔ مقاله).

**۲. عقل و عمل:** رابطهٔ تعاضدی عقل و عمــل از مــسائلمی اسـت که طی سدهٔ ۲ق، مورد توجه پردازندگان به موضوع عقل و علـم بوده است؛ از آن جملــه داوود بــن محبــر در کتــاب *العقــل خـ*ود. بخش مهمی را به رابطة میان عقل و عمل اختصاص داده است (به نقـل حـارث، ٢،٠٠/٢ به). در رابطـهٔ میـان عقـل و عمـل، در احادیث امام صادق(ع) نوعی رابطـهٔ دوطرفـه در مراتـب تحقـق دیده میشود. تعاضد یاد شده بدین معنا ست که از یک سو عقل انگیزهٔ عمل را برای انسان عاقل فراهم میسـازد و برانگیزنــدهٔ او به طاعات و اعمال نیک است و از دگر سو، مــداومت بــر انجــام طاعت و اعمال نیک خود موجب کمـال گـرفتن عقـل انــسان و برخورداری فرد از فزونی در عقل است. البتـه ریـشههـای ایـن رابطهٔ تعاضدی در آیاتی از *قرآن ک*ریم نیز دیده میشود.

در آن سو از بحث که به کمال یافتن عقل بــر اثــر عمــل بــاز می گردد. مشخصاً باید به حدیث جنود عقــل و جهــل بــه نقــل از حضرت اشاره کرد که در صدر آن نیکی وزیر عقل شمرده شــده. اقتباس شده، و بسط داده شده است. بـر اسـاس ايـن روايـت، خداوند عقل و دشمن آن جهل را با هم آفرید و به هر دو فرمــان داد که «پیشآی و پس رو»؛ عقل فرمان را بــه درسـتی اطاعـت کرد و جهل از فرمان سرپیچی کرد. برخی از مؤلفـههـای موجـود در داستان خلق عقل و جهل، مانند کرامت بخشیدن عقل بر جمیع خلـق، اسـتكبار ورزيـدن جهـل و مهلـت و يـاور خواسـتن او از خداوند، این داستان را بــه عنــوان گونـــهای اســتعاری از داســتان خلقت آدم، اطاعت فرشتگان از فرمان سجده بــر آدم و ســرییچی ابلیس تبدیل کرده است. در این داستان عقــل بر جای فرشتگــــان ـــ آدم، و جهــل بر جای ابلیس ایستــاده است (کلینــی، ۲۰/۱-۲۳، شم ١۴؛ نيز ابن ابي الحديد، ١٨٥/١٨).

عقل به عنوان «اولين خلـق خداونــد از روحـانيين» (كلينــي، ۱/ ۲۱). بر پایهٔ آموزههای بازتاب یافته در احادیث امــام صــادق (ع)، همواره هدایتکننده بـه حقیقـت اسـت و بـر همـین پایـه از همتایان دروغین خود بازشناخته میشود. تقابـل عقــل و جهــل در حدیث حضرت. تقابل ایجاب و سلب نیست. بلکـه همچــون عقــل که دارای لشکریانی است، جهل نیز به جنودی مجهز شده است. و گروندگان خود را همچون عقل به سویبی راه میبرد، امــا راه او راه گمراهی و تاریکی است (همو، ۲۰/۱-۲۳، شم ۱۴). تقابل عقـل و جهل به تکرار در احادیث حضرت دیده مـیشـود و مقـصود از آن بازشناختن راهنمای درونی «آشکارکننــدهٔ حــق» از راهنمــای درونسی «پی جویندهٔ باطل» است (نیمز نکه: همو، ۲۳/۱، شم ۱۶، ٢٥/١-٢۶، شم ٢٥، ٢١/٢۶-٢٧، شم ٢٩؛ ابن شـعبه، ٣۵۶؛ نيــز بـراى این تقابل. نک: حارث. ۸۰۶/۲ ۸۰۹. جم). گاه نیز حضرت بــرای جدا ساختن «هوشـمندی شـیطانی» یــا «شـیطنت» از هوشـمندی الهی، مفهوم «نکراء» را در مقابل عقل قــرار داده اسـت (کلینــی، ۰۱۷۱ شمه ۳: ابن شعبه، ۳۵۵) که از حیث لغت به معنای زیرکسی و زرنگی است (نیز برای تقابل عقل و حسق، نکـ : کلینــی، ۲۹/۱. شم ب؛ ابن شعبه، ٣٢٣).

از اواخر سدهٔ نخست هجری تا پایـان سـدهٔ ۲ق. آمـوزههـایی وجود داشت که بر عقل بــه عنــوان عطــا و موهبــت الٰهــی تکیــه میکرد؛ ایــن آمــوزه از کــسانـی چــون غــیلان دمــشقی (ابــونعیم. ۹۳/۳) و عطاء بن ابی رباح (هسو. ۳۱۵/۳) پـیش از حـضرت. و داوود بن محبر پس از حـضرت نقــل شــده اســت (نيــز پــاکتچى، «کتاب»، ۱۵۹)، اما چنین رویکردی در اخبار امـام صـادق (ع) دیده نمیشود. در تنها نمونهای کـه اخـتلاف مـردم در عقـل بـه امری تکوینی بازگردانده شده، کمال عقل بر اســاس کیفیــاتِ رخ داده به هنگام انعقاد نطفه و مراحل رشد جنینی آنان دانسته شــده است (کلینی، ۲۶/۱، شم ۲۷) که بازگشت به عقل به عنوان فعالیت مغز دارد (برای این مفهوم در حدیث حضـرت، نکـ: قمـی، علـی، ۲۳۹/۲؛ ابن شعبه. ۳۷۱) و نباید با عقل بـه معنـای مـورد بحـث

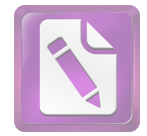

## چاپ

#### جعفر صادق(ع)، امام  $19.$

و برخی خصال اخلاقی مانند تواضع، صبر، عفت و حیـا، برخـی رويهها در عمل مانند اخلاص، عـدل، امانـت و صـداقت، برخـي اعمال رفتاری مانند مهرورزی، بخشندگی و نیکبی بـه والـدین، برخی اعمال عبادی مانند نماز و روزه، و حتیٰ برخی ویژگیها در شیوهٔ زندگی مانند پاکیزگی، از جنود عقل. و حالات ضد آنها از جنود جهل شمرده شدهاند (کلینی، ١/ ٢١-٢٣، شم ١۴). اینکه ایسن اعمال و خصال به عنوان لشکریان عقل دانسته شدهاند، بهروشنی حکایت از آن دارد که اینها یاری رسان عقل دانسته شدهانـد. در پایان حدیث اشاره میشود که با افزونی گرفتن این جنـودِ پـاری رسان، عقل فرد روی به کمال می نهد.

در آن سو از سخن کـه بـه انگیـزۀ بـودن عقـل بـرای عمـل بازمیگردد. آموزههای منقول از امام صادق (ع) در راستای ایــن اندیشه است که انگیزش هر فرد به عمـل، بــه سـبب عقـل و بــه اندازهٔ عقل او ست. به عنوان فــشردهای از ایــن آمــوزه بایــد بــه حدیثی از حضرت اشاره کرد با این مضمون که «هـرکـس عاقـل باشد، دین دارد و هر آن کس که دین دارد، وارد بهشت خواهـد شد» (همو، ۱۱/۱، شم ۶). حدیث دیگر اشاره دارد به اینکه «عقـل آن چیزی است که بــا آن (خــدای) رحمــان پرســتیده مــیشــود و بهشت با آن به دست میآید» (همو، ۱۷۱، شم ۳). به اینهـا بایــد این آموزهٔ حضرت را افزود که «هر کس در عقل کاملتر است. در خلق نیکوتر است» (همو، ۲۳/۱، شم ۱۷).

در راستای همین آموزه است کـه در احادیـث حـضرت تنهـا آنچه فرد را از ایمان به کفر میراند، کمی عقل دانسته شده است (همو، ٢٨/١، شم ٣٣)، حديثي كه به هر دو وجه ايمان، يعني باور و عمل اشاره دارد و خاستگاه هر دو را از عقل میداند. بر هسین یایه است که وسواس در عمل نیز اطاعت شیطان دانسته شـده، و فرد مطیع شیطان به دور از عقل شمرده شـده اسـت (همـو، ۱۲/۱. شم ۱۰)؛ آموزهای که از سویی ارتبـاط عمــل بــا عقــل را تکیــه میکند و از سوی دیگـر تأکیــد دارد کــه از عقـل تنهــا رفتــاری انگیخته میشـود کــه منــشأ معتبــری داشــته باشــد. ایــن حــدیث گامیدر جهت نزدیک ساختن مفهوم عقل حجت بــه عقــل عرفــی است.

**۳.عقل، علم و حکمت:** دریــارهٔ منــشأ علــم، در احادیــث امــام صادق (ع) چیدمانی از آموزهها ارائه شده است که در آن دانایی در دو طیف علم خاص و علم عام قابل طبقهبندی است. علم عام آن دانایی است که منشأ آموختی دارد و همگان در صورتی کـه بخواهند میتوانند بدان دسترسی یابند. اما علم خاص آن دانــایی است که موهبتی است و تنها آنکه خداوند بخواهد بـدو ارزانــی خواهد داشت. مصداق اجلی بسرای دریافت علـم خـاص، انبیــا و اوصيا هستند (نكـ: دنبالة مقاله).

در احادیث امـام صـادق (ع) عقـل بــه عنـوان ابــزاری بــرای

تحصیل دانایی، هم برای عموم مردم و هم برای انبیا و اوصیا هـر دو مطرح بوده است؛ تأکید بر اینکه جنود عقــل «نــزد کــسی بــه تمامیکمال نمی،یابد جز آنکه نبی یا وصی باشد. یا مـؤمنی کـه خداونـد قلب او را به ایمان آزمـوده اسـت» (کلینـــی، ۲۱/۱-۲۳. شم ۱۴). نشان از آن دارد که نه تنها انبیا و اوصیا نیز از عقل به عنوان ابزاری برای شناخت بهره میگیرند. بلکه وجهی از وجـوه امتیاز آنان بر دیگران آن است که عقل آنان کمال یافته است. بر همین اساس است که در حدیث حضرت گفته مـیشـود: «پیـامبر (ص) هیچگاه با کنه عقلش با مردمان سخن نگفت. بلکـه پیــامبر (ص) میفرمود ما پیامبران دستور داریم که با مردم به اندازهٔ عقل آنان سخن گوییم» (همو، ۱/ ۲۳).

با وجود اهمیتی که در احادیث امـام صـادق (ع) بـرای عقـل مطرح شده است، عقل برای هـدایت مـردم کـافی دانـسته نـشده است؛ در حدیثی، زمانی که از حضرت پرسش میشود آیا بـرای بندگان ممکن است به عقل کفایـت کننـد، حـضرت مـیفرمایـد: دربارهٔ طاعت و معصیت عقل قادر نیست حکم را دریابد و جز با «علم» امکان دستیابی به وجوه طاعت و معصیت خداونـد وجـود نخواهد داشت؛ بر همین پایه، حضرت اشاره دارد کـه «بـر عاقـل واجب است تا طلب «علم» کند و بدون آن قوامی نیست» (همـو، ٢٨/١-٢٩، شم الف). اينكه در حديثي از امــام صــادق (ع) علــم از مبــدأ عقل دانستـــه شــده است (همــو، ٢٥/١، شم ٢٣)، چنــانکه از سیاق نیز برمیآید. باید به عنوان مکملی بر عقل و نه مولــود آن محسوب گردد.

در بیان رابطهٔ میان عقل و علم، عقل امری ناآموختنی و علـم امری آموختنی دانسته شده است. در خصوص آنچه به امور دیــن مربوط میشود. آن علمیکه مکسل عقـل اسـت. تنهـا از مــسير ویژهای قابل دست یافتن است و در این خصوص، عقل بدون علم کارآمد نیست. این همان آموزهای است کـه در حــدیثی از امــام زین العابدین (ع) با این مضمون آمده است کـه «دیـن خـدا بــه عقلهای ناقص و آراء باطل دست نمیدهد» (ابــن بابویــه, *کمــال*. ۳۲۴) و همین آموزه از سوی امام صادق (ع) با ایــن تعبیــر بیــان شده است که «دین خدا به قیاس دست نمیدهد» (برقی، ۲۱۱؛ صفار، ۱۶۶، ۱۷۰؛ کلینی، ۱/ ۵۶، ۵۷، شم ۷، ۱۴).

اما در آنچه به امور دنیا مربوط میشود. علم منــشأی عرفــی دارد؛ در حـدیثی منقــول از امــام صــادق (ع) از علــم در اقــسام مختلف حرفهها مانند دبیری، حسابگری، تجارت و اقسام صـنایع مانند رنگرزی، چرمسازی، بافندگی و دوزندگی سخن آمده است (ابن شعبه، ٣٣۵).

در بازگشت به عقل و علم در امور دین. باید بــه خبــری بــه نقل از حضرت اشاره کرد که تـصریح دارد: «آن کـس کــه عقــل ندارد. رستگار نمیشود و آن *ک*ـه علــم نــدارد. عقــل نمــیورزد»

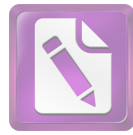

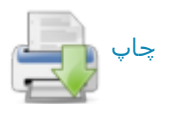

(کلینی، ۲۶/۱، شم ۲۹؛ ابن شعبه، ۳۵۶). در حدیثی که بر ناکافی بودن عقل تأکید دارد. بیان میشود که «امر خداوند جز از طریق علم قابل دستیابی نیست و عقلبی کـه بـدان علـم منتهـی نـشود. مصيب نيست؛ پـس بـر عاقـل طلـب علـم و ادب واجـب اسـت» (کلینی، ۲۸/۱-۲۹. شم الف؛ برای گردآوردهٔ احادیث عقل و علـم. نکر: قزوینی، ۵/۴ ببر).

در خصوص حکمت که در *قرآن ک*ریم و سخنان پیامبر(ص) و امام علی (ع) به آن اهمیت بسیار داده شده است، در احادیث امام صادق (ع) نیز توجه بسیار دیده میشود. از جمله در تفسیر آية «… اوتِيَ خَيْراً گَثيــراً …» (بقــره/٢/٩/٢)، در حــديثـي حــضرت این خیر را حکمت دانسته، و ثمرهٔ آن را معرفت و تفقـه در دیــن شمرده است (عیاشی، ۱/ ۱۵۱). اما فــارغ از ایــن دامنــهٔ گــستردهٔ کاربرد، گاه در احادیث حضرت حکمت در کباربردی مضیق در تقابل با علم قرار گرفته، علم ابزار تـدبیر دیـن، و حکمـت ابـزار تدبير دنيا دانسته شده است (ابن شعبه ٣٠۶؛ نيز مصب*اح...*، ١٩٨). همینجا ست که رابطهای متقابل میان عقل و حکمت برقرار شــده است؛ بر پایهٔ حدیثی که امام صادق (ع) به نقل از امام علـی (ع) آورده، غور حکمت با عقل استخراج میشود و غور عقل نیـز بــا حکمت فراهم می آید (کلینی، ۲۸/۱، شم ۳۴). این حدیث حضرت که «بسیاری تأمل در حکمت موجب لقاح عقل مــی گــردد» (ابــن شعبه، ۳۶۴). نیز اشارهای به این رابطه دارد.

فراتر از سرچشمهٔ عقل، در بارهٔ طرق دست یافتن به حکمـت. در آموزههای منقول از حضرت بــر دو طریــق تعلمــی و ســلوکی تأكيد شده است. در خصوص تعلـم، دريافـت كـردن حكمـت از حکیمان پیشین به اندازهای موردتأکید است که سخن حکمتآمیـز گمشدهٔ مؤمن تلقی شده، و بــه مــؤمن توصــیه شــده اسـت آن را هرجا بیابد برگیرد. هرچند در قلب منافقی باشد (جعفـر حـضرمی. ۶۸؛ برقبی، ۲۳۰؛ کلینی، ۸/ ۱۶۷). این آموزهای است که از اصام على (ع) (جاحظ. *مائة ... ٨٠؛ نهج/لبلاغة ... حكمت ٨٠)* نيز نقل شده است (نیز نکه: ابن ابی شیبه، ۲۴۰/۷؛ بیهقی، *المدخل*، ۴۴۷). در خصوص تأثیر سلوک در دریافت حکمت بایــد بــه حــدیثی از حضرت اشاره کرد مبنی بر اینکه: «هر کس در دنیـا زهـد ورزد. خداوند در قلب او حکمت را میرویاند (یا استوار مــیســازد) و زبانش را بدان گویا میکند» (کلینسی، ۲/ ۱۲۸؛ ابـن بابویـه، *مــن* لایحضر، ۴/ ۴۱۰، *ئــواب …، ۱*۶۷؛ نقــل آن از پیــامبر (ص)، ابــن شعبه، ۵۷).

بن عبـدالعزیز در تحقیـق خـود کوشـیده اسـت تـا از سـویی جایگاه عقل را در اندیشهٔ امام صادق (ع) یا به تعبیر خود «عقــل جعفری» را بازخوانی کند و از سوی دیگر آن را بــا دیــدگاههای برخی از اندیشمندان معاصر عرب به مقایسه نهد (ص ۱۰۹ بب). **۴.علم و تعلم:** تکیه بر اینکه علم امـوختنی اسـت و جـز از

#### $191$ جعفر صادق(ع)، امام

طریق تعلّم به دست نمیآید. در منابع به نقل از صحابیانی چـون ابن مسعود (ابن ابی شیبه، ۵/ ۲۸۴؛ ابن خلاد، ۳۰۲) و نیز بـه نقـل از ابودرداء (هناد. ٢/ ٠٥؟؛ طبرانبي، المعجم الاوسط. ٣/ ١١٨). معاوية بن ابي سفيان (همو، مسند ...، ١/ ۴٣١؛ بيهقى، همان، ۲۵۳) و ابوهريره (خطيب*، تاريخ .... ۱*۲۷/۹؛ ابن جوزي*، العلــل...*. ١/ ٨٥) از پيامبر (ص) ديىدە مىي شـود. در برخـى روايـات ايـن آموزه که از پیامبر (ص) نقل شـده «تفقــه در دیــن» مــوهبتی از خداوند و علم حاصل تعلم دانسته شـده است (بخـارى، محمـد، صحيح، ٣٧/١: طبراني، المعجم الكبيـر، ١٩/ ٣٩۵). امـا ايـن فهـم رایج از مفهوم تعلم در حدیث امام صادق (ع) به نقد گرفته شده. و در سخنی از حضرت چنین آمده است: «علم بــه تعلــم نیــست. بلکه نوری است که در قلب کسی جـای مـی گیـرد کـه خداونـد بخواهد او را هدایت کند». در همین راستا می|فزاید که «اگر علم خواستی، نخست نفس خود حقیقت عبودیـت را بخــواه و علــم از طریق عمل به آن بخواه و از خداوند درخواست فهم کن کـه تــو را فهم عطا میکند» (سبط طبرسی، ۵۶۳: شـهید ثـانی، *منیــة* ... ۱۴۹-۱۲۵). در برخی منابع متأخر، این مـضمون بــه پیــامبر (ص) نیـز نسبت داده شده که احتمالاً ناشـی از خطا سـت (نکـ : فـیض، ۱۶۵؛ جزایری، عبدالله، ۷).

یکی از مهمترین احادیث امام صـادق (ع) در تبیـین چیـستی علم، پاسخ سؤالی از ابوحمزه است که از حضرت پرسـیده اسـت آیا علم شـما علمـی اسـت کـه از زبـان مردمــان (افــواه رجــال) میآموزید. یا در نوشتههایی است که میخوانید و از آن علم فرا می گیرید؟ حضرت در پاسخ میفرماید: «مسئله عظـیمتـر از ایــن اســت» و ســـپس بـــا اســـتناد بــــه آيــــة «... روحـــأ مِـــنْ أَهْرِنـــا ...» (شـورێ/۵۲/۴۲)، و تعمـیم مـضمون آیــه بــه ائمــه (ع)، یــادآور میشود که خداوند «روح» یادشده در *قران* را بر پیـامبر(ص) و ائمه(ع) میفرستد و از طریق این روح، علم فهم دریافت می کند؛ این روح را خداوند به هر که عطا کند او عالم به فهم خواهد شد (کلینی، ۱/ ۲۷۴-۲۷۴، شم ۵؛ بـرای احادیـث دیگـر دربـارهٔ ایــن روح. نک: صفار. ۴۷۵ ببه؛ کلینسی. ۱/ ۳۷۱-۳۷۴). تقــابلـی کــه در اینجا میان «اخذ علم از افواه رجال» با منشأ دانایی ائمه (ع) دیده میشود. همانند تقابلی است که میان آموزهٔ رایج «العلم بــالتعلم» با آموزهٔ یادشده از حضرت در خصوص علم ائمه (ع) مطرح شده است که «علم به تعلم نیست». گفتنی است در همــان ســدهٔ ۲ق. این آموزه که علم را باید از «افواه الرجال» آموخت. در فـضای عامه مطرح بوده (مزی، ۳۳۶/۱۰)، و بعدها حتی بــه عنــوان یــک حدیث در منابع متأخر امامی نیز بازتاب یافته است (علامهٔ حلی. ۱/ ۳۹؛ ابن|بی جمهور، ۴/ ۷۸)؛ آموزهای که به شیوههای عرفسی تعلیم و تعلم در معارف دینسی ـــ به خصـوص ادب و حـدیث ــــ باز گشت داشته است.

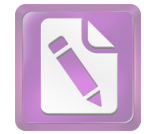

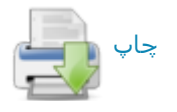

در حدیثی از امام صادق (ع) بر این نکته تأکید شده است آن کس که دین خود را از «افواه الرجال» بگیرد. هسان رجـال او را نابود خواهد كرد (مفيد، تصحيح، ٧٢؛ حسن بن سليمان، *المحتضر*،  $.()9$ 

بر اساس منقولات. حضرت در ارزیــابی علــم رایــج در میــان عامه ـــ به طبع علم دیــن ـــ یــادآور مــیشــود کــه «اهــل جهــل بسیارند و اهل علم اندک» و سپس با اشاره به آیهٔ «… وَفَوْقَ کُلَّ ذی عِلْم عَلیمٌ» (یوسف/۷۶/۱۲) تلویحاً یــادآور مــیشــود کــه در رأس ایَّن اندک عالمان نیـز عــالمی برتــر قــرار دارد (ابــن شــعبه، ۳۵۴) که در آموزهٔ امامیه همان امام معصوم (ع) است.

به عنوان فرعی بر این بحث باید گفت دربارهٔ ابعاد شخـصیتی حـضرت از جهــت علــم، نمــیتــوان صــرفاً بــر پایــهٔ هــم آوردن گزارشهای موجود در منــابع سـخن آورد؛ اختلافــات موجــود در مبنای کلامی امامیه و اهل سنت در ارزیابی جایگاه حضرت. تنها سببی نیست که سخن گفتن دربارهٔ علم حضرت را دچـار مــشکل میسازد. بلکه آنچه این بحث را پیچیدهتر ساخته. تحولاتی است که در نظام علم و تعلیم در جامعـهٔ صـدر اسـلام پدیــد آمــده، و کشف جایگاه حضرت را نیازمند توجه به ظرافتها سـاخته اسـت. وجود اختلاف مبنا میان امامیه و اهل سنت. موجب شده است که دو تصویر از زندگی وی وجـود داشــته باشــد: بــر اســاس بــاور امامیه، ائمه (ع) استادی جز امام معصوم پیش از خود ندیدهاند و امام. جز از امام دانش نیندوخته است و این در حـالی اسـت کـه بخش مهمی از دانش امام نیز حاصل گونهای از دریافتها از عالم مـاوراء، يا به تعبير ديگر علم لدنــى شمــرده شــده اســت (مثــلاً نكـ : ابن میثم، ۱۳۹؛ شیخ بهایی، ۱۷۲؛ مازنــدرانــی، ۲۹۹/۲، جم). بــر این پایه، فرایندی به عنوان تحصیل و دانـش|نــدوزی در شــرح زندگی امامان معصوم. وجهی نخواهد داشت. این در حالی است که از دیـدگاه اهـل سـنت، امامـان (ع) بــه عنـوان شخـصیتهایی علمیو فرهنگی، برآمده از محافل علمی عصر خـود بودنــد و بــه اقتـضای عـرف اهـل دانـش، از محـضر عالمـان مختلـف تعلـيم گر فتەاند.

به هر روی، در منابع اهل سنت. شماری از تابعین اهل مدینــه در عرض امام محمد باقر (ع). به عنوان مشایغ حـضرت معرفــی شدهاند که از آن شـمارند: جـدش قاسـم بـن محمـد، محمـد بـن منکدر، نافع مولای ابن عمر، عروة بن زبیر، مــسلم بــن یــسار و محمد بن مسلم ابن شهاب زهری همه از فقهای مشهور مدینه، و عبیدالله بن ابی رافع کاتب امام علی (ع). از تابعین مکه نیز تنها به عطاء بن ابی رباح، مفسر و شاگرد مشهور ابن عباس در شمار مشايغ حضرت نام أمده است (بخاري، محمــد*، التــاريغ. ۱*۹۸/۲؛ ابن ابی حاتم. ۴۸۷/۲؛ ابونعیم. ۱۹۸/۳؛ مزی. ۵/ ۷۵؛ ذهبی، سیر. ۶/ ۲۵۵). به هر روی، در مقایسه با آنچه از عـالمی در آن نــسل

انتظـار مـیرود. مـشایخ نــام بـرده شــده بـرای حـضرت. بــسیار محدودند؛ این در حالی است که برخی از منـابع اهـل سـنت، بـه عنوان مشایخ حضرت تنها امام باقر (ع) را ذکـر کــردهانــد (مــثلاً مسسلم، *الكنسي*، ۴۸۰/۱؛ ابسن حبسان، *الثقسات*، ۱۳۱/۶) و كسساني تصریح کردهاند که تکیهٔ اصلی حضرت در دریافت سنت، بـر پدرش امام باقر(ع) بوده، و روایتش از دیگران اندک بوده است (ذهبي، همانجا).

در برخی داوریهای مربوط به عصر حضرت به نقل از کسانی چون عبدالله بن حسن مثنــي (كلينــي، ٨/ ٣۶۴-٣۶۴) و ابوحنيفــه (ابن بابویه، *علل*، ۱/ ۸۹) که هر دو افرادی نزدیک بـه حضرت بودهاند. امام صادق (ع) فردی «صحفی» دانسته شده است؛ یعنــی کسی که دانش از استادان نیاموخته، و آنچـه مـیدانـد از خـلال كتب بــه دست آورده اسـت (نكـ : ابواحمــد، ۶: خطيــب، *الكفايــة*، ١۶٢. ٢١١). استفاده از كتب معصومان پيشين نيز امرى است كـه بارها از سوی خود حضرت بدان تصریح شده است؛ در این میان، به خصوص باید به کتاب امیرالمـؤمنین (ع) اشــاره کــرد (برقــی، ٢٧٣/١؛ حميري، ٩٢؛ كليني، ٣٧/١، ١٣۶/٢، جمه؛ ابن بابويــه، صـن لايحضر، ٢/ ٣٣٨، ٣٢٩/٣، جمه، *المقنع، ٥٢٩)*، اما نمونــههـايي از ارجاع به كتاب حضرت فاطمـه(ع) (كلينـي، ٢۴٢/١، ٥٠٧/٣، إيـن بابويه. علل. ٢٠٧/١) و حتى نوشتههاى امام باقر (ع) (صفار. ٥٢) نيز ديده مي شود.

بــه عنــوان بــرآورد مــیتــوان گفــت از آنجــا کــه نــزد ایــن داوریکنندگان. امر دایر میان بهرهگیری از استادان یا کتب بوده. و اتصال به مبدأ علم لدنی برای آنان منتفی بوده، راهـی جـز بــه سوی صحفی انگاشتن حضرت نجستهاند و این نشان میدهد کـه آنان بر عدم استفادهٔ حضرت از مشایخ عصر خود، وفاق داشتهاند. بر این پایه، میتوان نتیجه گرفت. حتیٰ آنان که از اندیشهٔ امامیه فاصله داشتهاند، در برآوردهای خود دربـارهٔ دانــش حـضرت، بــر این نکته متفق بودهاند که دریافت حضرت از مشایغ عصر خــود. محدود و اندک. یا مطابق نظر امامیه، منتفی بوده است.

به هر روی باید توجه داشت که با توجه به دیدگاهی کــه در احادیث خود حضرت دیده میشود، آن حضرت منبع معتبـر بـرای علم را منابع وحیانسی ــــ کتاب و سنــت ــــ از یــک ســو، و علــم دریافت شده از طرق غیر معهود (روح) از سوی دیگر دانــسته، و این علم را معاضد به عقل میدانسته است که به نحو اکمل برای معصومین تحقق داشته است. بر این پایه، حتـی اگــر ثابـت شــود حضرت مطلبی را از عالمان عصر خود دریافته، و نقلی از ایــشان داشتهاند، ممکن است ناظر به شناخت حـضرت از عــرف علمــا و آموزههای آنان در عصر خود باشد و به عنوان سرچشمهای معتبر برای آموزههای حضرت محسوب نگردد.

**آموزهٔ اعتقادی:** مذهب امامی به همان اندازه که فقه خــود را

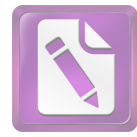

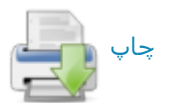

مرهون امام صادق (ع) است. در تـدوین مبـانی اعتقـادی خـود. صورت $i$ بندی مفاهیم کلامی و نیز مقابلــه بــا فِــرق کلامــی رهــین آموزههای آن حضرت است. آنچه در باب عقل و علم گفتـه شـد. در خصوص آموزههای اعتقادی حضرت مبنای عمل است. همـان گونه که اشاره شد. در آموزههـای حـضرت شـناخت نـسبت بــه خداوند. خالقیت او و صفات او از طریق عقل حاصل می آید. امــا طیفی از آنچه یک مؤمن باید دربارهٔ خدا بداند، مـضامینی اسـت که در قالب تأویل آیات قرآنی یا آموزههایی مستقل از آیات از زبان ائمه (ع) بیان میشود و منشأ آن علم ویژهٔ امام است.

تا آنجا که به مردم باز میگردد، عقل بهعنوان مبنایی مهم در احاديث امام صادق (ع) مطرح شده است (نكه : بخش جايگاه عقـل) و در مناظرات حضرت با مخالفان از زنادقه و فـرق مـسلمان بـر اساس همین عقل استدلال انجام شده است. به هـر روی، عقـل در شناخت خداوند با محدودیت روبه رو ست و از همین رو در طیفی از آموزهها متکی بر نقل است. همین مطلب است کــه در حدیثی از امام صادق (ع) مورد توجه قرارگرفتـه. و گفتـه شـده است که «امر خداوند همه اش عجیب است. مگر اینکـه خداونــد شما را به آن چیزی مأخوذ کرده است که خود از خویش به شــما شناسانیده است» (کلینـی، ۸۶/۱، شم ۳). در حـدیثی دیگـر ایـن موضوع از شناخت خداوند فراتر دانسته شده، و به نقـل حـضرت از امام على (ع) در مقام تفسير دستور قرآني «أطيعـوا اللَّــهَ» (آل عمران/٣/٣، جم) چنین آمده است که «خدا را به خدا، پیامبر را به پیامبری و اولیالامر را به امـر بــه معـروف. عــدل و احــسان بشناسید» (کلینی، ۸۵/۱، شم ۱).

به هر روی، تکیــهٔ شــتابزده و کوتــهنظرانــه بــر داناییهــا در احادیث حضرت نکوهش شده، و در مناظرات مختلف آن حضرت بر این نکته تأکید شده است که بر ندانستههای خود بایــد واقـف باشیم (همو، ٧٣/١) و بدانیم که قدرت حس و فهم انسان تـا چـه اندازه محدود است (همو، ٩٣/١، شم ٨). گفتنی است امام صادق(ع) فعالیت خود را در عصر مناظرات انجام داده، و افــزون بــر آنکــه مناظرات بسیاری از آن حضرت نقل شده، دارای شیوههای خاصی نیز در مناظره بــوده اسـت؛ در طــی ســدهـا نویــسندگان متعددی مناظرات حضرت را گرد آوردهاند (مثلاً طبرسی، احمــد. ۶۹/۲ بیو؛ قرشی، ۱/ ۱۵۷ بیو؛ شاکری، سراسر اثر).

۱. مباحث توحید:

۰۱۱. شیوهٔ استدلال: از نظر شیوهٔ استدلال، رویکرد امام صادق (ع) در مباحث توحید و خداشناسی، بــا رویکــرد آن حــضرت در حوزهٔ دیگـر مــسائل اصــول عقایــد تفــاوتـی آشــکار داشــت کــه برخاسته از تفاوت طبیعت مباحث است. در مباحث توحید بیـشتر استدلالها عقلی است. اما در مباحث دیگر مبنای نقلی غلبـه دارد. در خصوص مسائل خداشناسـی، هـم در بــاب اثبــات صــانع. هــم

#### $195$ جعفر صادق(ع)، امام

یگانگی خدا و هم صفات. استدلالهایی عقلی دیده مـیشـود کـه می توان آنها را در دو گروه استدلال نظری و استدلال عمـل گـرا تقسیم کرد. استدلال به نظم مندی مخلوقات یا به اصطلاح «برهان نظم» (کلینبی، ۱/ ۷۳، ۸۰)، استدلال بـه تغییریـذیری جهـان بـر حدوث آن (همو، ١/ ٧٧). و تكيه بر تغييرنايذيري خداوند (همـو، ١/ ١١٥، ١١۶، شم ٥، ٤) از جمله استدلالهای عقلی مورد استفاده در احادیث امام صادق (ع) است. برخی از استدلالهای حضرت نيـز بــسط اسـتدلالهاي قرآنــي ماننــد «لَــوْ كــانَ فيهمــا آلِهَــةٌ اِلَّا اللَّهُ لَفَسَدَتا ...» (انبياء/٢٧/٢٧) است (كلينــي، ٨٠/١٨٠/١، شم ۵). در استدلالهای عقلی حضرت برخمی از اصول موضوعهٔ عقلمی مانند عدم اجتماع نقیضین مبنــا قــرار گرفتــه اســت (همــو، ١/ ٧٧. ۸۴). بدون اینکه بتوان گفت الزاماً این اصـول از فلـسفه گرفتــه شده باشد.

به عنوان ملحقی به استدلالهای عقلی، باید به شواهد وجدانی اشاره کرد که مصداق آن در استناد بـه همراهـی همیـشگی یـک حامی با انسان در قرآن کریم دیده میشود (مثلاً شـعراء/۲۶/ ۷۹-۸۰) و در احادیث حضرت با مصداق دیگر و به نحو مبـــــــوط تـــر دیسده مسی شود (کلینسی، ۱/ ۷۵-۷۶). بخسش دیگری از ایسن استدلالهای ملحق، استفاده از تخیل برای تصور کردن حالت جایگزین برای جهان کنونی است که سپس با مقایسمهٔ آن حالـتِ تصوری با جهان موجود، امکان راه جستن به برخی حقایق فـراهم می گردد؛ این گونه استدلال بارها در احادیث حضرت تکرار شده است (برای نمونه، نک: همو، ١/ ٧۶، ٧٧).

در خصوص استدلالهای عمل گرا بهترین نمونه استدلالی است که در نوشتههای جدید فلسفی به «شرطیهٔ پاسکال» شهرت یافته است. در این استدلال نخست بیان میشود که اگر باور به خدا و حجج خدا و روز جزا حق باشد. کافران خسران خواهنــد ديــد. و اگر ایـن بـاور خطـا باشـد، مؤمنـان و کــافران در عــدم خــسران برابرند؛ پس عقل عملی اقتضا دارد که فرد خود را از ضرر عظیم محتمل نجات دهد و ایمان آورد (همو، ۱/ ۷۵، ۷۸، شم ۲، ۳).

با وجود همهٔ آنچـه ذکـر شـد. در احادیـث امــام صــادق (ع) شناخت خدا از طریق عقل. یک حد توقف دارد. همانگونه که در رابطة میان عقــل و علــم گفتــه شــد. عقــل تنهــا کلیــات را درک می کند و علم نیز محدود بـه شـناختی اسـت کـه خداونــد خـود دربارهٔ خویش به دست داده است (همـو، ۱/ ۸۵، ۸۶). بـر ایـن پایه. زمانی که بحث در بارهٔ خداوند به حدی می رسد کـه عقـل را یارای درک آن نیست و علمی هم دربـارهٔ آن نرسـیده اسـت. باید از غور در کلام باز ایستاد. این معنای سخنی کوتاه از حضرت است مبنی بر اینکه «هرگاه سخن به خداوند رسید. پــس باز ایستید» (همو، ۹۲/۱، شم ۲، نیز شم ۳). حتی بخـشی از آنچـه در نصوص دینمی بـه عنـوان علـم از زبـان خـدا و رسـول (ص)

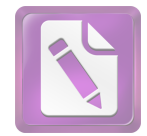

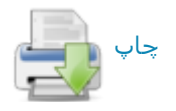

رسیده است. آنگاه کــه بــا کلیــات عقلــی ســازگار نیــست. بایــد تأویل، و از معنای بدوی و ظاهری خود فـرا بــرده شــود. نمونــهٔ چنین تأویلهایی را دربارهٔ عرش و کرسی مــیتــوان در احادیــث حضرت بازجست (مثلاً همو، ١/ ١٢٧-١٢٨، ١٣٢-١٣٣). بايد گفت نزد امام صادق (ع) منشأ اين تأويلها علم ويـــؤة امــام بـــه تأويــل آیات بود، امـا در زمـان حـضرت پـا انـدکی قبـل از آن، جنـین تأویلهایی در نزدیکسازی نصوص به مقتضیات عقلـی از ســوی کسانی چون جهم بن صفوان. بنیانگذار جهمیه و واصل بن عطــا بنیانگذار معتزله انجام گرفته بود.

٢-٢. مفاهيم' و صورتبنديها': عـصر امــام صــادق (ع) عـصر پایگیری نخستین دستگاههای کلامی برای اندیشمندان مـسلمان بود و به طبع، چنین عصری اقتضا می کرد که نظریسازی عقایـد صورت گیرد و همسین ضـرورت. مقتـضی پدیـد آمـدن مفـاهیم. مصطلحات و صورتبندیهای کلامی بود.

شاید اگر یکایک مفهومهای به کبار پیرده شیده در احادیث حضرت مورد نقد استنادی قـرار گیرنـد. جـای پرسـش دربـارهٔ ساخت یافتگی آنها در عصر امام صادق (ع) وجـود داشـته باشـد. اما برآیندی مجموعی از احادیث اعتقـادی حـضرت نـشان از آن دارد که موجی از مفهومسازی در آن عصر برخاسته، و شخص حضرت نیز در تدقیق و تعریف این مفاهیم نقشی مهم ایف کرده است. با وجود آنکه محیط مدینه از اینگونــه مباحـث فاصـلهای بسیار داشت، امـا ارتبـاط حضرت بـا اندیـشمندان سـرزمینهای مختلف در موسـم حـج، و در مجلـس درس و بحـث از طیفهـای مختلف مذهبی، حتی از اهل زندقه و دهریـه (مثلاًنک :همـو، ٧٢/١-۷۴) چنین زمینه و ضرورتی را برای مفهومسازی در آموزههـای اعتقادی حضرت فراهم آورده است. دقـت و ظرافـت موجـود در مباحث حضرت در باب توحید زبانزد پیروان مـذاهب دیگــر نیــز بوده. و یافعی آن حضرت را «صاحب کلام نفیس درعلم توحیـد» دانسته است (٣٠٤/١).

از جملة اين مفاهيم، زوج مفهومي انيت و مائيت است (كليني، ۸۵-۸۴/۱) که به نظر مــی(ســد ســاخت آن از نظـر تــاریخی بــر ساخت زوج مفهوم وجود و ماهیت پیشی داشته است و تعلـق آن به عصر حضرت قابل پذیرش می:ماید. ساخت مفاهیمی بر اساس ادات پرسشی چون کیفوفیة و اینونیة از «کیف» و «ایـن» (هسو، ۰/۸/ ۸۴، ۹۳، ۱۲۶)، و نیز ساختن مفهومیمشابه ـ هر چند نــه با لفظ روشن ـــ از مَتين (همو، ٧٨/١، ٩٠ مكــرر) و تبيــين اينكــه این مفـاهیم نمـی تواننـد دربـارهٔ خداونـد مـصداق داشـته باشـند (همانجاها، نیز ١٢٨/١، شم ٩)، از این دست است.

مفهوم «حد» به عنوان معادلی برای «کران» در فلسفة ایـران باستان. و زوج مفهــومی مـــشتق آن محــدود و نامحــدود کــه در نظامهـای فلـسفی پیــشین نیــز وجــود داشــت. در احادیــث امــام

صادق(ع) نیز ذکر شده، و در آن بر محدود نبودن خدا تأکیــد. و از اوصافی پرهیز داده شده است که منجـر بــه تعیــین حــد بــرای خداوند میشود (مثلاً نک: همو، ۱/ ۱۱۷، ۱۱۸ شمه ۸، ۹). در همین راستا و در مقام ترکیب مفهوم زمان بـا مفهـوم نامحـدود بـودن. مفاهیمی چون ازلی و دیمومی(از دوام) در کلام حضرت به کبار رفته است (مثلاً همو، ۹۱/۱، شم ۲) که از مفاهیم شکل گرفتـه در عصر او ست. اما در نظامهای فلسفی پیشین سابقه دارد.

در مقام صورتبندی، یکی از مصادیق در احادیث حضرت. صورتبندی شیئیت خداوند است که بر محور مفهوم «شیء» بــه عنوان یکی از پرمسئلهترین مفاهیم کلامسی عـصر نخـست قـرار گرفته است. ساده ترین شکل این صورتبندی تعبیر « ش<sub>می</sub>ءبخلاف الاشياء» است (همو، ١/ ٨١، شم ۵، نيـز ٨٣، شم ۶)؛ اما از آنجـا که گاه در همان عصر شیء به معنایی مضیق به کار میرفت، در حدیثی از حضرت با این باور که هر «غیر محسوس» بـه عنـوان «غیر شیء» تلقبی گردد مخالفت شده (همو، ١/ ٧٨)، و بندین ترتیب، بر این نکته تأکید شده است که شیء انگاشتن خداوند به معنای تشبیه او به مخلوقات و جای دادن او در شمار محسوسات نیست. در یک صورتبندی مفصلتر دربیارهٔ شیئیت خداونید چنین آمده است: «خداوند شیء است به حقیقت شیئیت. اما جسم و صورت نیست؛ حس نمیشود و بـه حـواس پـنجگانـه قابـل دریافتن نیست؛ وهمها (قوهٔ مصوره) او را در نمی،یابنـد. گذشـت زمان از او نمی کاهد و زمان او را تغییر نمی دهد» (همو، ٨٧١. شم ۵، نیز ۸۳، شم ۶).

مفهوم پیچیدهٔ «معنا» که در صـورتبنــدیهای متقــدم کلامــی جایگـاه مهمــی داشــته، و در دورههـای بــسط کــلام بــا پیـــدایی صورتبندیهای جدیدتر به کنار نهاده شده است. در کلام منقول از حضرت بارها دیده میشود. در یـک صـورتبنـدی «خداونـد بدون اختلافی در ذات و بدون اختلافی در معنا» دانسته شده، و بدین ترتیب، مفهوم معنا در مقابل ذات قرار گرفتـه اسـت (همـو، ٨۴/١، سطر ١، قـس: ٨١/١، سـطرهای ١١-١٢). گـاه نيـز معنـا بـه عنوان معادلی برای مسما و در تقابل بــا اســم قــرار گرفتــه اسـت (مثلاً همو، ٨٤/١. شم ۶. نيز ٨٧. شم ١. ٢).

یکی از مباحث پردامنه در عصر امـام صـادق (ع) بـه عنـوان فرعــي بــر أيـــة «... فِــي الـــسَّماءِ اِلْـــة و فِــي الْأَرْض ِالْـــة ...» (زخرف/۸۴/۴۳) و آیــات هــم مــضمون مــسئلة حــضور خداونــد همزمان در آسمان و زمین بـود کـه در احادیـث حـضرت مـورد تأكيد قرار ميگرفت (كليني، ١/ ٧۵، ١٢۶-١٢٩). حـضرت آيــات استواء خداوند بر عرش را تأویل میکرد (نکه: سطرهای پیشین). اندیشههایی چون قرار داشتن خداوند بر فراز عرش و خالبی بودن

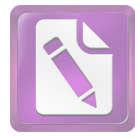

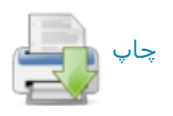

معلوم پدید آمد و علم از خداوند بــر معلــوم واقــع شــد» (همــو، ۰۱۰۷/۱). همچنین آمده است که «خداونــد بینــا ســت بــدون آلتــی برای بینایی، بلکه به نفس خود میبیند» (همو، ۱۰۹/۱). برخمی از نظریات مقابل که در زمان حضرت علم خدا را خـالق (قــدیم) یــا مخلوق میدانستند، به سبب بساطت نقد کرده، و هر دو را برخطا شمرده است (درست. ۱۶۴؛ نیز دربارهٔ حدوث اسماء، نکه: کلینی، ۱۱۲/۱). شم ۱، ۱۱۳/۱-۱۱۴. شم ۴: نیز برای علم انسان به خداونـد از دید حضرت، نک: تِیلر، «دانش … ْ». 206-196).

در احادیث حضرت. تکلم از صفات فعـل خداونــد. و «کــلام صفتی محدث» دانسته شده است «که ازلی نیست و خداوند بوده است. بدون آنکـه متکلمـی باشـد» (کلینـی. ۱/ ۱۰۷).ایــن یـک موضع گیری صریح در قبال مسئلهٔ خلق و قدم *قرآن* است کــه در زمان حضرت بحث دربارة آن مطرح بوده است. این سخن از امام صادق (ع) كه قرآن نه خالق (قـدیم) اسـت و نــه مخلـوق. بلكـه کلام خدا ست (ذهبی*، تاریخ*، ۹۱)، در منابع اصـحاب حـدیث بــه نفع موضع خود نقــل شـــده اســت. ولـــی در منـــابع امامیـــه تأییـــد نمیشود و با مبانی آموزهٔ آن حضرت نیز ناسازگار است. ممکـن است این نقل، مبتنی بر شبههای در خصوص صورتبندی مربوط به صفات ذات مانند علم باشد که در حدیث حضرت «نه خالق و نه مخلوق» دانسته شده است.

دربارة درك از صفات، با وجود آنكه حضرت عقبل را به عنوان ابزار برای شناخت خدا و صفات او معرفی می کند (کلینی، ۲۸/۱-۲۹. شم الف). و این نشان از یک رویکرد عقلی و نــه نقلــی بــه صفات دارد، اما حضرت در برخورد با افـرادي كـه بـا تعـدي از نصوص به وصف پروردگار با صفاتی انسانوار روی آوردهانــد. بیان میدارد که «مذهب صحیح در توحید همان است که دربارهٔ خداوند در قرآن نازل شده است» (همو، ۱۰۰/۱) و به این ترتیب. آنان را به بازگشت به حدود منصوص فراخوانده است.

انتقال صورتبندی ابداع از خلق «من لاشــیء» بــه خلــق «لا من شيء» كه بيشتر از اوايل سدهٔ ۴ق نزد انديـشمندان مـسلمان به طور شایع دیده میشود. در برخی از احادیث امام صـادق (ع) نیز آمده است (نک : همو، ۱۱۴/۱؛ پاکتچی، 160).

به عنوان فرعی از مباحث توحید، باید به نظریهٔ بداء اشاره کرد که در منابع حدیثی روایات متعددی دربارهٔ آن وارد شـده. و امــام صادق(ع) به عنوان مبــین اصــلی آن مطــرح گــشته اسـت (مــثلاً كليني، ١٤۶/١-١۴٩؛ ابن بابويه، التوحيد، ٣٣۶). بهويژه استناد بـه بداء دربارهٔ مرگ فرزند امام صادق(ع) به نام اسـماعیل و انتقــال امامت بـه بـرادرش موسـی گـزارش شـده اسـت (مـثلاً همـو، /لاعتقادات، ۴۱؛ مفيد، المسائل...، ۹۹؛ سيد مرتضى، الفصول... زمین از خداوند را به شدت انکار میکرد (نکه: کلینـی، ۱/ ۱۲۶-۱۳۳) و درک عامــه از آیــهٔ «تُــمَّ دَنــا فَتَــدَلَّى» (نجــم/۵۳) را نادرست. و مــستلزم فاصـله انگاشــتن میــان خــدا و مخلــوق او میدانست (قشیری، ۴۱/۱).

در صورتبندیهای منقول از حضرت در خصوص رابطهٔ میان خداوند و مخلوقات، دو نمونـهٔ مهـم قابـل تکیـه اسـت: نخـست صورت بندی بدین مضمون که «خداوند خِلو (تقریباً معادل بــائن) از خلقش و خلق او بائن از او ست (كلينـي، ٨٢/١-٨٣، شم ۴، ۵) و دیگر اینکه «خداوند بائن از خلقش است و به اشراف بــر آنهــا احاطه دارد» (همو، ١٣٧/١، شم ۵). مسئلة احاطة خداوند بر خلقش به اشراف علم خدا بر آنان نظریهای است که دقیقاً در عصر امــام صادق (ع) از سوى مقاتل بن حيان. عالم بلخـى (د ١٥٠ق/٧۶٧م) ارائه شد (بيهقى، الاس*ماء*… ۴۳۱؛ ذهبي، *العلـو*… ۱۳۷) و نظريــة بائن بودن خداونيد از خلقش انيدكي پيس از حضرت توسط عبدالله بن مبارک. عالم مروزی (د ۱۸۱ق/۷۹۷م) مطرح گردیــد (دارقطني، *النصيحة* ...، ١٨؛ ذهبي، همان، ١٧٨؛ ابن قيم، ٧١). با وجود آنکه قرابت میان این نظریهها با صورتبندی امام صادق(ع) کاملاً برخاسته از گفتمان مشترک آن عصر است. اما بایــد توجــه داشت مقاتل و ابن مبارک این صورتبندیها را در راستای نفی همه جا بودگی خداوند به کار گرفتهاند؛ در حالی که، حضرت بر همه جا بودگی خداوند تأکیـد دارد و ایــن صــورت بنــدیها را در راسـتای تأکیــد بــر تفــاوت خــدا و مخلوقــات در مکــان۵منــدی مخلوقات و بی معنا بودن مکان برای خداوند به کار گرفته است.

در راستای نفی رؤیت خداوند (همو، ۹۸/۱، شم ۶، ۷، ۱۳۸/۱، شم ۴) و به طور کلمی نفی تشبیه به مخلوقات (همو. ۱۰۰/۱، شم۱. ۰۱۰۳/۱ شم ۱۱، ۱۲، ۰۱۴/۱ شم ۱، ۰۱۰۶/۱ شم ۶) احادیث متعددی از حضرت نقل شده است، اما دیدگاه حـضرت در خـصوص نفـی رؤیت و تشبیه فراتر از متکلمان تنزیه گرا در همان عصر است. حضرت بر این نکته تأکید دارد که نفی رؤیت خداونــد نــه تنهــا نفی رؤیت حسی، که نفی احاطهٔ «وهمی» (تصوری) بـر خداونــد است (همو. ۹۸/۱، شم ۹). با این حال. باید توجه داشت که جهـم ابن صفوان (د ۱۲۸ق/۷۴۶م) اندکی پیش از امام صـادق (ع) بــه عنوان نماد افراط در نفي صفات و به اصطلاح «تعطیل» شـناخته شده بود (مثلاً نک : اشعری، ۱۶۴، ۵۱۸؛ مقدسی، ۱۰۵/۱؛ خطیب. *تاریخ*، ۱۶۴/۱۳. ۱۶۶: ابن حـزم، ۹۹/۲؛ شهرسـتانی، ۸۱/۱) و در احادیث منقول از حضرت نه تنهـا معنــادار بــودن صــفات تکــرار گشته، بلکه تعطیل به اندازهٔ تشبیه نگرانکننده تلقی شــده اســت (نکه: کلینی، ۸۵/۱).

در خـصوص صـفات ذات خداونــد صــورت بنــدی منقــول از حضرت بدین قرار است که «علم از ازل ذات خداوند بوده است. بدون آنکه معلومی باشد … پس هنگامیکه اشیاء را حادث کــرد.

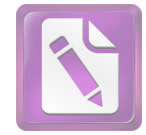

# چاپ <sub>ا</sub>

#### جعفر صادق(ع)، امام 198

۴۰۹). این در حالی است که سلیمان بن جریر، از معاصران حضرت و مخالفان او نیز بداء و تقیه را به عنوان دو آموزه کـه از ســوی امامان شيعه ترويج شدهاند. مطـرح سـاخته اسـت (نـوبختى، ٧٧؛ سعد، ٧٨-٧٩: شهرستانی، ١/ ١٣٢-١۴٢)، اما در منابع اهل سنت این باور نسبتی نادرست به حضرت تلقی شده است (مـثلاً همــو،  $(15V/1)$ 

**۲.مباحث قدر:** مسئلة قدر از جمله مسائلي است كه از عصر صحابه مورد توجه بود و با گسترش منازعـات کلامـی|ز اواخـر سدهٔ ۲ق، روی به صورتبندی نهاد. در شمار نخستین کسانی که منابع، به عنوان قائلان به «قدر» (اختیار) معرفی کردهاند. نام ابویونس اسواری در عراق (ابــن نــدیم. ۲۰۱) و معبــد جهنــی در مدينه (نك: مسلم، الصحيح، ١/ ٣۶؛ عبدالله، ١٠٩؛ ابن نديم، همانجا؛ ابن مرتضی، *طبقات* … ۱۳۳) دیده میشود. بـراینپایــه، نهتنها عراق، که حجاز نیز از درون با مسئلة قـدر مواجـه بـوده است (نک: ذهبی، سیر، ۴/ ۱۸۵-۱۸۷). بر اساس آنچه در نامهای از حسن بصری آمده است. قول به جبر نیز در اواخر سدهٔ نخست هجری مذهبی نــــــبتأ شــکل،یافتـــه بــود (نــک : ص ۶۸، ۶۸؛ نیــز عمــر بــن عبدالعزیز، ۳۴۶. جم). نظریهٔ جبـر در اواسـط سـدهٔ ۲ق توسـط جهمهبن صفوان (نک : ابن حزم. ۳/ ۱۴؛ شهرستانی. ۷۹/۱). و نظریهٔ اختیار توسط واصل بن عطاً. بنیانگذار معتزلـه (همـو، ۵۱/۱) در قالب دستگاههایی کلامیجای یافتند و بدینترتیب. در زمان امام صادق (ع) دوگان جبر و اختیار، به مبنایی تعیین کننــده در تمــایز مذاهب اعتقادی مبدل شد.

به هر روی، عصر حضرت عصر صورتبندیهای ظریف میـان جبر افراطی و تفویض یا اختیار افراطی است و در همـین راسـتا است که حضرت نیز جبر و تفویض، هر دو را بهنقد گرفته است. این باور که نه جبر و نه تفویض صحیح نیست. بل قــول صــحیح «امر بین الامرین» است، در احادیث متعـدد بــه نقــل از حــضرت تأیید شده است (کلینی، ۱/ ۱۵۹، شم ۱۰، ۱۶۰/۱، شم ۱۳؛ نیز نک : شهرستانی، ۱۴۷/۱). توضیح کوتاه ایمن وضعیت میانی فرق گذاشتن میان امر و قهر، و میان نهـی و منــع قهــری از معـصیت است (کلینی، ١/ ١۵۶، شم ۲، ١/١۶٠/، شم ١٣، ١/١۶٢، شـم ۴). در شماری از احادیث نیز بر ایـن نکتــه تأکیــد شــده اسـت کــه «در خصوص معاصی خداوند عادلتر از آنان است که بنـدگان را بــه فعل آنها اجبار کند و عزیزتر از آن است که امر را به خود آنــان تفويض كند. بلكه حالتي لطيف ميان اين دو ست» (همو. ١٥٩/١. شم ۸، ۹، ۱۱، ۱۶۰/۱، شم ۱۴). در اینجا بایـد بـه حـدیثی اشـاره کرد که در آن امر خداوند به معاصی به شدت نفـی شــده اسـت. در حالی که بر این نکته تأکید شده است که نه خیــر و نــه هـیج شری بیرون از مشیت و قوت و سلطنت خداوند نمـیتوانـد بـود (همو، ١/ ١٥٨، شم ۶).

دربارهٔ رابطهٔ میان امر و قهر، در حـدیثی دیگــر توضــیح داده شده که وقتی امری و نهی!ی هست. برای فعل و تـرک «راهـی» نهاده شده است. اما اخذ به امر الٰهی یا ترک آن هیچ یـک بــدون اذن خدا نخواهد بمود (همانجـا، شـم ۵). بـر ايــن پايــه، مــىتــوان برداشت کرد که در صورتبندیهای منقول از حضرت، تــا آنجــا که به تکوین بازمی گردد، برعموم سـلطنت خداونـد تأکیـد شـده است. اما در خصوص تشریع، نوعی از اختیار برای وی از سـوی خداوند پیش بینی شده است کـه ثـواب و عقـاب بـر پایـهٔ همـان صورت می پذیرد. این همان دیـدگاه اسـت کـه در قالـب مفهـوم استطاعت به عنوان حد میانی بین جبر و اختیار در عصر امام (ع) تقریر یافت و به نقطهٔ همگرایی اهل جبر و تفویض مبدل شد. بــر اساس آنچه در کلام ابوحنیفـه و برخـی رجـال پــس از او چـون یوسف بن خالد سمتی، ضرار بـن عمـرو، و حـسین نجـار دیـده میشود (ابن قتیبه*، تأویل …* ۴۴؛ سید مرتـضین، «انقــاذ …»، ۱۸۲؛ صابونی، ۱۱۰)، در نسل امام صادق (ع). مفهوم استطاعت وجـه جمع دو نظریــهٔ رقیــب بــود و تنهــا اخــتلاف در آنجــا بــود کــه جبرگرایان استطاعت را همراه فعل، و اختیارگرایان پـیش از فعـل میدانستند. بهخصوص در احادیث حضرت که محدود به مباحث تکوینی است و مقایسهای با امور تشریعی صورت نگرفته است. بیشتر موهم قول جبریه دیده میشود؛ از این دست میتوان اخبار مربوط به پیشینی بـودن سـعادت و شـقاوت نــسبت بــه اعمــال انسانها (کلینی، ۱۵۲/۱۵۴-۱۵۴)، خلق پیشینی خیر و شـر نـسبت بـه اعمال انسانها (همو، ۱۵۴/۱) و معلوم بودن طینت افـراد پـیش از اعمالشان در دنیا (همو، ٢/٢-۶) را یاد کرد.

بخش مهمی|ز صورتبندیها در بــاب اسـتطاعت در احادیــث منقول از امام صادق (ع) بر مبنای جداسازی اراده از علم پیشین الهی (همو. ۱۰۹/۱۰-۱۱۰)، فرق نهادن میان «اراد بــ » و «اراد من» (شهرســتاني، همانجـــا)، و جداســـازي اراده از مـــشيت (كلينـــي، ٠١٥٠/١٥٠/١، شم ٢، ٣، ٥) و نيز رابطة ميان امر تشريعي و قضاي تکوینی در باب آزمایش بشر (همو، ۱۵۲/۱) صورت گرفته است.

به هر روی، گفتنی است اقوال منقول از حضرت موجب شــده بود تنا برخی از متکلمان امامینه در عصر حضرت ینا عصر شاگردان وی چون صاحب الطــاق، زرارة بــن اعــين و هــشام بــن سالم. هر چند استطاعت را پیش از فعل دانستند. اما آن را چیزی افزون بر تندرستی شخص نشمردند (اشـعری، ۴۳)، برخـی چـون هشام بن حکم کــه آن را از جهــاتی پــیش از فعــل و از جهــاتی همراه فعل مـی|نگاشـت، آن را جمـع ۵ چیـز شـمارد: تندرسـتی، مقتضیات محیط. مقتضیات زمان. فراهم بودن ابـزار کــه امــوری انسانی ــ محیطــی اســت، و پــنجم ســبب وارد از جانــب خداونــد (همانجا؛ برای تک نگاری او در استطاعت. نک : ابـن نـدیم. ٢٢۴؛ طوسی، *الفهرست*، ۲۵۹؛ نجاشی، ۴۳۳). در مجموع چه بر اســاس

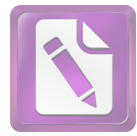

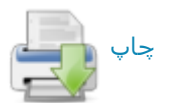

مضمون روایات منقول از حضرت و چه مواضع شاگردان حضرت می توان گفت دیدگاه وی در باب استطاعت بـسیار نزدیـک بــه اصحاب حديث بوده است.

گفتنی است همان گونه که در کلام معتزلی دیده میشود. در آموزهٔ امام صادق(ع) دیدگاه آن حضرت در خصوص قدر، ارتباط تنگاتنگی با قول به عادل بودن خداوند یافته (مـثلاً نـک: کلینـبی، ۴۱۷-۴۱۶/۲. شم ۷)، و بدین ترتیب کلام اصام صـادق(ع) را بــه عنوان طیفی شاخص در جرگهٔ عدلیه قرار داده است.

**۳.مباحث نبوت و امامت:** آنجه در آموزههای امام صـادق(ع) به عنوان نقطهٔ اتصال آموزهٔ توحید به دیگر مباحث دیــن مــورد تکیه قرار گرفتـه، مـسئلهٔ حجـت اسـت. در احادیـث متعـددی از حضرت بر این آموزه تأکید شده است که هدایت و معرفت امری موهبتی از سوی خداوند است. هدایت و معرفت انسان با به تعب انداختن خود حاصل نمیگردد. بر خدا ست که انـسان را هـدایت کند و توفیق کسب معرفت را برای او فـراهم آورد و بــر انــسان است که این موهبت را بپذیرد و از آن تن نزنــد (هسـو، ۱۶۲/۱-۱۶۷). از آنجا که خداوند اعطـای هـدایت و معرفـت را برعهـده گرفته است، حجتهایی برای بندگان اقامه مـی کنـد و ایـن زمینـهٔ ساخت یافتن مفهومی به عنوان حجت در عقایـد امـامی|سـت. در حدیثی از امام صادق (ع) از دو نوع حجت سخن به میــان آمــده است: عقل و پیامبران (همو، ۱/ ۲۵، شمه ۲۲). این همـان آمـوزهای است که در سخنی از امام کاظم(ع) تدقیق شده، و در آن حجـت باطن عقل. و حجت ظاهر پیامبران و امامـان دانـسته شـده اسـت (همو، ١/ ١۶؛ ابن شعبه، ٣٨۶). حجـت ظـاهر از آن رو سـت کـه بتواند «علم» مورد نیاز انسانها را در اختیــار آنــان قــرار دهــد و کاستی عقل بدون علم را جبران نماید.

عقل حجتی است که همواره با انسانها ست. امـا در خـصوص حجت مکمل ــــ یا حجت به معنای اخص ــــ حضور همیــشگی اش وجوبی است و نبودِ آن در زمانی از روزگار بدان معنا ست کـه مردمان بدون هدایت و معرفت رها شده باشند. بر همسین اسـاس، در احادیث حضرت به تکرار این مـضمون وارد شـده اسـت کـه زمین هرگز از حجت خدا خالی نمیمانـد (مـثلاً کلینـی، ۱/ ۱۶۸. ۱۷۸-۱۷۸) و در صورت فقدان حجت، زمـین اهـل خـود را فـرو خــواهد بــرد (همــو، ۱۷۹/۱، شم ۱۱-۱۳). در آمــوزههـای حضرت چنین است که اگر بر زمین دو نفر بــاقی باشــند. یکــی از آن دو حجت بر دیگری است (همو. ۱/ ۱۷۹-۱۸۰).

برآیند دو آموزه، یعنی خالی نبودن زمـین از حجـت در هـیچ زمان. و آموزهٔ ختم نبـوت. مبنــای روشــنی بــرای بــسط مفهــوم حجت در چارچوب امامت است و بر همین پایه، امامت به عنوان دوام نبوت در آموزهٔ حضرت مطرح شـده اسـت. بــر همــین پایــه است که بیان وجوه ممیزه میان نبی و امام از یـک سـو، و حتـی

#### $19V$ جعفر صادق(ع)، امام

درجات و طبقات پیامبران از سوی دیگر، مورد توجه امام صادق (ع) قرار گرفته، و تعالیمی در این باره از وی رسیده است (همو، ۱/۱۷۴-۱۷۴). به هرروی، وجود برخی ویژگیهای مــشترک ماننــد نصب از جانب خداوند (همو، ٢٨۶/١ به )، برخورداري از علم لدني (همو، ٢٢١/١ بي) و مفترض الطاعه بـودن (همـو، ١/ ١٨٥-١٩٠) از ویــژگیهای مشترک حجج الٰهی ـــ اعم از نبــی و امام ـــ اسـت و تفاوتهای میان پیامبران و امامان در اموری چون کیفیت دریافت وحي دانسته شده است (همو، ١/ ١٧٤ ببر). طيف وسيعي از احاديث منقول از امام صادق (ع) در خصوص امامت بر محورگسترهٔ علم ائمه، و بخش مهممي نيمز در خمصوص منموص بمودن و مفترضالطاعه بودن أنها ست (مثلاً نکہ: هسو، ١/ سراسـر کتــاب الححة).

به طبع پس از نصب حجت از جانب خداوند، نخستین مــسئله در خصوص دریافت هـدایت و معرفـت از آن حجـت، موضـوع شناخت حجت است. بر همــین اســاس اسـت کــه در آمــوزههــای حضرت. در تعريف «معرفت الله». در كنار اصل تصديق خداوند. اموري چـون تـصديق رسـول خـدا(ص) و تـصديق و پيـروي از امامان و امام زمان(ع) به عنوان راه رسیدن به معرفت خدا مـورد تأکید قرار گرفته است (همو، ۱/ ۱۸۰-۱۸۵). دربارهٔ پیــامبران، راه اثبات دعوی نبوت، معجزه است و معجزهٔ پیامبر به مناسبت اغلبیت فنونی است که در آن زمان و مکان رواج داشته است (یعقـوبی، ٣٢/٢)، اما شناخت ائمه به نص است (كليني، ٢٧۶/١ بو).

در خصوص اختلافات در مسئلة امامت باید گفت از اواسط سدهٔ نخست هجـری عنـوان «شـیعه» بـرای گروهـی از خـواص اصحاب امام علي(ع) به كار رفته (نكـ: نصربن مزاحم. ٨۶. ٣۵٩؛ ابوالفرج، *مقاتل*، ۶۷). و در یک سده تـا عـصر امـام صـادق(ع) افکار شیعه روی به تدوین و هم اشتقاق نهاده است. بـر خـلاف شیعه که امامت را برای حضرت علـی(ع) بــه عنــوان مــسئلهای دینی و حقی آلهی تلقی می کردنـد. در دیــدگاه عامــهٔ مــسلمانان. امامت پس از پیامبر(ص) امری زمینی و انتخابی (اختیاری) بوده است. از اواسط سدهٔ ۲ق، گروهـی از شـیعه کـه بــه نــام زیدیــه شناخته شدند، با وجود اشـتراكات بـا اماميــه در عقايــد، در نفــى امامت به نص، افتراض طاعت ائمه و منشأ لـدنبي علــم أنــان بــه دیدگاه اهل سنت گرویدند و بدین ترتیب زمینهٔ افتـراق دو نــوع تشیع را فراهم آوردند. گفتنی است عباسیه نیز به عنوان گِرَوشی از تــشیع در آن دوره حــضور داشــتند کــه بــا وجــود تفاوتهــای اعتقادی، از نظر ۳ موضع یاد شده، در کنار زیدیان جای داشتند. در همین دوره است که امامیان به لحاظ پیــروی از امــام صــادق (ع) جعفریه. و به لحاظ رفض امامت ۳ خلیفهٔ نخستین کـه امـام به نص نبودند، به رافضه شهرت یافتند.

اعتبار اجتماعی و علمی امام صادق(ع) برای تمامی مسلمانان

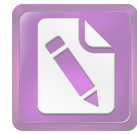

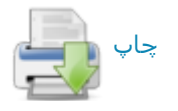

#### جعفر صادق(ع)، امام  $19<sub>A</sub>$

از یک سو، و پیوند نام رافضه بـه آن حضرت از سـوی دیگـر موجب شده بود تا رجال اهل سنت سخنانی از زبــان آن حـضرت در مخالفت با رافضه و تأیید شیخین نقل کنند؛ نقلیاتی که نــسب بردن حضرت بــه ابــوبكر از جانــب مــادر زمينــة آن را تقويــت می کرد (مثلاً بــلاذری، ۱۰/ ۴۳۵؛ ابــن جــوزی، صـــفة … ۲۹۲/۱؛ ذهبی، *تذکرة … ١*/ ١۶٧). در منابع اهل سنت اندک روایاتی نیـز با این مضمون نقش بسته که حضرت معصوم بودن. مفترضالطاعه بودن و داشتن علم لدنی را از خـود نفـی کـرده اسـت (بـلاذری، ٧۶/٩؛ ابن اثير، ٥/ ٢٠٩؛ ذهبي، سير، ۶/ ٢٥٨-٢۶٠). اما بـه هـر روی، باید توجه داشت که بخش مهمـی از نظریـات امامیــه در خصوص امامت منقول از امــام صــادق (ع) بــوده. و آمــوزههــای منقول از آن حضرت، اساس دیـدگاههای ایـن مـذهب در عمـوم مسائل اعتقادی و از جمله مباحث مربوط بـه امامـت را تـشکیل داده است. در منابع امامیه و حتی اهل سنت، روایاتی بـه نقـل از امام صادق (ع) وجود دارد که در آنها از شیخین به کنایه و تلویح انتقاد شده است (مثلاً نکه: کلینی، ۶۰۰/۲؛ عیاشی، ۵/۱؛ جــوهری، ۵۴. ۱۰۰). اما تمام شواهد حکایت از آن دارد که حضرت در این باره به صراحت سخن نمي گفته است (نيز نكه: ابن عبدالبر، التمهيد، ۶۶/۲؛ بـرای تحلیلـی دربـارهٔ مفهـوم سیاسـی امامـت و اندیـشهٔ سیاسی امام صادق (ع)، نکه: بن عبدالعزیز، سراسر کتاب).

افزون بر آنچه ذکر شد. امامیهٔ متقدم به سان مرجعی مهــم در شکل(دهی به کلام شیعه. برخی از باورهای ویژهٔ خـود در حاشـیهٔ مبحث امامت را نیز به امام صادق (ع) نسبت میدادند و احادیثی در تبیین این باورها از آن حضرت نقل مــیکردنــد؛ در آن شــمار می توان به نظریهٔ رجعت اشاره کرد که در منابع حدیثی روایــات متعددی دربارهٔ آن وارد شده است (مثلاً فیضل بسن شباذان، ۲۱۶؛ عیاشی، ۱۲۲/۲؛ حسن بن سلیمان، مختصر … ۲۴، ۴۱)، امـا بایـد توجه داشت که رجالیان اهل سنت تنها قلیلی از متقـدمان امامیــه چون جابر جعفی را به باور به رجعت منتسب کرده (مثلاً نکه : مسلم. الصحيح، ٢٠/١؛ عقيلي، ١٩٣/١. جمه )، و آن را ويژگي عمومي امامية متقدم نشمردهاند. باور بــه غیبــت نیــز در کلیــت خــود از ســوی امامیان به آموزههای ائمهٔ مختلف (ع) از جملـه امـام صـادق (ع) بازگردانده شده است (مثلاً کلینبی، ۳۳۳/-۳۴۳). همان گونه کـه انتظار میرود در منابع غیر امامیه، اصل انتساب این باورهـا بــه امام صادق (ع) تكذيب شده است (مثلاً شهرستاني، ١٤٧/١).

آنچه امامیه و اهل سنت دربارهٔ آن اتفاق $نظر دارند، مخالفتهای$ حضرت با کسانی است که دربارهٔ او و به طور کلی ائسه(ع) بــه خدا انگاری و حلول و اندیشههـای غالیانــه کــشیده شــده بودنــد (مثلاً نكه: كليني، ٢٢٥/-٢٢۶؛ سهمي، ٢٩۴؛ شهرستاني، همانجـا؛ نیز حیدر، ۴۰/-۴۲.۴). گفتنی است گروهی از پیروان امام صادق(ع) که به عنوان فرقهٔ ناووسیه شناخته شدند. اگرچه غالبی به معنــای

اصطلاحی نبودند. ولی باور داشتند که آن حضرت از دنیا نرفتــه. بلکه مهدی است و در آخر الزمان ظهور خواهد کرد (نکه: سـعد، ۰۸۰-۷۹ مقدسی، ۱۲۹/۵؛ شهرستانی، ۱۴۸/۱). طیفی از اصحاب حضرت نیز که از سوی فرقـهشناسـان بـه نـوعی غـالی شـناخته می شدند و پیرو اندیشههای مفضل بن عمر بودند، این اندیشه را مطرح ساختند که هـر امـامی دارای یـک بـاب اسـت و شـخص مفضل را باب آن حضرت شمردند. باوری که بعدها گاه از سـوی امامیان اکثریت نیز جدی گرفته شد (مثلاً نکہ: ابن ابی الثلج، ۳۳:  $(559.55)$ 

۴. مباحث ایمان: در زمـان امــام محمـد بــاقر (ع) در مدینــه. نخستین نظریهٔ مدون ارجاء از سوی حسن بن محمـد بــن حنفیــه ارائه شد و همزمان در عراق نیز افکاری نزدیک به آن از سـوی کسانی چون ربیع بن خیثم پرورانده شــد و حاصــل آن تلفیــق دو اندیشهٔ رجاء نسبت به اهل قبله و ارجاء، یعنی به تأخیر انــداختن داوری و وقف دربارهٔ عاقبت آنان بــود کــه زمینــهٔ شــکل گیــری جریان مرجئه را فراهم آورد. نمایندگان این طـرز فکـر در عـصر امام صادق (ع) در عراق كساني چون ابوحنيفه و مسعر بن كدام. و در حجاز عبدالعزیز بن ابی رواد بودند که ایمان را عبـارت از معرفت میشمردند و عمل را در تعریف آن داخل نمیدانـستند (ه د. ۴۲۲-۴۲۲/۸). برخلاف مباحثی چون توحیـد و قـدر کـه بازتـاب گستردهای در احادیث حضرت داشت و مباحث حجـت کــه نقطــهٔ مرکزی تعالیم حضرت بود. دیندگاههای مرجئـه بـه نـدرت در احادیث حضرت به بحث گرفته شده است.

با وجود اخباری که در خصوص رابطهٔ ایمان با یقین (کلینـی، ٢/ ٥١-٥۴) و علامات مؤمن (همو، ٢/ ٢٢٤-٢۴٢) از حضرت نقــل شده است. این آموزهها به گفتمان کلامیمرجئه نزدیـک نگـشته اســت و در واقـــع بـــیش از آنکـــه دارای وجهـــة کلامـــیkباشـــد. تعـالیمیاخلاقـی اسـت. برخـی از اخبـار منقـول از حـضرت در خصوص طاعت. عبـادت. ورع. اداي فــرايض و اجتنــاب محــارم (همو، ۲/ ۷۶-۷۸، ۸۴-۸۴)، دربر دارندهٔ مضامینی است کـه در صورت بازخوانی در بافت مباحث مرجئه، مــیتوانــد بــه معنــای مخالفت با مرجئه و دخیـل دانـستن عمـل در تحقـق ایمـان تلقـی گردد. هر چند مستقیماً در مقام مقابله با مرجئه بیان نشده باشد.

در این باره بهخصوص باید به اخباری اشاره کرد که بـا جـدا کردن ایمان و اسلام و مطرح کردن این نظریه که اسـلام اعــم از ایمان است و ارتکاب کبیره موجب سلب ایمان و نه اسلام خواهد بود (همو، ۲/ ۲۵-۲۸)، نوعی نظریهٔ میانی پیجویی شده است. همچنین حضرت در تفسیر حدیث «لا یزنـی الزانـی ...» (بخـاری، محمد. صحیح، ۲/ ۸۷۵. جمه؛ مسلم. همان. ۷۶/۱-۷۷) ک. مورد استناد مخالفان مرجئه بود، ضمن تأییــد مـضمون ایــن حــدیث در سلب ایمان از مرتکب کبیره. تصریح مـیکنــد کــه دایــرهٔ اســلام

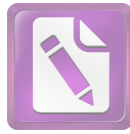

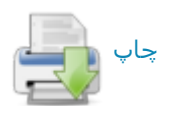

ناچار بود که با ساختن مفاهیم تحلیلی و ارائهٔ صـورتبنــدیها در مسیر تحلیل و توجیه نصوص گام بردارد. از نظـر تــاریخی بایــد گفت که دورهٔ زندگی امام صادق (ع) اصلی تــرین مقطعــی اســت که می تواند به عنوان دورهٔ پایگیری دانش کلام در تمامیجهـان اسلام مطرح باشد. فارغ از کسانی مانند جهم و واصل کـه خـود درگیر تأسیس ایــن دانــش بودنــد، طیفــی از عالمــان آن عــصر، به خصوص اصحاب حدیث در مقابل طلیعه داران این دانش صف آراستند و رویکرد کلامی به مسائل اعتقادی را مردود شمردند.

در خلال منابع گاه موضع گیریهایی از امــام صــادق (ع) نقــل شده است که اندیشهٔ او نـسبت بــه کـلام را بــه افکـار اصـحاب حدیث نزدیک مینماید؛ از جملـه در روایتـی از زبـان حـضرت چنین آمده است: «از خصومت در دین بیرهیزید، همانا این عمـل قلب را مــشغول مــىکنــد و نفــاق بــه بــار مــىآورد» (ابــونعيم. ٣/ ١٩٨؛ ذهبي، سير، ٢/ ٢۶۴).

از زاویهٔ دیگر اگر به مسئله نگریسته شود، دانسته است کـه حضرت با شماری از متکلمان مـذاهب و ادیـان مختلـف بحـث و مناظره داشته، و بــه اقتــضای ماهیــت منــاظرات کلامــی در ایــن مباحثات رویهای متکلمانه اتخاذ کـرده اسـت؛ در متــون حــدیثی امامیه مناظرات متعددی از حضرت در برابر کسانی چون ابن ابی العوجاء (كليني، ١/ ٧۴-٧٨)، زنـديق مـصرى (همـو، ١/ ٧٢-٧۴). عبدالله ديصاني (همو، ١/ ٧٩-٨٠)، مـتكلم شــامي(همــو، ١/ ١٧١-۱۷۳) و جز اینان (مثلاً همو، ۱/ ۸۰-۸۱، ۸۳-۸۵) ثبت شده است. همچنین باید به کاربرد گستردهٔ مفاهیم کلامیدر سخنان منقول از حضرت اشاره کرد که نشان از نوعی رویکرد خوشـبینانه نـسبت به دانش کلام دارد. به اینها باید علاوه کرد که برخی از اصحاب نزدیک حضرت همچون ابوجعفر احول مؤمن الطــاق، حمــران بــن اعین، قیس ماصر و هـشام بــن حکــم از متکلمــان بودنــد (همــو، ١/ ١٧١، شم ۴).

گاه نقلهای ناظر به نهی از کلام یا نقد آن از سوی حـضرت. شیعیان را نگران ســاخته اســت؛ از جملــه پــونس بــن یعقــوب در محافل امامیه در کوفه شنیده بود که امام صـادق(ع) از آمــوختن و پرداختن به کلام نهی میکند. وی حتـی جملـهای در نکـوهش اهل کلام از حضرت شنیده بود که نزد کوفیان شهرت یافته بــود. با این مضمون که «وای بر اصحاب کلام. میگویند ایــن پیــروی کردنی است و آن نیست، این راه رفتنی است و آن نیـست، ایــن با عقلمان سازگار است و آن نیست» (همانجا). زمان<sub>ی</sub> که پـونس ابن يعقوب از حضرت دربارة صحت اين منقولات پرسش مي كند، حضرت اصل این موضـعگیــری را نفــی نـمـیکنــد، امــا یــادآور میشود که پرداختن به کلام زمانی نکوهیـده اسـت کــه شـیعیان سخن امام را ترک کنند و به اقتضای استدلالات خود بسنده کنند (همانجا). در همین راستا ست کـه در روایتــی حـضرت نقــدهای

موسع تر از دایرهٔ ایمان است و ارتکاب کبیره مستلزم کفر نیست (کلینی، ۲/ ۲۷۸-۲۸۵؛ قالی، ۱۷۳). او همچنین در ادامهٔ سخنانی که در باب درجات ایمان داشت (کلینی، ۲/ ۴۵-۴۵)، به صراحت از زیادت و نقصان پذیری ایمان سخن می گفت (همو. ۲۷۸/۲).

شواهدی وجود دارد کـه نــشان مــی،دهــد برخــی از اصــحاب حضرت در عراق، دست بـه چنـین بازخوانیهـایی از سخنان وی زده، و به نتایج کاملاً متقابلی دست یافته بودند. محمد بن مـارد، از اصحاب نامشهور حضرت در کوف، با حدیثی بـه نقـل از حضرت مواجه شده بود به این مضمون: «هنگامی کــه بــه معرفــت رسیدی هرگونه که خواهی عمل کن» (اذا عرفت فاعمل ما شئت. همو، ۲/ ۴۶۴، شم ۵). سخنی که به روشنی عمل را از تعریف ایمان خارج میکرد و مؤید موضع مرجئه در باب ایمان بود. وی که از این سخن حیرتزده بود، مسئله را بر حضرت عـرض کـرد و حضرت ضمن تأييد اصـل سـخن. يــادآور شــد كــه سـخن وي به درستی درک نشده است؛ بر اساس توضیح حضرت، مقصود وی آن بوده است که هر گاه بــه معرفــت رســیدی، در اقــدام بــه اعمال خیر هر گونه که خواهی عمل کن، اقدام به عمل خیر اندک یا بسیار باشد. مقبول خواهد بود. حضرت به طعنه می|فزاید ایــن انصاف نیست که ما مکلـف بــه عمــل باشــیم و شــیعیان از عمــل معاف باشند (همانجا). چنین می نماید که شخص محمد بـن مـارد در شمار صحابیان حضرت باشـد کـه در فهـم کـلام حـضرت در تقابل با مرجئــه بــودهانــد، امـــا در کوفــه در نـــسل دوم شـــاگردان حـضرت بودنــد كــسانى كــه هـيج معـصيتى را مخـل در ايمــان نمیشمردند. به نظر میرسد در ایـن میـان بتـوان از یـونس بـن عبدالرحمان یاد کرد که در این باره ۳ حدیث از امام صادق (ع) با این مضمون نقل کرده است: «با ایمان هیچ عملی ضرر نخواهـد رساند» (همو، ۴۶۴/۲، شمـ ۳-۳) و همین مضمون بــه نقــل ابوامیــه یوسف بن ثابت نیز از حضرت بر جای مانده است (همو، ۴۶۴/۲. شم ۴).

به هر روی، در بازگشت به خوانش مخالف مرجئـه، همچنــین باید به حدیث سلسلةالذهب اشاره کرد که در آن امــام رضــا (ع) با نقل حدیثی از طریق امام صادق (ع) از پیـامبر (ص)، عمــل را در تعریف ایمان داخل دانسته. و تعریفی قــرین تعریـف اصــحاب حدیث از ایمان به دست داده است (نک : صحی*فة*.... ۸۱؛ ابن بابویه، عبيون … ٣١/١).

۵. مواجهه با دانش کلام و اصحاب مذاهب: دانش کلام از اوایل سدهٔ ۲ق روی به ساخت یافتگی نهاده بود و در کنار آمـوزههـای اهـل بيــت (ع). كوشــشهاى كــسانى چــون جهــم بــن صــفوان در خراسان. و واصل بن عطا در عراق در بنیانگذاری این علم مؤثر بود؛ دانشی کـه تـلاش داشـت بـا تکیـه بـر عقـل، جمعـی میـان مقتضیات عقلی و نصوص دینسی پیشنهاد کنـد و در ایـن راسـتا

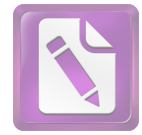

# چاپ <sub>∎</sub>

#### جعفر صادق(ع)، امام  $\mathbf{y}$ .

مشخصی را به متکلمان امامی وارد ساخته است؛ نقـد هـشام بـن سالم از آن رو که به اثــر (منــابع نقلــی) اهمیــت مــی۵هــد. ولــی آگاهی کافی بدان ندارد. نقد ابوجعفر احــول بــه کشـرت قیــاس و اینکه باطل را با باطل فرومبیشکند. سخنش حـق اسـت. اصا استدلال معتبری را به کار نمی بندد، نقد قیس ماصر به اینکـه بــه هنگام تمسک به حدیث پیامبر (ص). حق را با باطل می آمیــزد و از مضمون حدیث فاصله میگیـرد، و مـدح هـشام بــه حکـم بــه توانایی و استواری در استدلال (همو، ۱۷۳/۱).

در اخبار منقول از امام صادق (ع). گاه دیده میشود که امــام برخی از اصحاب خود را با توجه به نگرانی از توانـایی آنـان در ادارۂ بحث از کلام نھی کردہ، امــا برخـی دیگــر را بــه ایــن امــر ترغیب کرده است و این نشان دهندهٔ آن است که اساس پرداختن به کلام در این احادیث مورد تأیید امام بوده. و نهیهـا مـصداقی بوده است، هر چند برخی چون ابوخالد کبالی ایسن نهبی را نهبی عام تلقی کردهاند (کشی، ۴۲۴/۲). در شمار کسانی است کـه حضرت آنان را از کلام نهی کردهاند میتوان ابوخالـد کــابلی، و در شمار ترغیبشدگان به کلام ابوجعفر صاحب الطاق را نام برد (همانجا).

### آموزة اخلاقي:

**۰۱ ویژگیهای کلی:** در مروری بر پیشینهٔ آموزش اخلاقسی در حجاز و به خصوص مدینه باید یـادآور شـد کــه در طــول ســدهٔ نخست هجری، آموزهٔ فقهای سبعه در اخلاق، مبتنسی بسر نگرشسی فقیهانه و توصیه به ورع فقهی بود و ثقل آموزشهای آن بر عمل به واجبات دینی و پرهیز از محرمـات شــرع بــود (نـكـ: ابــونعیم. ۱۶۲/۲). برخی از آموزگاران مهم مدینه چون سعید بن مسیب بر کثرت تفکر در کنار کثــرت عبــادت تأکیــد داشــتند (همانجــا) و برخی چون ابوبکر بن عبدالرحمان از کشرت عبـادت و پرهیـز از دنیا به راهبان نزدیک شده بودند (همو، ۱۸۷/۲). بهطورکلی شیوهٔ فقهای سبعه تا پایان سدهٔ ۲ق بر محیط مدینه غالب بود (نک : مالک، الرسالة ... سراسر اثر؛ دميري، ٣١٧/٢- ٣١٨). همين ويؤكى موجب شده است تا در *موطأ* مالک مربـوط بــه نــسل شــاگردان امام صادق (ع). مرز قاطعی میان اخلاق و آداب بــا فقــه آشــکار نباشد (۹۰۲/۲ ببر). همزمان با حجاز، در عراق نیز مکتبهای متنوع اخلاقی مانند مکتب خوفگرای بصره به پیشوایی حسن بـصری، مکتب اهل رجای بصره به پیشوایی ابن سیرین، و مکتـب ارجـاء کوفه به پیشوایی ابوحنیفه تأسـیس شـده بــود و مکتــب اخلاقــی اصحاب حدیث به پیشوایی سفیان ثوری نیز در حال نضج گرفتن بود که قرابتی به تصوف نخستین داشت.

آن اندازه که به اهل بیت (ع) بازمیگردد. از امــام علــی تــا امام باقر (ع) مکتبی اخلاقی با مرکزیت مدینه سامان یافتــه بــود که استقلالی آشکار از مکاتـب یــاد شــده داشــت. و ویژگــی آن

نوعی جمع گرایی و اعتدال جویی بود؛ اما رهیافت این مکتـب نــه جمع میان تعالیم مکاتب متنوع و جست وجوی موضعی بینـابینی در میان آنان. بلکه نوعی تکیه بر آموزههای *قرآن*. پیـامبر (ص). و امامان از امام علی تا امام زین العابیدن (ع) بود کـه نـسبت آنها با مکاتب آن عصر، نسبت خاستگاهی و نه تأثری بوده است. در خصوص *قرآن* کریم باید یادآور شـد کــه بــسیاری از تعــالیم اخلاقسی حـضرت تفـسیر آیــهای از *قــرأن* یــا تــضمین و تلمــیع مضمونی قرآنی است؛ از جمله میتوان اشارهای به مـضمون آیــه «… إِنَّ أَكْسَرَمَكُمْ عِنْسَدَ اللَّسِهِ أَتْقَسَاكُم …» (حجــرات/١٣/٢٩) را در برخوردی یافت که حضرت با تحقیر یک فرد نبطی داشته است؛ آنجا که احساس میشود مخاطب حضرت قـصد تحقیـر نبطـی را دارد. حضرت می فرماید: «اصل مرد عقل او ست. حسبش دین او. و کرامتش تقـوای او سـت و مـردم در [نیایـشان] آدم برابرنـد» (سبط ابن جوزي، ٣۴٣). همچنين بايد به آية «كَبُرَ مَقْتاً عِنْدَ اللَّــهِ أَنْ تَقولوا ما لا تَفْعَلونَ» (صف⁄۱۶۱) اشباره کبرد کبه پیا وجبود متروک شدن نزد بسیاری از آموزگاران اخـلاق، در آمـوزههـای امــام صــادق (ع) مــورد تأكيــد مكــرر قــرار گرفتــه، و حــضرت بیشترین عذاب روز واپسین را راجع به کسی دانسته است ک به وصف عدالت بیردازد و خلاف آن رفتار کند (کلینی، ۲/ ۲۹۹-۳۰۰. شمه (۴۰).

فراتر از *قرآن* و فارغ از مجموع گفتار و رفتار پیــامبر(ص) و امام علي (ع) كه الگويي جامع و همهجانبه بـراي اعتـدالجـويي اخلاقی میتوانست باشد. به خصوص سلوک امام حسین (ع) در همسنجی با سلوک امام زیـن العابـدین (ع) مـیتوانـست مبنــای مهمی برای تدوین آموزهٔ اخلاقی در مکتب اهـل بیـت (ع) بــوده باشد. مبنا بودن مبارزه با ظلم و فسق و حضور فعـال در عرصـهٔ اجتماعی و سیاسی در سلوک عملی امام حسین (ع) از یـک ســو و روی آوردن امام زین|لعابدین (ع) به عبادتورزی و پرهیز از اشتغالات اجتماعی و سیاسی، می توانست زمینهای برای دستیابی بــه يــك طــرح اخلاقــي چندجانبــه باشــد؛ بــه خـصوص آنچــه می توانست این دوگونه سلوک را در راستای دستیابی به طرحـی واحد از سلوک عملی و نظام اخلاقی سوق دهـد، تکیــه بــر ایــن اصل بود که اختلاف عملکرد ائمه (ع) نه به اختلاف در مبنا، کــه به تفاوت در مقتضیات عصر آنان بازمیگشته است.

جمع میان خوف و رجا در آموزههای امام زیــن|لعابــدین (ع) (كليني، ١٢/١٤-١٧، ٨٤-٨٤). و شناخت حقوق الله و حقوق النـاس تدوین یافته در *رسالة الحقوق*، زمینه ساز کوشش تدوینگرانة امام باقر(ع) بود که مشتمل بر وجوهی از اخلاق اجتماعی چون تأکید بر رسیدگی به احوال مؤمنان. کیفیت تنظیم روابط میان آنان و حتی آداب مصاحبت و مصاحبگزینی در کنار اخلاقیات فــردی اسـت (مثلاً نكر: كليني، ١٨٠/٢-١٨١. جمر: نيز ابونعيم، ١٨٤/٣-١٨٧).

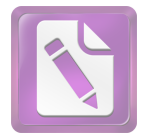

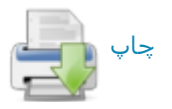

#### $Y \cdot Y$ جعفر صادق(ع)، امام

زمام نفس، به نگاه سلامت نگر بسته شده است.

اما شیطان که در *قرآن ک*ریم دشـمن ناپیـدای انـسان معرفــی شده (یوسف/۵/۱۲؛ اسراء/۵۳/۱۷) و همواره در پی آن است تا او را خوار سازد (فرقان/۲۹/۲۵). در تعلیم اخلاقسی آن حضرت بــه دیدهٔ تأمل نگریسته شده است. با تکیه بر آنچه دربارهٔ دو گــوش قلب گفته شد. انسان همواره در معرض وسوسههای شیطانی قرار دارد. بر اساس بسط معناي «… لا تَعْبُدوا الـشَّيْطانَ …» (يـس/۳۶ ۶۰) و در مقام تفسیر «… إلّا وَ هُمْ مُشْركونَ» (يوسف/۱۲/ ۱۰۶). عبادت همان اطاعت است و بر پایه حدیث امام صادق(ع) مردمان بدون آنکه آشکارا به پرستش شـیطان معتـرف باشـند و بی آنکه خـود دریافتــه باشـند، بــا اطاعــت شــیطان او را عبــادت می کنند و به خداوند شرک می ورزند (کلینی، ۳۹۷/۲. شم ۳).

گاه غفلت به اندازهای است که فرد خود را پای فــشارنده بــر اطاعت خدا میداند. در حالی که مشغول اطاعت از شیطان است؛ فرد اجلای چنین موقعیتی در احادیث حـضرت. مـسئلة ابـتلا بــه وسواس در وضو و نماز است کـه بـه صـراحت در تعبيـر امـام. «اطاعت شیطان» خوانده شده، و مأخذ وسواس، وسوسهٔ شـیطانی دانسته شده است (همو، ۱۲/۱، شم ۱۰).

در ادامهٔ احادیثی که دو انگیزندهٔ فرشته و شیطان برای انسان نشان میدهد، فهم در اندیشه و رقت قلب در رفتار، برخاسته از انگیزش فرشتگی، و بی توجهی و نــافهمی در اندیــشه و قــساوت قلب در رفتار، برخاسته از انگیزش شیطانی دانـسته شـده اسـت (همو، ۳۳۰/۲، شم ۳). در آموزههای منقول از حضرت، بــا وجــود آنکه تأکید میشود شیطان در همهٔ جوانب زندگی آدمـی ممکـن است او را بفریبد. «مـال دنیـا» بــه عنــوان دروازهٔ ورود شــیطان برای فریب و عامل اسارت انسان به دست شیطان دانسته شده است (همو، ۲/ ۳۱۵، شم ۴). در رفتار انسان نیز نشانههایی است که بر سیطرهٔ شیطان دلالت دارد؛ از آن جمله، در حدیث حـضرت یکی از علامات مشارکت شیطان در افعال فرد که جای شکی در آن نیست. فحاش بودن و بی مبالاتی فرد در سخن گفتن و حفظ حرمت ديگران است (همو، ٣٢٣/٢. شم ٢-٢).

آنچه برای انسان طی زندگی رخ میدهد نیـز مـیتوانـد در انگیزشهای اخلاقی او مؤثر باشـد. در آیــهای از *قــرآن* کــریم، از این رویکرد انسان بیم داده شده است که هرگاه خداونـد روزی او فراخ سازد، تصور کند که مورد نوازش خداوند قرار گرفته، و هرگاه خداوند روزی او را تنگ گرداند. گمان برد که خداوند او را خــوار داشــته اســت (فجــر/ ۱۵/۸۹-۱۶). ايــن آمــوزه مينـــاي شکل گیری دو مفهوم ابتلا و اسـتدراج اسـت کــه در شــماری از احادیث حضرت بازتاب یافته است. از آنجا که دنیا تنها جایگاهی برای آزمایش است (نـک : کهـف/۷/۱۸؛ جـم). تمــام رخـدادها و قبض و بسطها در زندگی انسان بایــد بخــشی از آزمــایش الهــی

امام صادق(ع) در تبیین و تدوین تعالیم اخلاقی اهل بیت(ع). همانند دیگر زمینههای حوزههای معارف نقشی محوری ایفا کرده است. بخش مهمی از احادیث منقول از ائمه (ع) در آثار اخلاقسی امامیه در گسترهٔ مباحث، احادیث منتسب به امام صادق(ع) است. به طور کلی، آموزهٔ حضرت در حیطهٔ اخلاق را میتوان در چنــد مقوله طبقهبندی کرد: تعالیمی دربارهٔ نحوهٔ جمع میان کـار بـرای دنیا و کار برای آخـرت، آموزشـهایی دربـارهٔ تخلـق بــه مکــارم اخلاق و پرهیز از رذایل. و تعالیمی در چگونگی رفتار و مــراودهٔ شیعیان میان خود و با عامهٔ مـسلمانان. در تحلیـل کلـی، رئـوس آموزش آن حضرت را میتوان در عبادت متعادل، بهـرهمنــدی از نعم دنیا در حدی متعارف با مواظبت تمـام بــر حــدود شــرعی و حقوق مردم خلاصه کرد (نکه: کلینسی، ۶۵/۵-۷۰ ۰/ ۴۴۴-۴۴۴: نيز ابونعيم. ١٩٣/٣).

علاوه بر شمار فراوانی از احادیث پراکنده در مجامع حدیثی، رسالههایی نیز به طور مستقل به امام صادق(ع) منتسب گردیده که دربرگیرندهٔ آموزشهای اخلاقی است (نک : بخش کتابشناسی).

**۲.هدایت و ضلالت:** بر اساس آنچه از بازخوان<sub>ی</sub> احادیث امام صادق (ع) در پرتو فرهنگ قرآنی به دست میآید. انسان همواره در معرض گزینش میان راه هدایت و ضلالت است؛ او از سـوی دو حجت درونی و بیرونی، یعنی عقل و پیامبران (و ائمـه ع) بـه هدایت خوانده میشود و از سوی دو فریبندهٔ درونــی و بیرونــی، یعنی هوای نفس و شیطان به سوی ضلالت دعوت میشود (برای عقل و پیامبران. نک : مبحث حجت). ایــن نــدای دوگانــه گــاه در حدیث امام صادق(ع) با این تعبیر بیان شده است که قلب انسان دو گوش دارد: یکی گوش به ندای فرشتهای هدایتگر، و دیگــری گوش به ندای شیطانی فتنهگر (کلینی، ۲/ ۲۶۶، ۲۶۷، شـم ۱، ۳). در حدیثی، به جای فرشته، از روح الایمان سخن آمــده، و اشــاره شده است که اگر انــسان بــه پیــروی از شــیطان خــو کنــد، روح الايمان از او برگرفته خواهد شد (همو، ٢/٧/٢، شم ٢).

بر اساس *قرآن* کریم، نفس را هواهایی است که انــسان را بــه بیراههها میکشاند و پیروی از هوای نفس جـز گــم شــدن راه و تباهی حاصلی ندارد (نجم/٢٣/٥٣؛جم)، پس بر انسان است که نفس را از هوا برکنار دارد (نازعات/ ۴۰/۷۹). این آموزهای است که در احادیث امام صادق(ع) بـسط یافتـه، و در ایـن چـارچوب بیان شده است: «از هواهای (نفس) خـود بـه دور باشـید، همـان گونه که از دشمنان خود پرهیز دارید؛ پس (بدانید که) هیچ چیـز برای مردمان دشمن تر از پیروی هواها نیست ...» (کلینسی، ۳۵/۲. شم ۱).در حدیثی دیگر میفرماید: «نفس را با هواهایش وامگذار، زیرا ہوای نفس موجب سقوط آن است. وانھادن نفـس بــا آنچــه هوایش را دارد آزار نفس، و نگاه داشـتنش از هـوا داروی نفـس است» (همو، ۲/ ۳۳۶، شم ۴). در آموزهٔ اخیــر، بــه دســت گــرفتن

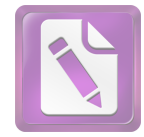

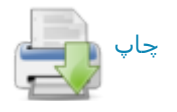

#### جعفر صادق(ع)، امام  $Y \cdot Y$

تلقی گردند. حتـی در آموزشـهای حـضرت دیـده مـیشـود کـه بیشترین آزمونهای سخت یا «ابتلا»ها مربوط بــه مؤمنــان اســت؛ خداوند هر قدر بندهای را بیشتر دوست دارد، بیشتر در معرض آزمون خواهد بود و سختترین آزمونهـا از پیـامبر خـدا گرفتــه شده است (نکه: کلینی، ۲/ ۲۵۲-۲۶۰). در حـدیثی از آن حـضرت آمده است که سختآزمون ترین مردم پیامپراناند، سپس آنان که به پیامبران نزدیکترند و سپس طبقات دورتر و دورتر (همو، ۲/ ٢٥٢. شم ١).

در سویهٔ دیگر ایـن الگـوی اخلاقـی، مفهـوم اسـتدراج دیـده میشود؛ مفهومی که بیاز ریشهای قرآنبی دارد (اعتراف/١٨٢/٧؛ قلم/۴۴/۶۸) و در تعالیم حضرت بسط داده شده است. استدراج ناظر به مواضعی است که فردی از خداونـد فاصـله مـی گیــرد و خداوند او را با افزودن نعمتها می آزماید؛ سیاهرویی چنین فــردی در آزمایش از آنجا ست که هر چه نعمت بر او افزونی می گیرد، او در غفلت بیـشتر فـرو مـی٫رود و بـر فاصـلهٔ خـود از خداونــد میافزاید (کلینی، ۲/ ۴۵۲). ایــن آمــوزه چــه در قالــب پنــدگیری فردی و چه جمعی هشداری است برای آنان که به هنگام فراوانی نعمت بر ایشان، این نکته را به فراموشـی مـیسـپارند کـه دنیـا جایی برای آزمون و نه منحصراً برخورداری از نعمتهـا سـت. بــر اساس این آمـوزه، بـسط نعمـت از سـوی پروردگـار مـیتوانـد زمینهای برای خودفریفتگی و افزودن گمراهی انسانها باشد.

**۳.اخلاق و ایمان:** در آموزههای امـام صـادق (ع) موضـوع اخلاق از عقاید منفک نیست و کاملاً در هم تنیـده اسـت. همــان گونه که در سخن از دیدگاه حضرت در خصوص ایمان و ارجـاء گفته شد. امام صادق (ع) به ارتباطی وثیق میـان ایمـان و عمـل قائل بوده است. اما رابطة عمـل و اخـلاق بـا ايمـان و عقايـد در آموزهٔ حضرت بسیار بیش از داخل دانستن عمل در تعریف ایمان است. از جمله مضمون حديث «العقل ما عبد به الرحمٰن ...» (همو، ١/ ١١، شم ٣) را مي تـوان حركتـي از دريافـت عقلـي بـه سـوى ایمان. از ایمان به سوی عمل و از عمل به سوی کسب سعادت اخروی دانست. آنچه در حدیث حضرت دربارهٔ جنود عقل و جهل آمده است نیز میتواند برای بسط این آموزه به کار آید؛ در این حیث خیر به عنوان وزیر عقل، و شــر بــه عنــوان وزیــر جهــل در واقع نشان از آن دارد که چگونه دو مبنای کلیدی عقـل و جهـل در سطح معرفت و ایمان میتواند به دو مبنای ارزشی خیر و شر در سطح عمل و اخلاق منجر شود؛ خیـر و شـر کـه اصـلیتـرین مفاهیم در نظامهای اخلاقی هستند. در بسط این حدیث نیـز بسیاری از خویها و رفتارهای اخلاقی و ضد اخلاقـی بـه عنــوان فروع عقل و جهل معرفی شدهاند (نک: همو، ۲۰/۱-۲۳، شمه ۱۴).

در ادامهٔ آنچه دربارهٔ رابطهٔ میان اطاعت و عبادت گفته شـد. درآموزهٔ حضرت لازمهٔ یکتاپرستی به معنای حقیقی آن، اطاعــت

از خداوند و شریک قرار ندادن کسی در این اطاعت است و پسر همین پایه است که اطاعت مخلوق در معصیت خالق از سوی آن حضرت مــورد نكــوهش قــرار گرفتــه (همــو، ۲/ ۳۷۲)، و نــوعى عبادت خوانده شده است (همو، ۳۹۸/۲، شم ۸). افـزون بـر آنچـه در بند پیشین در خصوص شرکآمیز بودن اطاعت شیطان گفتـه شد (نيز همو، ٢/ ٣٩٧)، در احاديث حضرت مصاديق ينهان دیگری برای کفر و شرک بیان شده است؛ از جمله حسد ورزیدن نسبت به دیگران و بغی و تجاوز به حقـوق آنــان، قـرین شــرکی خفي دانسته شده (همو، ٢/ ٣٢٧، شم ٢). و در حديثي ديگر، اصول کفر ۳ امر حرص، استکبار و حسد بیان شده است (همو، ۲۸۹/۲. شم ۱).ملحق کردن ریا به شرک و شمردن آن به عنوان فرد اجلای شرک خفی نیز در آموزههای حضرت مکرر به ثبت آمده است (مثلاً نک : همو، ٢٩٣/٢، ٢٩۴، شم ٣، ۴، ٢٩٥/٢، شم ٩). هماناندازه که بر جایگاه اخلاص در ارزشیابی عمل تأکید شده است، هر چند عمل قلیل باشد (همو، ۲۹۶/۲، شم ۱۳). در حـدیثی دیگـر از حـضرت، ترک آنچه خداوند بدان امر کرده است. سطحی از مـصادیق کفـر در قرآن کریم شمرده شده است (همو، ۳۹۰/۲).

دربارهٔ رابطهٔ عمل و ایمان، بار دیگر باید به حدیث یونس بن عبدالرحمان از امام صادق (ع) اشاره کرد به این مضمون که «بـا ایمان هیچ عملی ضرر نخواهد رساند» (همو، ۴۶۳-۴۶۴. شم ۱-۳. نیز به نقل دیگری. ۲/ ۴۶۴. شــه ۴). مــیتــوان بــا اســتفاده از کلیات برگرفته از دیگر احادیث حضرت، از ایــن حـدیث چنــین برداشت کرد که در ارزشیابی عمل. خاستگاه ایمــانی عمــل و نــه کیفیت تحققی عمل است که نقش اساسی را ایفا میکند. بر همین پایه است که عمل به تقیه نمیتواند خللی به ایمـان فـرد برسـاند (همو، ٢١٧/٢-٢٢١). اهميتي كه بر پاية احاديث حضرت، در ارزشیابی عمل به نیت فرد داده میشود (۲/ ۸۴-۸۵. شـم ۲-۵) و احادیث «من سمع» با این مضمون که اگر کسی فضیلتی را برای عملی بشنود و در راستای دست یافتن بــه فـضیلت. آن عمــل را انجام دهد به آن فضیلت دست خواهد یافت (همو، ۲/ ۸۷، حاشـیهٔ ۱)، با وجود برداشتهای غریبی کـه از آن شـده اسـت، مـیتوانـد دارای همین خاستگاه نظری باشد.

احادیث منقول از حضرت در خصوص اینکه برخمی از مـردم. ایمانی عاریتی دارند و اگر دست به اعمال نیک میزنند، اعمـال آنان انگیزشی متزلـزل دارد و بــه زودی بــه همــان بــی|یمــانی و تباهکاری خود باز میگردد (همو، ۴۱۷/۲-۴۱۹) نشان از آن دارد که در آموزهٔ حضرت، ایمان بــه عنــوان یــک زیرســاخت باثبــات برای عمل انسان مطرح است و در همین راستا، خطاکاریهای موردی از سوی افراد مؤمن نیز خلل پایداری بـه ایمـان اسـتوار آنان وارد نخواهـد سـاخت (همـو، ۲/ ۴۱۷، حاشـية ۱، ۲، ۴۱۹/۲. حاشیهٔ ۱). از همینجا ست که در احادیث حضرت مـداومت بـر

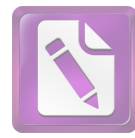

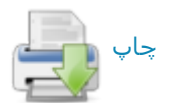

#### $Y - Y$ جعفر صادق(ع)، امام

عمل مهمتر از بسیاری عمل قلمداد شده است (همو، ۲/ ۸۲-۸۳). در کنار این احادیث و برای تقویت معنای آنها باید به اخباری از حضرت اشاره کرد که ثواب و عقاب افراد را بر اساس عقل آنان و نه ظاهر عمل آنان دانسته است (همـو، ١٧١-١٢). ايــن آمــوزة حضرت در خصوص زیرساخت ایمانی عمل، میتوانـد مبنـایی برای تبیینی خاص از گناه نیز باشد.

در تعالیم حضرت بر شیوههای عملی و کاربردی سلوک نیـز تأکیداتی دیده میشود که مهمترین شاخص آن «تعجیل» در عمل به خير است (همو، ٢/ ١۴٢- ١۴٣). در حديثي منقول از حضرت. در تحقق ہر عمل خیر ۳ قاعدہ ـــ یعنی تعجیل، کوچک شــمردن آن عمل و پوشاندن آن ــــ به عنوان شیوههای عملی توصیه شــده است (ابونعیم. ۳/ ۱۹۸) که هم انجام عمل را پـیش مـیانـدازد و هم ارزش آن را پاس میدارد.

**۴.عمل و ملکهٔ اخلاقسی:** بــر اســاس آمــوزهٔ *قــرآن* کــریم، در احادیث امام صادق (ع) نیز می توان نتیجهٔ عمل را هـم در دنیـا و هم در آخرت دنبال کرد؛ اما همان گونه که پــاد شــد، در آمــوزهٔ اخلاقی حضرت. آنچه اهمیت دارد. ملکات اخلاقی و نــه اعمــالی با انگیزشهای مقطعی است.

بر این پایه، فضیلتهای محوری در آموزهٔ اخلاقی امام صادق(ع) فضیلتهای منجر به ایجاد ملکات است. در تعلیم حضرت، ملکه از یک سو مرهون تکرار و مداومت بر عمل است (نکه: بخش پیشین) و از سوی دیگر اتکا بر انگیزشـهای آگاهانــه دارد؛ چنــانکــه در تعالیم حضرت. یقین به عنوان مبنای اخـلاق بارهــا مــورد تأکیــد بوده است (نکه: کلینی، ۲/ ۵۵، ۵۷-۵۹).

بر همین پایه است که حضرت با نقل احادیثی از امام علی(ع) به جایگاه والای تفکر و برتری آن نسبت به عبادتورزی توجـه داده (همو، ۲/ ۵۴-۵۵. شم ۱. ۵). بر این نکته تأکید میورزید که بالاترین عبادت تفکر دربارهٔ خدا و قدرت او (همو، ۵۵/۲، شم ۳) سرنوشت انسان پس از مرگ است (همو، ۵۴/۲، شم ۲). در همین راستا ست کـه در احادیـث امــام برخـی از مفــاهیم محـوری در اخلاق، به نوعی آگاهی و نه صرفاً عمل بازگردانده شـده اسـت؛ از جمله دربارهٔ ذکر گفته شــده اســت کــه ذکــر بــر زبــان آوردن شماری عبارات مکرر نیست. بلکه آگاهی به حضور خداوند. بــه یادآوردن او به هنگام عمل (همو، ۸۰/۲، شم ۴) و هـشیاری دائـم نسبت به اینکه انسان در هر شرایطی از سوی خداونـد «دیـده میشود» (کلینی، ۸۰/۲ شم ۱).

ذکر دائمی حضور خداونـد از یـک سـو، عقیـده داشـتن بـه فراگیری قدرت و حکمت خداونـد از سـوی دیگـر و یـادآوری اصل ابتلا در زندگی دنیا، زمینهای را فراهم مـی آورد تــا انــسان در هر موقعیتی خود را در معـرض آزمـایش و تـصمیم حکیمانــهٔ الٰهی ببیند و بر همین پایه است که برخی آموزهها مانند رضا بــه

قضای الٰهی، تفویض امور به خداوند. و توکــل بــر او در آمــوزهٔ حضرت تبيين شده است (نكه: همو، ٥۶/٢، ۶۰-۶۵٪.

فضیلت محوری تقوا که در *قرآن ک*ـریم بارهـا مــورد تأکیــد بوده است. در آمـوزهٔ اخلاقـی امـام صـادق (ع) نیـز محـوریتی شاخص دارد. در آموزهٔ حضرت. تقوا به عنـوان ملکـهای معرفـی شده است که انسان را از محرمات برحذر می دارد؛ در حدیثی حضرت به تمثیل به فردی اشاره دارد که نسبت به اطعام مردمان. رسیدگی به همسایگان و پذیرایی از مسافرانی اهتمـام دارد. امــا زمانی که دری از گناه به روی او باز میشود، خوددار نیست ـــ این عمل بدون تقوا ست ــــو دیگر فردی که اعمال خیر او چنین وسعتی ندارد، اما نسبت به پیشآیند گناهان خوددار است. حـضرت بــر این نکته تأکید دارد که عمل اندک با تقوا، برتر از عمــل بــسیار بدون تقوا ست (هسو، ٧۶/٢، شمه ٧). در احاديث حضرت تقـوا برترین توشـهٔ فـرد در سـفر دنیـوی او سـت (ابـونعیم، ۳/ ۱۹۶؛ اربلي، ۴۰۰/۲؛ حلي، ۱۵۲؛ مزي، ۹۰/۵) و تلاش انسان بايــد بــر آن باشد تا خود را از «خواری گناهان» به «عـزت تقـوا» رسـاند (کلینی، ۲/ ۷۶، شم ۸)، رخدادی که برای او عزت نفس و ملکات اخلاقی دیگر را نیز همراه دارد.

در راستای دوری از گناهان و عمل به حسنات. امــام صــادق (ع) بر دو ملکة ورع و اجتهاد تأکیـد مــیورزد؛ ورع بــه عنــوان رویهای محتاطانه که در آن فرد برای حصول اطمینان از مرتکب نشدن گناهان از مـوارد شـبهه و از نزدیکـی بـه حیطـة گناهـان فاصله میگیرد (همو، ۷۶/۲-۷۸). و اجتهاد که کوششی پیگیر در راستای عمل به حسنات است؛ امـا اجتهـادی کـه همـراه بـا ورع نباشد، فضیلت نیست (همو، ۷۶/۲-۷۸ شم ۱، ۴، ۱۱). در راستای بازتعریف مفاهیم. در اینجا باید به تعریف ویژهای اشاره کرد ک در احادیث حضرت از صبر ارائه شده است؛ آنجا که عــالیتــرین سطح صبر، صبر بر عمل به طاعت خداونـد و پرهيـز از معـصيت خداوند دانسته شده است (همو، ٢/ ٧۵، ٨١، ٩٣-٩٣). حضرت در احادیث خود نگاهی سلوکی بـه عبـادات دارد و عبـادات خـدا را راهی برای رشد دادن به فضیلتهای فرد میشمارد (همو، ٢/ ٨٣-۸۴). در همین راستا ست که حضرت از زیادهروی در عبـادت و شور ناگهانی در عبـادتورزی کــه بــا انقطــاع و فتــرت مواجــه می شود، پرهینز می دهد (همو، ۸۵/۲-۸۶) و به میانم روی در عبادت دعوت می کند (همو، ٨۶/٢-٨٧). در اين ميان، حضرت نیازی به کثرت روی آورد به عبادات استحبابی نسبیبینــد و بــر این نکته تکیه دارد که مهمتـرین راه رسـیدن بــه قــرب الْهــی و ملکهٔ تقوا، پیش از هر چیز عمل به فرایض است (همو، ۸۲/۲، شم  $4.0.9$ 

در بازگشت به سخن از گناه باید گفت بنابر احادیث حضرت. به ازای هر گناهی نقطهای سیاه در قلب ظاهر میشود که با توبه

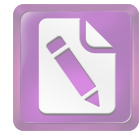

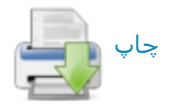

### جعفر صادق(ع)، امام  $Y \cdot Y$

یاک میگردد و با تکرار، گسترش می یابد تــا آنکــه بــر قلــب او غالب می شود (هسو، ۲۷۱/۲، شـم ۱۳) و اینکـه مانـدگاری گنـاه باعث فاسد شدن قلب مي گردد (همو، ٢/ ٢۶٨).

حضرت تا آنجا که بحث از عظیم شمردن قبح گناهـان کبیــره است، دربارة كبائر سخن مي گويد (همو، ٢/ ٢٧۶-٢٨٧)، امـا بــه عنوان یک اصل بر این نکته تأکید دارد که «با اصرار بـر گنــاه، گناهی صغیره نیست. و با استغفار، گناهی کبیره نیست» (همو، ۲/ ٢٨٨، شم ١). در همين راستا ست كه در برخي احاديث حضرت، در شمار گناهـان كبيـره، نفـس احـساس امـن از غـضب خـدا و احساس پأس از رحمت خدا در شمار مهم ترین گناهـان کبیـره شمرده شده است (همو، ۲/ ۲۷۸، شم ۴، ۲۸۰/۲، ۱۰). در احادیث حضرت تأکید میشود کــه عفـو خداونــد بــسیاری از گناهــان را شامل می شود. اما گناهان نابخشوده به صورت آثــار وضــعی در زندگی مردم نمـود مـیbیابنــد؛ آثــاری وضـعی از محرومیـت از عبادات گرفته (همو، ۲/ ۳۷۲، شمه ۱۶)، تا محروم شــدن از روزی (همو، ۲/ ۲۷۱-۲۷۴، شمه ۱۱، ۲۲، ۲۴)، از دست دادن تندرستی (همو، ٢۶٩/٢، شم ٣) و ابتلا به فرمانروايان ستمكار (همو، ٢/ ٢٧٥، ٢٧۶، شم ٢٧، ٣٠).

در احادیث حضرت. استغفار در کنار شکر قرار گرفتـه. و بــه عنوان دو طریق برای تقرب جستن بـه خداونـد و جلـب رحمـت الٰهی مورد تأکید بوده است. حضرت در استناد به آیــات قرآنــی، برای اجتناب از پأس در صـورت گنــاه، و اســتدراج در صـورت نزول نعم. باید به استغفار و شکر روی آورد (هسو. ۲/ ۹۴-۹۹. ۴۵٠-۴۲۶؛ ابونعيم، ۳/ ۱۹۳، ۱۹۶). در احاديث حضرت اين آموزه با مبنای خوف و رجا نـــــــبت بـــه غــضب و رحمــت الْهـــی پیوند خورده است (کلینی، ۶۷/۲ ببر)، ضمن آنکه مبنا، حُسن ظن به رحمت خداوندي است (همو، ٧١/٢).

دربارهٔ موضع گیری حضرت نسبت به امور دنیـا، در احادیـث حضرت شیوهای میانه دیده میشود؛ از سویی به زهـد در دنیـا و قناعت و بی نیازی از مظاهر دنیـا دعـوت شـده (همـو، ٢/ ١٢٨-۱۴۱)، و از سوی دیگر برخورداری متعارف از مظاهر دنیا تأییــد گردیده است (همو، ۴۳۸/۶؛ طبرسی، حسن، ۹۶). آنچه به عنــوان برآوردی از آموزههای حضرت میتوان به دست داد. نگرانــی از غفلت ناشمی از دنیـا خواهـی (کلینـی، ۲/ ۱۲۸ ببـ) و نگرانـی از حرص بر دنیا ست (همو، ۲/ ۳۲۰-۳۲۰). مبی تبوان خلاصة این برآورد را در جملهای منقول از حضرت یافت. آنجا کــه خداونــد در وحی خطاب به دنیا میگوید: «به هر کس که خادم من است خدمت کن، و هر کس را که خـادم تـو سـت. بــه رنــج بــیفکن» (ابونعیم، ۱۹۴/۳). به سان آنچه در ریزآموزههای اخلاقی حضرت دیده میشود، در برخورد با دنیا عامل آگــاهی و زیربنــای عمــل است که محوریت دارد و برخورداری از دنیا زمانی مذموم است

که این آگاهی را به غفلت مبدل سازد و دنیاخواهی بــه زیربنــای عمل انسان یا ملکه مبدل گردد. بـرخلاف آنچـه نـزد بـسیاری از اخلاقیان در عصر حضرت معمول بــود، وی نــه تنهـا اشـتغال بــه کسب و توجه به اقتصاد را مذموم ندانسته، بلکه پیروان خـود را بـه مـديريت امـور اقتـصادي خـود فراخوانـده، و در ايــن بــاره تعلیماتی ارائه کرده است (برای تحلیل، نک: جندی، ۴۳۵ به ؛ حیدر، ۴۶-۴۵/۲ قرشی، ۳/ ۳۹۷ بیا.

وجود خُلق و خوی. به مفهوم ملکهای که بر نفس انسان چیره باشد. در تمرکن کریم امری پذیرفتـه شـده اسـت. چنــانکـه در ستایش از پیامبر اکرم (ص)، او دارای خُلقی عظیم دانـسته شـده است (قلم/۴/۶۸). در ادامهٔ مبحث ملکات. باید به موضوع ځُلق و رابطة آن با عمـل در آمـوزة اخلاقـي حـضرت نيـز اشـاره كـرد. همانند آنچه در *قرآن ک*ریم دیده میشود، در احادیث امـام صـادق (ع) با وجود آنکه محوریت به ملکه و نه عمل داده میشود. امـا اعمال در شکل گیری ملکات مؤثرند. در خصوص خلقها و خویها نیز در آموزهٔ حضرت به آنها اصالت داده نشده. و خلق نفسانی حاصل سلوک انسان دانسته شده است (برای مأخذ قرآنی، نک: حشر/۹/۵۹؛ تغاین/١۶/۶۴). در همین راستا ست که در احادیث حضرت شناخت آسیبها در خلقوخوی مورد توجه بوده. و راههایی بـرای علاج آنها توصیه شده است. از این دست مـیتـوان بـه خلقهـا و ملکاتی چون تعصبورزی (کلینسی، ۲/ ۳۰۹-۳۰۹) کبـر و عجـب (همو، ٢/ ٣١٤-٣١۴)، طمع (همو، ٣٢٠/٢) و قساوت (همو، ٢/ ۳۳۰-۳۲۹) اشاره کرد. برخمی حالات اخلاقمی ماننـد عـصبانيت (همو، ٣٠٢/٢-٣٠٥) و حسدورزي (همو، ٣٠٧-٣٠٧) نيز آسیبشناسی شده، و به علاج آنها پرداخته شده است.

در آموزهٔ حضرت، سلوک با مردم نقـش مهمـی در شخـصیت اخلاقی فرد دارد و از همین رو ست کـه مـسئلهٔ حـسن خلـق و آراستگی به حسن سلوک با مردم. به عنوان یکی از محورهـا در شخصیت ایمانی فرد مطرح است (همو، ۲/ ۹۹-۱۰۴). در ارتباط با مردمان. یکی از مبانی. دوست داشتن دوستان خـدا و دشـمن داشتن دشمنان خدا ست (همو، ۲/ ۱۲۴-۱۲۷). در احادیث حضرت، فرد به همان اندازه که باید از مردم مستغنی باشد و به بی نیـازی از آنــان خــو کنــد (همــو، ۱۴۸/۲-۱۴۹)، بایــد نــسبت بــه امــور مسلمانان اهتمام ورزد (هسو، ۱۶۳/۲-۱۶۵) و دیگران را از آزار خود در امان قرار دهد (همو، ٣٥٠/٢-٣٥٥). در مجموع احترام نسبت به مردمان در عین پرهیز، و بی نیازی از آنان از ویژگیهای رفتاری امام صادق (ع) در زندگی شخصی نیز بوده. و در منابع. حضرت به این ویژگی وصف شده است (ابونعیم. ۱۹۲/۳). برخمی ویژگیها در سلوک با مردم. مانند صدق و امانت (کلینی، ۱۰۴/۲-۰۵/)، حیا و عفاف (همو، ۰۶/۲-۱۰۶)، عفـو و فـرو بـردن خـشم (همو، ۱۰۷/۲-۱۰۱۱)، حلم و بردباری (همو، ۱۱۱۲-۱۱۳)، سکوت و

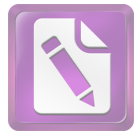

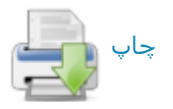

نگاه داشتن زبان (همو، ۱۱۳/۲-۱۱۶)، پرهیمز از بودزبانی و پرخاشگری (همسو، ۳۲۲/۲-۳۲۷)، پرهیسز از مجادلــهجــویی و خصومتورزی (همو، ۳۰۲-۳۰۲)، پرهیز از غیبت و بهتان (همو، ۳۵۶/۲ ببی، ۳۶۱ ببر)، پرهیز از شماتت (همو، ۲/ ۳۵۹ ببر)، پرهیـز از قهر و قطع رابطه با مردم (هسو، ۲/ ۳۴۴ به)، مدارا و رفتي (همو، ۲/ ۱۱۶-۱۲۰)، تواضع و پرهیـز از فخـر فروشـی (همـو، ۲/ ٬۱۲۱-۱۲۱ ، ۳۲۸-۳۲۹)، پرهیز از ریاستطلبی (همو، ۲۹۷/۲-۲۹۹) و رعبایت انصباف و عبدل (همبو، ۲/ ۱۴۴. ۱۴۸. ۳۳۰ ببر) مورد تأکید بو ده است.

در احادیث امام صادق (ع) بر اولویتها در مهرورزی و حسن سلوک نیز تأکیــد شــده اســت: اولویــت دادن بــه والــدین (هسـو، ۰۱۶۳-۱۵۷/۲ ۳۴۸-۳۴۹)، ارحـام و خویــشاوندان (همــو، ۱۵۰/۲-۱۵۷، ۳۴۶-۳۴۸)، سال خوردگان و پیران (همو، ۱۶۵/۲) و برادران ايماني (همو، ١۶۵/٢-١۶٧).

اف زون بسر کوشش برخمی از مؤلفان بسرای مىدون سىاختن آموزههای اخلاقی امام صـادق (ع)، محمـد امـین زیــن|لــدین در كتاب مستقلي با عنوان *الاخلاق عند الامام الصادق (ع) (*ج نجف. مکتبة الراعی) به این مهم پرداخته است. همچنـین محمـد جـواد مغنيه در كتابي با نام *قيم اخلاقية في فقه الامـــام الــصادق (ع) (*ج بیروت. ۱۹۷۷م) توجه به مبانی اخلاقـی در فقـه آن حـضرت را تبيين كرده است.

گفتنی است مراودات برخی از پیشگامان صوفیه مانند سـفیان ئوری (مثلاً نکہ: درست. ۱۶۷؛ کلینی، ۴۰۳/۱) و عباد بن کثیر بــا آن حضرت (مثلاً همسو، ٢٩٣/٢). اگرچـه انتقـاد امـام صـادق (ع) نسبت به برخی از رویههای ایشان در ترک دنیا و پشمینهپوشبی را دربر داشت، اما در مجموع شخصیت معنـوی آن حـضرت بــا زهد و تعبدی که بدان شهرت داشت. برای آن پیشگامان پرجاذبه بود و آنان را با وجود انتقادات به سوی حـضرت جـذب مــیکــرد (مثلاً نکه: تنوخی، ۲۸/۱). ابوعبدالرحمان سلمیدر *طبقات*، او را دارای زهدی بالغ در دنیا و برخوردار از ورعی تـام از شـهوات. و ادبی کامل در حکمت گفته است (به نقل از او خواجـه محمـد. ۳۸۰؛ قسم: شهرستانی، ۱۴۷/۱) و عطار نیسشابوری در *تنذکرة* الاولياء خود. نام امام صادق (ع) را به عنوان اولين تـن از اوليـا در صدر کتاب جای داده است (ص ١٢). با وجود آنکه نویسندگان صوفیه آن حضرت را بــه عنـوان صـوفی معرفــی نکردهانـد، ولـی بــه نــوعی آن حـضرت را مرجـع معنــوی خــود مىدانستهاند (نكر: تيلر، «جعفر الـصادق …°». 113-97). در ميــان آثار منسوب به حضرت. افزون بر *مصباح الشریعة* که به شیوهای نزدیک بــه تعـالیم صـوفیان نگاشــته شــده اسـت (نــک : بخــش کتاب شناسی)، نوشتهای با عنموان *مقالــة فــی الــسلوک*، البتــه در قالب یک ترجمهٔ ترکمی منتــــب بــه حـضرت در تکیــهٔ عــشاقی

#### $Y \cdot \Delta$ جعفر صادق(ع)، امام

استانبول نشان داده شده است (نكه: GAS, I/531).

گفتنی است امام صادق(ع) بــه عنــوان حکیمــی اخلاقــی نــزد طیفهای مختلف عالمان از مذاهب مختلف شناخته بوده. و حکمتها و کلمات قصار آن حـضرت در تألیفــات غیــر امامیــه افــزون بــر نوشتههای اخبلاق و زهید (میثلاً ابوحییان توحییدی، ۱۹۹. ۲۴۸. ابوطالب مکی، ١٣٣/١، ٣۶۵، جمه)، در گسترة متنوعی اعم از آثار ادبی (مثلاً مبرد، ۳۶، ۸۹، ابوهلال، ۲۴۵)، مجموعـههـای اخبار (مثلاً ابن قتيب)، عيون ... ٢٩/٣، ١٩۶، جه ؛ ابن عبدريــه، ١٩۶/١. ١٢٣/٢. جمه). آثار تاريخي (مثلاً يعقوبي، ٣٨٢-٣٨٣) و جـز آن آمـده اسـت. ابـوعلى مـسكويه در مجموعـماي كــه از آموزههای جاودان با عنوان *الحکمة الخالسة* فـراهم آورده نيــز از سخنان آن حضرت بهره جسته است (مـثلاً ص ١٤٧، ١٧١، جـم): این در حالی است که آثار امامیه مـشحون از کلمـات قـصار آن امام است.

**آموزة فقهي:** از آنجا كه امام جعفر صادق (ع) كليديترين شخصیت در شکلگیری مذهب فقهی امامیه است، بحث کـردن دربارة أموزة فقهـي أن حـضرت در چــارچوب بحثــي مــستقل از كليت فقه اماميه. دشوار، بلكه ناممكن خواهد بـود. غايـت آمـال فقیهان امامیه در طول تاریخ همـواره آن بـوده اسـت تــا بتواننــد آموزهٔ آن حضرت را چه در اصول کلبی و چه در فروع جزئبی بــه دست آورند و البته در اینباره اخـتلافنظرهـای بــسیار داشــتند. اکنون ادعای اینکه بتوان در یک مقاله. تـصویری بـی طرفانــه و واقــع;نمــا از آمــوزهٔ فقهــی آن حــضرت ارائــه داد، جــز گزافــه نخواهد بود.

تا آنجا که به منابع نقلـی امامیــه مربــوط مــیشــود، چــه در مباحث اصول که کسی چون عبـدالله شـبر در *الاصـول الاصـلية* روایات آن را جمع کـرده، و چـه در مباحـث فــروع کــه توسـط کسانی چون حر عاملی در *وسائل الشیعة* گرد آمده است. همواره اقوال و مباحث امام صادق (ع) بخش غالب را تشكيل داده است. همین مقارنت که میان خصوص مذهب امام صـادق (ع) و عمــوم مذهب امامیه نزد امامیان دیده میشود. به نوعی در محافـل غیــر امامی نیز احساس میگردد. فردی مانند ابن مرتضی، از فقیهان زیدیه، در کتاب فقه تطبیقی خود با عنوان *البحـر الزخـار*، آنگـاه که آراء امام صادق (ع) را به عنوان یکی از فقیهان اهل بیت (ع) نقل میکند، عموماً آن را موضـع امامیــه نیــز مــی|نگــارد (مــثلاً ۰۱۰۲، ۲۰/۲ جمه). حتی برخی از متأخران و معاصـران آنگــاه کــه قصد معرفی آراء فقهی یا اصولی آن حضرت را داشتهاند یا چون عبدالله شبر کوشیدهاند احادیث آن حضرت و دیگــر ائمــه (ع) را در چارچوب ساختاری متأخر قرار دهند (نک: شبر، سراسر اثر)، یا

<sup>1. «</sup>Ja·far al-Sādiq...»

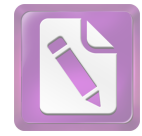

## چاپ

#### جعفر صادق(ع)، امام  $Y \cdot 5$

خود را درگیر آراء مشهور امامیه ساختهانـد کـه برخـی از آنهـا مانند مباحث مربوط به خبر واحد و اجماع، دستکم در دورهای ديرتر صورتبندي شده است (مثلاً ابوزهره، ٣۶۶ به ؛ جندي،  $(4.447)$ 

نزد اهل سنت نیز با وجود اعتبار سترگی کـه آن حـضرت بــه عنوان شخصیت دینی خود دارد، در حـوزهٔ فقـه بـه سـبب همـان مقارنت، به عنوان یک فقیــه از فقهــا آرائــش مــورد توجــه قــرار نگرفته است. در مجموعههای فقه تطبیقی که افزون بر آراء ائمــهٔ اربعهٔ اهل سنت. اقوال بسیاری از فقیهان متقدم چـون اوزاعـی و سفیان ثوری و ربیعة الرأی و لیث بن سعد و ابن مبارک و امثــال آنان از معاصران حضرت به طور گسترده نقل میشـود، بــرخلاف انتظار یادی از اقوال امام صادق (۶) ــ دست کم در حد یکبی از فقها ـــ به میان نیامده است و همین نکته از سوی برخمی عالمــان امامیه جون سید مرتضی، به عنوان نقدی بر اهل سنت مطرح شده است. وي يادآور ميشود: چگونه شما اگر آراء امــام صــادق (ع) را در کنار ابوحنیفه و شافعی نمی،نهید. حتیٰ در سطح آراء احسد ابن حنبــل، داوود ظـــاهري و ابــن جريــر طبــري هــم از آن يـــادي نمي كنيد؟ ( /لانتصار، ٧٧).

منابع پرشـمار و پرتنــوع اهــل ســنت در فقــه تطبيقــی ماننــد اختلاف الفقهاء طبرى، اختلاف الفقهاء طحاوى، الاشراف ابن منذر، *اختلاف العلماء م*روزي و *حلية العلماء* قفال (نكـ: مأخـذ) از اقوال حضرت خـالي هـستند و تنهـا در برخـي از منـابع فرعـي می توان توجهی نادر به فتاوای وی را بازجست (مـثلاً ترمـذی، سنن، ۴۹/۱؛ خوارزمی، ۸۰/۲-۸۱). البته نووی نیز به اقوال منقول او در ابواب صدقات، شهادات و تضمین اجیر در کتب فقـه اهـل سنت توجه داده است ( تهذيب .... ١٥٥/١).

در معرفی آموزهٔ فقهی امام صادق (ع) در این مقاله، کوشش خواهد شد تا بر مسلمات و مشترکات تکیه شود، برخی بنیادهای فکری از خـلال احادیـث معتبـر آن حـضرت و بــا کمــک بافــت تاریخی عصر بـازخوانی شـود و از وارد شـدن در فـروع مـورد اختلاف که جای سخن از آن کتب فقه اسـتدلالی و فقــه تطبیقــی امامیه و نه یک نوشتهٔ فـشرده دربـارهٔ حـضرت اسـت، اجتنــاب گر دد.

درک اینکه در مسیر دستگاهی شدن فقه امامیه، امــام صــادق (ع) چه اقداماتی را انجام داده است، از خلال مطالعـه در شـرایط دیگر مـذاهب در همـان عـصر، اقتـضائات زمــانـی و منــاظرات و مجادلاتی بینابینی امکان پذیر است. اما روشن این است که دورهٔ فعالیت امام صادق (ع). پایــانی بــر دورهٔ آغــازین فقــه امامیــه و آغازی بر دورهٔ مدون بوده است. شاید بتوان انتظـار داشـت کــه تمام یا بخشی از اتفاقاتی که در دیگر مذاهب در مسیر انتقــال از دورهٔ فقه آغازین به فقه تقدیری، و از فقه تقدیری به فقه مــدون

رخ داده. در فقه امامیه نیز پیش آمـده باشـد. امــا در ایــن میــان برخی تحولات. مربوط به ویژگیهای خاص امامیـه اسـت و تنهـا در تاریخ این مذهب رخ داده است. آشکارترین شاهد بر این امر، یک برخورد گذرای آماری با روایات فقهـی منقــول در جوامــع حدیثی شیعه است که روایات امام صادق (ع). و در ردیف بعـد روایات امام بــاقر و امــام کــاظم (ع) را بــا دیگــر ائـمــه (ع)، بــه خصوص امامان پیشین از نظر شماره غیر قابل مقایسه می نماید.

**۱. منابع احکام:** به عنوان بر آوردی از آنچه گفته شد. علم بــا اصالت شناختی آن. نزد امام صادق (ع) امری دائر مــدار حـصول یا عدم حصول است؛ با تکیه بر علم نباب است که در احادیث امام صادق (ع) ـــ تا آنجا که به علم امام مربوط میشود ـــ علم نسبی مذمت شده. و از تکیه بر ظنون نهـی شـده اسـت؛ اعـم از اینکه این نسبت از طریق اجتهاد الرأی و روشهایی چـون قیــاس به علم راه یافته باشد. یا ناشی از نامطمئن بودن طرق نقلبی یـا ناقص بودن نقل باشد (نک: برقی، ۲۱۰، ۲۱۱، جمه؛ کلینسی، ۴۳/۱؛ ابن بابویه، *الخصال*، ۶۱۵). در نامهای از امام صادق (ع) بـه ایـن نکتهٔ ظریف اشاره شده است که در نهی از طـرق نــامطمئن هـیچ تفاوتی میان زمان حیات پیامبر (ص) و پس از وفات آن حضرت نیست (کلینی، ۶/۸؛ برای دریافتهای متفاوت اصحاب امام از این نهي. نک: پاکتچي. «گرايشها …». ۲۰ بب).

در حدیثی از امام صادق (ع) آمـده اسـت کــه «هرآنچــه مــن میگویم از پدرم شنیدهام و هرآنچه پدرم میگوید از پدرش» و او از پدرانش شنیده است (کلینی، ۵۳/۱؛ مفید، *الارشـاد*، ۱۸۶/۲) و در حدیثی دیگر اینکه «آثار رسول الله اصل علمی است کـه ما کوچکتر از بزرگتر به ارث مبیبریم» (صفار، ٣١٩-٣٢٠). دستکم بخشی از این مستندات به صـورت مکتـوب در اختیـار امام صادق(ع) بوده است، مانند كتاب *الجامعة (ص*فار، ١۶۶. ۱۷۰؛ کلینی، ۵۷/۱) یا متن مشهور به *کتاب علی(ع) (م*ثلاً هسو، ۴۱/۱. ۱۳۶/۲. جمه؛ صفار، ۱۶۶) و حتی کثرت اتکای آن حضرت بر این دستنوشتهها موجب میشد تا برخی از مخالفانش وی را به همین سبب «صحفی» خوانند (کلینی، ۳۶۴/۸؛ ابن بابویه، *علل*،  $\Lambda$ ۹/۱

در آموزهٔ امام صـادق(ع)ــ برخلاف تلقى بسيارى از معاصرانش \_ رابطهٔ *قرآن و سنت چن*ین نبود که چیزی در *قرآن ک*ریم مغفول مانده باشد و سنت در مقام تدارک آن برآمده باشد؛ بلکـه *قــرآن* در سطح کلام الٰهی استقلال دارد و همهٔ پیام خـود را بیــان کــرده است و قرار نیست ناگفتههای آن بــا ســنت تکمیــل گــردد (نــک : برقبی، ۲۶۷-۲۶۸؛ کلیتی، ۰٫۱۵۸/۷ ،۶۰/۱۵۸/۷)؛ بر اساس حدیثی از وی، خداوند افزون بر تنزیل *قرآن*، تأویل *قرآن را ن*یز بــه پیــامبر (ص) آموخته است؛ پیامبر نیز آن را به امام علمی (ع) آموختـه. و از او به امامان بعدی رسیده است (صفار، ۳۱۵؛ کلینسی، ۴۴۲/۷؛

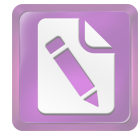

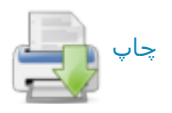

طوسی، تهیدیب، ۲۸۶/۸؛ نیمز عیاشمی، ۷/۱). تنصویری کلبی از تعليم امام صادق (ع) در اين خصوص را مي توان از خلال مناظرة شاگردش، عمر بن اذینه با ابن ابی لیلیٰ، فقیه رأیگرای کوفه بــه دست آورد؛ در آنجا تأکید میشود که *قرآن* در احتوای خــود بــر احکام کمال دارد و سنت رسول خدا(ص) نیز به نوبهٔ خود کامـل است و هر آنچه از مسیر رأی فراتر از آنها گفتـه شـود، باطـل و شايستهٔ تخطئه يا لغو و مکررگويي است. زيــرا هـيچ موضــوعي نیست که در کتاب و سنت مسکوت مانده باشد (قاضـبی نعمـان.  $(97 - 97)$ 

حاصل این باور جداسازی اوامر *قرآن* از اوامر واجبالاطاعــهٔ پیامبر(ص) است که نــزد متقــدمان و امــام صــادق (ع) از آن بــه فریضه در مقابل سنت تعبیر می شد (کلینی، ۲/ ۳۸۳). تمایزی که افزون بر تفاوت در منشأ حکم، ثمرات عملی نیز در احکام فقهـی داشت. مانند آنکه افعال فریضه در صورت ترک تعمدی مـستلزم اعاده هستند، اما سنت در صورت نسیان، بــه حکــم قاعــدة عــدم نقض فریضه به سنت. مبطل اصل عمــل چــون نمــاز کــه خــود از جنس فريضه است، نيست (قاضى نعمان، ١/ ١۶١-١۶٢؛ نيـز ابـن بابويه، الخصال، ٢٨٤-٢٨٥). در احاديث امـام صـادق (ع) تمـايز فریضه و سنت در مباحث دیگری چون حج (مثلاً طوسبی، همــان. ۲۸۸-۲۸۷/۵). غسل (همان. ۱۱۰/۱) و جز آن نیز دیده میشود و قاعدهای فراگیر است. همچنـین ایــن تمــایز محـدود بــه واجبــات نیست و در آموزهٔ حضرت تمایز مــشابهی میــان حظــر قرآنــی و حظر نبوی نیز نهاده شده است (کلینسی، ۳۵/۲، ۵/۸؛ ابسن بابویسه، من/ا يحضر، ٢٧/٢).

در آموزهٔ حضرت حرام تعبیری است که اصـالتاً تنهــا دربــارهٔ حظر قرآنی به کار میرود (مثلاً همو، *علل*، ۵۶۳/۲؛ نیــز کلینــی، ۷/۸)؛ در برخی از موارد ماننـد نهـی عـام از مـسکرات توسـط پیامبر (ص) بر پایهٔ تعمیم نهی قرآنی از «خمر»، عنوان حـرام بــه حظر نبوی نیز اطلاق شده است؛ اما با این تذکر که تحریم نبوی در سطحی متفاوت از تحریم قرآنی جای دارد (مـثلاً نـک : همــو، ٢/٢۶۶؛ ابن بابويه، من لا يحضر، ٥٧/۴؛ طوسى، همان، ١١١/٩).

دربارة مبنای نهی پیامبر (ص). امام صادق آن را برخاسته از علل مختلـف و بــر گونـــههــای مختلـف دانــسته اســت: ناشــی از مصلحت مربوط به عصر خـاص ماننــد نهـی از خـوردن گوشــت حمار اهلی به سبب کاربرد آن در حمل و نقل (نـک : ابــن بابویــه، *علل*، همانجا؛ قس: على بن جعفر، ١٢٩). به سبب تنزهطلبي ماننــد نهی از خوردن غذای اهل کتاب در حال<sub>ی</sub> که ظاهر *قران ک*ریم ان را حلال دانسته (مائده/۵/۵؛ نک : کلینی، ۲۶۴/۶؛ طوسـی، همــان. ٨٧/٩). و به سبب تنفر طبع عامة مردم. مانند نهـي پيـامبر (ص) از ورود کسی به مسجد در حالی که سیر خورده باشد، و تأکیــد امام بر اینکه نباید حمل بر حرمت شود (همان. ۹۶/۹). یا کراهت

#### $Y \cdot Y$ جعفر صادق(ع)، امام

مردم از خـوردن برخـی حیوانــات (همــان، ۶/۹؛ نیــز مؤاکلــه بــا مجوسي، كليني، ٢۶۳/۶؛ طوسي، همان، ٨٨/٩).

**۲. مباحث کتاب:** بــا وجــود اینکــه رویکــرد شــناخته از امــام صادق(ع) در مواجهه با قرآن تعادلی میان تأویل و بسنده کردن به ظاهر است (نـک : بخـش تفـسیر). در زوایـایی از کـلام امـام صادق(ع). آموزههایی وجود دارد که مـیتـوان گفـت بـه نــوعی برکشیدن ظـواهر قرآنــی و مقــدم داشــتن آن بــر ســنت اســت و بهخصوص دیدگاه حضرت در باب رابطهٔ مکملی کتـاب و سـنت (سطرهای پیش) آن را تأیید میکند.

آنگاه که در حدیث ابوالعباس بقباق از حضرت دربارهٔ ازدواج با کنیز بدون اجازهٔ اهل او میپرسند. در پاسخ به ظـاهر آیــهٔ ۲۵ سورة نساء(۴) استناد كرده، و با موضوعيت دادن بـه محـدودة منصوص، این عمل را از مصداق نکاح خارج دانسته است (ابـن بابويه، من لا يحضر، ٣٥١/٣-٢٥٢؛ طوسى، الاستبصار، ٣١٩/٣). در احادیث حضرت نمونههایی دیده میشود کـه در آن امـر قرآنـی حمل بر وجوب شده است؛ از جمله در حدیث معاویــة بــن عمــار دربارة عمره، به استناد ظاهر آيــة ۱۹۶ ســورة بقــره(۲). حــضرت عمره را نیز به شرط استطاعت واجب شـمرده اسـت. هرچنــد در چارچوب حج تمتع باشد (کلینی، ۴/ ۲۶۵؛ ابسن بابویسه، *عالل*، ۲/ ۴۰۸). در باب حظر نیز، پیشتر گفته شد که در احادیث حضرت. نهي قرآني به منزلة تحريم تلقى شده است.

در واقع این رویکرد مبتنی بـر تفـاوت معنــاداری اسـت کــه حضرت میان اوامر و نوا*هی قرآن و* سنت مطـرح مـبیکنــد و بــر همین اساس است که در احادیث حضرت، حدود الله برخاسته از *قرآن ک*ریم. مرزهایی غیر قابل تخطی ـــ حتی با تعمیمهای متداول نزد فقها ـــ محسوب میشدند. از جمله، بازتاب ایــن برداشـت از حدود الله، در حدیث حلبی دربارهٔ ۳ طلاق در یک مجلس دیـده میشود؛ امام در این حدیث، با تکیه بر امر بـه رعایـت عِـده در طلاق (طلاق/١/۶۵). وجود عده شرط تحقق طلاق دانسته شـده است؛ بر این اساس ۳ طلاق در مجلس واحد را باطل شـمرده، و تذکر داده است که هر فعل مخالف با کتــاب الله، بایــد بــه حکــم کتاب الله بازگردانده شود (کلینسی، ۶۰/۶-۶۱٪ طوسسی، تهیدیب. ۵۵/۸). در حدیثی دیگر، با تمسک به آیــهٔ ۲ ســورهٔ طــلاق(۶۵) گرفتن دو شاهد از حدود الله و حدّ غیر قابل تخلف شمرده شـده است (ابن بابویه، *علل*، ۵۰۶/۲).

توجه به قراین موجود در سیاق و استفاده از آن در فهم آیــه. از دیگر ویژگیها در مباحث قرآنـی ــ فقهـی موجـود در احادیـث امام صادق (ع) است که یکی از شاخصهای آن در مسئلة محلــل طلاق دیده میشود (نک: طوسی، همان. ۲/ ۳۴). در همین راستا. در حدیث اسحاق بن عمار از حضرت. تأیید میشود که تحلیل به زوجیت با عبد نیز مقبول است. زیرا دو رکن اصلی مورد نظر در

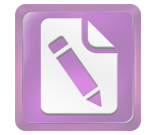

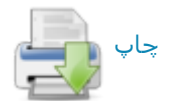

آيه، يعني «زوج بودن» و امكان طلاق در آن وجـود دارد، زيــرا در آیه آزاد بودن زوج شرط نشده است (نکه: عیاشی، ۱۱۹/۱).

ازجمله نمودهای تکیه بر ظاهر کتـاب در احادیـث حـضرت، مواردی است که دربارهٔ حکم قرآنی، پرسشهایی در باب ترخیص وجود دارد. اما حضرت با تکیه بر حکم ظاهر بر قطعیت آن تأکید میورزد. بی تردید بیشترین مصداق چنین بحثی در خصوص عبادات است که در آن تأسیس به طورگستردهتری دیده میشود (نک: کلینسی، ۶۷/۳؛ طوسی، همان، ۱/ ۱۹، ۱۳۷/۵، ۱۳۸، ۱۴۰،  $(5A)$ 

در برخی از احادیث امام صادق (ع)، بر اساس همین اصالت دادن به ظاهر لفظی، قواعدی نیز از *قـرآن* کـریم اسـتخراج شــده است؛ از جمله در حدیثی آمده هر چه در تحرَّان به لفظ «او» (یـ) آمده، به معنای دادن اختیار و حق انتخاب است و عملاً نیــز ایــن قاعده را به کار برده است (نک: کلینی، ۳۵۸/۴؛ احمد بن محمـد. ۷۲؛ نیز برای قاعدهٔ لا حرج، نکه: کلینسی، ۳۳/۳؛ طوسسی، هسان.  $(757)$ 

نه تنها اصل تأکیدات حضرت بر ظاهر احکام کتاب با مبنــای ذکرشده دربارهٔ دوگونه واجب ـــ يعني فريضه و سنت ـــ قابل درک است، بلكه برخى تلازمهاى ذكر شده در احاديث حضرت، محدود به موارد فریضه گشته، و در موارد سنت، ضرورت اتباع آن شرط قرآنی دیده نشده است. بهعنوان نمونه، در ذیل یکی از روایات مربوط به نماز طواف. افزوده شده که شرط قرار گرفتن در پشت مقام ابراهیم تنها مربوط به نماز طواف فریـضه اسـت و اما نماز تطوع که منبع آن سنت است. میتواند در مکان دیگر از حرم نیز خوانده شود (نک: طوسی، همان، ۱۳۷/۵) و مرجع تعیمین مکان آن هم سنت نبوی است.

یکی از زوایای قابـل بحـث در خـصوص حجیـت ظـواهر در احادیث امام صـادق (ع). مــسئلة رابطــة أیــات مــورد اســتناد بــا مسائل فقهـی اسـت. اگرچـه بـسیاری از احادیـث مـورد اسـتناد حضرت در منابع فقها نیز به عنوان آیات الاحکام شناخته شدهاند. موارد مختلفی هم در احادیث امام صادق (ع) وجـود دارد کــه در آن. حضرت یک حکم و قاعدهٔ فقهـی را از آیــهای بــا مـضمونـی غیر فقهی استخراج کرده است (مثلاً کلینی، ۳۹/۷-۴. ۴۶۴؛ ابــن بابويه، *مــنلايحـضر. ٢٠*۵/۴؛ طوســي، همــان. ٧/ ٣٢٨، ٣١٧/٨). حالت عکس أن در موردي مانند أيــة «نِــساءُگُمْ حَــرْثٌ لَگــمْ …» (بقره/۲۲۳/۲) دیده میشود که نزد عموم فقها به عنوان آیــهای از آيات الاحكام شناخته شده است (مثلاً شافعي، *احكــام* … ۱۹۴/۱؛ جصاص، ۴۱۰۳۹/۲)، در حالی که حضرت آن را نــاظر بــه امــری تکوینی شمرده، برخی از فتاوای برآمده از آن را منتفی مــیدانــد (نکه: طوسی، همان. ۴۱۴/۷).

یکی از مهمترین مسائل در خصوص ظـواهر کتــاب و رابطــهٔ

آن با سنت، تخصیص یا تعمیم حکـم قرآنـی در سـنت اسـت، در عین اینکه اختلاف سطح دو منبـع همـواره در نظـر بـوده اسـت. دربارهٔ تعمیمْ مثال روشن گسترش دادن حظر مسکرات، از مـورد منصوص قرآنی به تمامی مسکرات است؛ امـام صـادق (ع) در احادیث متعدد بر این نکته تصریح کردهاند که محـرّم قرآنـی در این باره تنها «خمر بعینه» است و نه همهٔ مـسکرات. امـا پیـامبر (ص) از سوی خود هر مسکری را بر مسلمانان محظور دانسته، و خداوند نیز این نهی او را «اجازه داده است» (صفار، ۳۹۸-۳۹۹. ۴۰۳-۴۰۲؛ کلینی، ۱/ ۲۶۶، ۰۸/۶؛ عیاشی، ۱/ ۳۴۲؛ ابن بابویسه، همان، ٥٧/۴؛ طوسی، همان، ١١١/٩، ٣٩٧). اما تخصیص هرگز در راستای تعطیل حکم قرآنـی حتـی در برخـی از مـصادیق آن رخ نمی دهد و موارد آن محدود به تخصیصی است که دامنهٔ اباحه را کاهش میدهد. در این باره می توان مسئلهٔ طعـام اهـل کتـاب را مثال آورد؛ در مقابل تصریحی که در *قرآن ک*ـریم دربــارهٔ حــلال بودن طعام اهل کتاب برای مسلمانان آمده است (مائــده/۵/۵). و در آن این تحلیل طعام را بــا عمــوم خــود دربــر مــی گیــرد، امــام صادق (ع) به حدیثی به نقل از پدرش اشاره دارد که در آن تنها استفاده از طیفی از خوراک اهل کتاب شامل حبوبـات ونــه همــهٔ طعامهای آنان تجویز شده است (کلینسی، ۲۴۱/۶، ۲۶۳؛ عیاشسی، ٢٩۶/١؛ نيــز برداشــت مــضمون آن، /لا يــضاح، ٢٠٩). امــا امــام صادق(ع) در مواردی توضیحی میدهد کـه ایــن نهــی از جــنس تحریم نبوده (کلینی، ۲۶۴/۶)، و با توجـه بــه تلــویح موجــود در برخی از روایات. حظر ناظر به مواردی است که مانند «… مِمّا لَـُمْ يُذْكَر اسْمُ اللَّهِ عَلَيْـهِ...» (انعــام/١٢١/۶)، طعــام بــا عنــوان ديگــرى محرم بوده باشد (نکه: کلینی، ۱۶/ ۲۴).

با وجود آنچه دربارهٔ تکیه بر ظاهر گفته شد، نزد امام صـادق (ع) این تکیه را باید در کنار آموزهٔ «من خوطب به» مربوط بــه امام باقر (ع) و هماهنگی با آن جستوجـو کــرد. در احــادیشی از حضرت بر این آموزهٔ ائمهٔ پیشین که در *قرآن* ناسخ و منـــــــوخ و محکم و متشابه است و اینکه علم این امور در قالب آموزشهای موروث اهل بیت به ایشان رسیده، تأکید شده است (مثلاً نک : برقی، ٢٠۶؛ ابن بابويه، ع*لل، ١*٨٩/١؛ عياشي، ١٠/١؛ «تفسير النعماني»، ٣).

**۳.مباحث سنت:** با توجـه بــه أنچــه در مبحــث علــم و بحـث مربوط به فقه و تفقه گفته شد. امام صادق (ع) آمــوزهٔ مشخــصـی را دربارهٔ ماهیت سنت مطرح میساخت که به طبـع دیــدگاههای حضرت در صورت راههای دستیابی بــه ســنت و نیــز روش فهــم سنت، کاملاً برخاسته از ان دیدگاه بنیادی است. دقیقــاً بــر همــین اساس است که عرض بر کتاب در احادیث امـام صـادق (ع)، بـه عنوان روشی برای ارزیابی صحت صـدور حـدیث مطـرح شـده است. روشی که به «عرض حدیث بر کتاب» شهرت یافتــه اســت (نک: برقی، ۲۲۱، ۲۲۶؛ حمیـری، ۹۲؛ کلینـی، ۷۰-۶۹٪ عیاشـی،

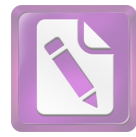

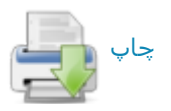

۰۹-۸/۱) ۱۱۵/۲؛ ابن بابویه، *الامالی*، ۴۴۹). گفتنی است این روش بیشتر برای روشنگری عموم مسلمانان مطرح شده. و با توجه بــه مفروض بودن دسترسی ائمه (ع) به سنت ناب. برای آنان نیــازی به یک روش برای تشخیص اصالت احادیث وجود ندارد.

با توجه بـه اینکـه امـام صـادق (ع) بـر دسترسـی خـود بـه نوشتههایی ناب چون *الجامعة و کتاب علمی(ع)* تأکید داشت (نک<sub>ا</sub>: بخشهای پیشین) و اینکه در مسیر یافتن سنت نبـوی، نیــازی بــه مراجعه به اسانید معمول در محافیل عبادی محدثان نمی دیند. به طبع بسیاری از صورت مسئلهها کـه مـیتوانـست بـرای معاصران آن حضرت در خصوص سـنت و حــديث مطـرح باشــد. برای او مطرح نبوده است. مباحثی ماننـد ضـرورت اسـناد بـرای فراهم آوردن امکان نقدپذیری و ارزیابی دربـارهٔ حــدیث کــه از عصر تابعان متأخر چون ابن سـیرین آغــاز شــده، و در زمــان آن حضرت با کوشش کسانی چون شعبة بن حجاج و سفیان ثوری و ابن مبـارک بــه اوج رسيــده بود (نکـ : ه د، ٧٠٩/٨-٧١٠)، مبحـث حجیت اخبار آحاد که بیشتر از سوی متکلمان تعقیب میشد و به هر روی، محافل فقهی چون محافل اصـحاب رأی را نیــز درگیــر ساخته بود (ه د. ۳۹۹-۳۹۳) و مبحث اینکه چه خبـری «قــاطع عذر است» و چنین خبری تــا چــه حــد حجیــت دارد (مــثلاً نــک : ابنقبه، ۱۲۰)، در محافل آن روزگار به جد مطرح بوده. در حالبی که برای امام صادق (ع) زمینهای برای این بحثها وجـود نداشـته است. به همین صورت، مسئلة تـضییق و توسـعة منـابع سـنت و بحث دربارهٔ حجیت یا عدم حجیت اقوال و افعال صحابه و تابعین و بلاغات برای حضرت و به تبع پیـروان او موضـوعیت نداشـته است. این در حالی است که حضرت به اقــوال صــحابه و تــابعین وقوف داشته. و گاه مانند مسئلهٔ رفتـار بــا مجــوس، مأخــذ نقــل برخی از اختلاف اقوال نزد سلف بوده است (نـک: صـنعانی، ۱۰/ ٢٢٥).

در مقابل. انچه در احادیث امام صادق (ع) در خصوص سنت بیشترین بازتاب را داشته، مباحث فقه الحدیثی است. حـضرت در مواضع مختلفی تصریح دارد که بسیاری از ظرایفی کـه در فهـم *قرآن* باید ملحوظ باشد. دربارهٔ فهم سنت نبوی نیز مصداق دارد. از جمله در حدیثی امام به وجود نسخ در سنت نبوی مانند *قــرآن* اشاره می کند و یادآور میشود گاه اخـتلاف صـحابه در نقــل از پیامبر(ص) نه به سبب کذب یا تحریف. بلکه بدان سبب بوده که نسخ در سنت راه یافته است (کلینی، ۱/ ۶۴-۶۵)؛ بسر ایسن پایسه، ضمن اینکه هر دو ضبط صادق است. اما تنها سنت ناســخ اســت که باید بدان اخذ شود.

همچون آنچه دربارهٔ *قرآن* گفته شد. توجه به قراین موجود در سیاق و استفاده از آن در فهـم سـنت نبـوی نیـز از ویژگیهـای موجود در احادیث امام صادق (ع) است و یکی از نمونههـای آن

#### $4.9$ جعفر صادق(ع)، امام

توضیح حضرت در بارهٔ عادت منظم ماهانه و به دست آوردن آن از چند دوره حیض است (همو، ۸۸/۳؛ طوسی، تهیّـدیب، ۳۸۴/۱)؛ مرجع استناد او در اینجا جمع بودن لفظ اَقـراء در حـدیث «دعـبی الصلاة ايام اقراءك» بوده است (مـثلاً طبـرى، *التفـسي*ر، ۴۴۴/۲؛ دارقطني، سنن، ٢١٢/١).

با وجود آنکه در احادیث امــام صــادق (ع)، احکــام ســنت در سطحی متفاوت بــا کتــاب جــای دارد. امــا همچنــان حــدود آن از سوی ائمه (ع) حفظ میشود و در محدودههای تعیینشده، تضییق یا توسعه رخ نمیدهد. یکی از بیارزترین مصادیق ایـن مبحـث. موضوع اجناس زکوی است که به وفق احادیث فـریقین، پیـامبر (ص) أن را به ۹ جنس محـدود ســاخته، و از مــابقى عفــو كــرده است (كليني، ٥١٠/٣-٥١١، حـاكم، *المستدرك*...، ٥٥٨/١؛ بيهقـي، السنن... ١٢٩/٤؛ طوسي، همان، ٥/٢). در احاديث مختلف، حتى زمانی که پرسشگران پـادآور مـیشـدند کــه تنـوع محـصولات کشاورزی در سرزمین آنان بسیار است. حضرت تأکید میکننـد که در سنت پیامبر (ص) از غیـر ایـن اجنـاس عفـو شـده اسـت (كليني، همانجا؛ ابن بابويه*، الخصال*، ۴۲۲؛ طوسى، همان، ۵-۴/۴).

پیروی سخت از سنت نبوی و حدود آن، موجب شده است تا امام صادق (ع) برخی قواعد کلی را از احادیث نبـوی اسـتخراج نمايد. به عنوان نمونه بايد به حديث نبوي «يحرم من الرضاع مــا يحرم من النسب» اشاره كـرد (بخـاري، محمـد، صـحيح، ٩٣٥/٢؛ ترمذی سنن، ۴۵۲/۳) که حضرت آن را قاعدهای عام گرفته، بسر آن اساس فروش غلام توسط زنبی که مادر رضاعی او محسوب میشود را به عنوان فروش فرزند تلقی کرده، این بیع را حــرام و خوردن ثمن آن را حرام‹انسته است (نک :کلینی، ۴۴۶/۵؛ طوسی، همان، ٣٢۶/٧). مثــال ديگــر قاعــدة «عــدم جــواز شــرط مخــالف کتاب» نزد آن حضرت (همان. ۳۷۳/۷) که مستند به حدیث نبوی «من اشترط شرطا …» بوده است (بخاري، محمـد، همـان. ۱۷۴/۱. جه؛ مسلم، *الصحيح*، ١١٤١/٢). همچنـين قاعـدة «المـسلمون عنـد شــروطهم» بــر اســاس حــديث پيـــامبر (ص) (ابــوداوود. ۳۰۴/۳: ترمذی، همان. ۶۳۴/۳) که در احادیث امــام مــورد اســتناد قــرار گرفتـه، و حتــىٰ قاعــدة پيشين ــــ يعنــى مــوافقت با كتاب الله ــــ شرط مقبولیت شروط عرفی دانسته شده است (کلینسی، ۱۶۹/۵. ١٨٧/۶؛ ابن بابويــه، مــزلايحـضر، ۴٨/٣؛ طوســي، همـان، ٢٢/٧.  $A(XY)$ .

استناد به سنت نبـوی از سـوی امــام صــادق (ع) همـواره بــه معنای استناد به الفاظ معین که ما به عنوان حدیث مــیشناســیم. نبوده است. بلکه در موارد متعددی دیده میشود که حضرت بـه امری در سنت اشاره دارد که برگرفته از روح تعالیم پیامبر (ص) و نه مستند به لفظ مشخص است؛ از آن جمله میتوان بــه ایــن گفتار امام صادق (ع) اشاره کرد که عتق تنها زمانی عتـق اسـت

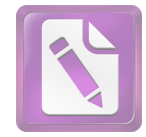

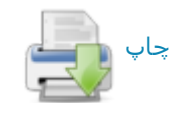

#### جعفر صادق(ع)، امام  $\mathbf{y}$ .

که در جست و جوی رضای خدا و «ابتغاء وجه الله» انجام شـده باشد (نکه: کلینی، ۶/ ۱۷۸؛ ابن بابویه، همان، ۱۱۵/۳)، قیدی کـه به عنوان لفظ جـاري عتــق در منــابع فقهــي و حــديثي بازتــاب گسترده دارد (بخـاري، محمـد، همـان، ۲/ ۸۹۴؛ مـسلم، همـان،  $(1511)$ 

باید توجه داشت که سنت در کلام امام صـادق (ع) مشخـصـًا سنت نبوی است و تعمیم مفهوم سـنت بـه ائمـهٔ دوازدهگانـه (ع) مربوط به نوشتههای امامیه در سدههای پسین بوده است؛ تعمیمی که حتی تــا چندین سده بعد هم دیده نمی شود (نک: مفیــد، التذكرة، ٢٨؛ سيد مرتضى، «الحدود...»، ٢٧٣). بــه همــين سـبب، آنچه به شیوهٔ رفتار با اقوال ائمه (ع) مربوط میشود. در بخش مربوط به مذهب جعفری خواهد آمد.

دربارهٔ رابطهٔ میان کتـاب و سـنت، بایـد توجـه کـرد کـه در احادیث امام صادق (ع). گاه حتی سنت نبوی با *قرآن* تفسیر شده. و درک معنای درست یک سـخن از پیــامبر (ص). بــه آیــهای از *قرآن* ارجاع شده است. برای نمونه، امام در راستای توضیح نهـی پیامبر (ص) از جدال در دین، عموم این نهی را نفی کــرده، و در اين باره به آية «… جادِلْهُمْ بِالَّتبي هِيَ أَحْسَنُ …» (نحـل/١٢٥/١۶) استناد کرده است (تفسير العسكرى، ٥٢٧؛ طبرسى، احمد، ١٣/١).

۴.روشهای فقاهتی: آنگاه که در کلمات اسام صـادق (ع) از فهم *قرآن* کریم و فهم سنت نبوی سخن به میان مــی[یــد، کــاملأ آشکار است که در نظام فقهی حضرت. کفهٔ فهم با کفهٔ نقل شانه به شانه مطرح بوده است. همــان گونــه کــه در بخــشهای پیــشین اشاره شد، در رویکرد امام صادق (ع) به فقه، اگر چه نمـیتـوان تعابیری مانند اجتهاد را به کار برد. اما بی تردید گونهای از فهم محوریت دارد. با توجه به بافت تاریخی عصر امـام صـادق (ع). میدانیم که در عصر آن حضرت، فقه با گـذار از دورهٔ نظــامگــرا وارد مرحلهای شده بود که دستکم در برخی از محافـل ماننــد مذهب ابوحنیفه. عملاً منجر به شکل گیــری فقــه نظــام،یافتــه بــود. رویکرد نظامیافته به فقه در اواسط سدهٔ ۲ق نیبازی عصومی در محافل فقهی بود که به زودی از محافل رأیگرا توسعه یافــت و به محافل نص گرا نیز گسترده شد. در آموزههای امام صادق (ع). مجموعهای از مشخصهها وجود دارند که به خوبی تعلـق داشـتن این آموزهها به یک رویکرد نظامگرا را نــشان مــیدهنــد و ایــن ویژگی ارتباط مستقیمی با جنبهٔ فهـم در ایــن آمــوزهـمـا داشــت. در واقــع فقــه امــام صــادق (ع) بــه دنبــال آن نبــود تــا صــرفاً مجموعهای از تعـالیم نقلـی را گــرد هــم آورد و دربــارهٔ مــسائل مستحدثه روی به رأی آورد یا دچار تحیر گردد. همـین ویژگـی بود که فقه امام صادق (ع) را به صورت نظامی شکل میداد کـه با وجود سرچشمه گرفتن از معصوم، میتوانست توسط پیــروان غیر معصوم ان حضرت دوام یابد و صورت یک مذهب ماندگار

به خود گیرد.

مهمترین اصل از اصول مورد استفاده در مذاهب متقدم اصل برائت است که از سویبی دارای مبدأی عقلانی است و از دگرسو بارها در *قرآن ک*ریم و سنت نبوی مورد تأکید قرار گرفته است؛ اصلی که در نظام فقهی امام صـادق (ع) نیــز کــاربردی کلیــدی يافته است.

اصل برائت در احادیث حضرت با تعبیرهای مختلفی بیان شده است که بیشتر مبتنی بر این صورتبنـدی اسـت کـه تکلیـف و عقاب متعاقب تحقـق بيـان حكـم و علـم بنـدگان بـه آن اسـت؛ از جمله اینکه «آنچه خداوند بندگان را (در کتاب و سنت) بر آن واقف نساخته باشد. از آنان برداشـته شــده اسـت» (ابــن بابويــه. /لتوحيد.١٣: نيز برقي، ٢٣۶. شم ٢٠٤: عياشي، ١٠٤/١. شم ١٠٠) و در حدیثی دیگر برائتِ مبتنــی بــر عــدم وقــوف، بــر پایــهٔ آیــهٔ «… حَتَّىٰ يُبَيِّنَ لَهُمْ ما يَتَّقُونَ …» (توبه/١١۵/٩) مطـرح شـده اسـت (برقی، ۲۷۶-۲۷۷: کلینی، ۱۶۳/۱). در حدیثی به این اصـل کلـی تصریح میشود که «اشیاء همه مطلق (بدون حکم)انــد تــا زمــانی که امری یا نهیای بر تو وارد نشده باشد» (طوسبی، *الامالی*، ۶۲۹؛ نیز ابن بابویه، *منلا یحضر، ۳۱*۷/۱).

اصل برائت و حلیت حتی در موارد شبهه نیز جاری است. در مواردی که حلال و حرام درآمیخته، و حرام بعینــه معلــوم نباشــد (کلینی، ۳۱۳/۵، ۳۳۹/۶، ۳۴۹/۳۰-۳۴۰ بن بابویه، همان، ۳۴۱/۳؛ ابن ادریس،  $0.090 - 099$ 

اصل عام برائت، زمینــه ســاز مــشتق شــدن برخــی از اصــول فرعی مانند اصل طهارت نیز بود؛ اصلی که بارها به مناسبتهای مختلف در احــادیث امــام صادق (ع) بــدان استناد شده است (نکه: كليني، ١٠/٣، ٥٣، ٥٧؛ طوسى، تـهذيب، ٢/٢٩/، ٢٥١-٢٥٣، ٢۶۴).

در نظامهای فقهی، از همان سدههای نخست، همواره اصول دیگری نیز وجود داشت که بــه نــوعی بــه تکمیــل اصــل برائــت می پرداخت و برائت را از تنها اصل مرجع در موارد شک خـارج میساخت؛ این اصول شامل استصحاب، احتیاط و تخییر تنهـا در سدههای متأخر بود که در قالب اصول عملیهٔ چهارگانه از سـوی شیخ انصاری (د ۱۲۸۲ق/۱۸۶۵م) به یک دستگاه سـاخت $یافتـه$ مبدل شد. اما شـناخت و کــاربرد آنهــا از عــصر نخــستین وجــود داشت (ه د، ٧٨٥/٩-٢٨٩).

دربارهٔ استصحاب باید گفت: بــا وجــود آنکــه کــاربرد آن بــه صورت یک اصطلاح فقهی و با همین لفظ از سـدهٔ ۳ق توسط داوود اصفهانی آغاز شـد، امــا برخــی رویــههــا کــه زمینــهســاز استصحاب بودند. پیشینهای دورتر داشتند؛ از جملـه قاعــدهٔ عــدم نقض یقین بــه شــک کــه همــواره از کلیــت اصــل استــصحاب تفکیک ناپذیر بود. بیتردید یکی از کهنترین روشهای فقهی بود که دستکم در اوایل سدهٔ ۲ق در میان فقیهان مطرح میشد. ایــن

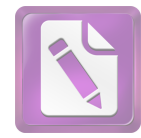

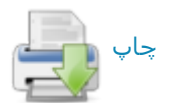

قاعده که سابقهٔ آن از سوی امام صادق (ع) به امام علمی (ع) باز گردانده می شد (این پایویه، *الخصال*، ۶۱۹؛ نیز اسن شعبه، ۱۰۹)، در عصر شکل گیری فقه امامی مورد توجه خاص قــرار گرفــت و به مناسبت فروع مختلف فقهبي، توسط امـام بـاقر و بعـد امـام صادق (ع) مورد استناد و بسط قرار گرفت (نک: کلینسی، ۳۵۲/۳؛ طوسي، همان. ٨/١. ۴۲۲).

اصل احتیاط و تعامــل آن بــا اصـــل برائــت همــواره یکــی از دشواریهای اصول امامیه بوده، و از مهمترین محورهای جـدایی اخباریه از اصولیه است؛ برداشت اجمالی همـهٔ فقیهـان امـامی از آموزههای امــام صــادق (ع) و دیگــر ائـمــه (ع) آن اسـت کــه در برخی از مواضع، بایـد از کـاربرد افراطـی اصـل برائـت دسـت برداشت و روی به احتیاط نهاد، اما اینکه این احتیاط محدود بـه طیفی از شبهههای موضوعیه باشد، یا شـبهههـای حکمیـه را نیـز دربر گیرد، اساسیترین اختلاف است.

تا آنجا که به احادیث امـام صـادق (ع) برمـیگردد، مـوارد مکرری از آنچه پیشتر دربارهٔ کاربردهای برائـت گفتــه شــد، از دیــد اصــولیان مؤیــد مواضــع آنهــا ســت. امــا از ســوی دیگــر، نمونههای متعددی از احادیث آن حضرت دعـوت بــه احتیــاط در مواردی کرده است که از نظر اصولیان جای اجرای اصل برائت و نه محل احتیاط است؛ از نظر آنان لازم نیست این احادیث طــرح گردند و کافی است حکم بر مرجح بودن احتیاط شوند.

به هر روی، برخی از موارد دعـوت بـه احتیـاط در احادیـث حضرت نه از باب الزام فقهـي بــه احتيــاط. كــه از بــاب تــرجيح اخلاقی و به اقتضای ورع نزد افراد پرهیزگار است. کـه گــاه بــه عنوان قاعدهای کلی از زبان حضرت نقــل شــده اسـت: «در همــهٔ امورت راه احتیاط را در پیش بگیر تا آنجا که راهی مـبیLابی» (سبط طبرسی، ۵۶۴؛ حرعاملی، ۱۷۷/ ۱۷۲-۱۷۳؛ نیز کلینی، ۲۷/۱. ۵۰). در حدیثی حضرت به عبارتی از حضرت عیسیٰ (ع) اشـاره کرده است که بیشتر توصیهای تنزهطلبانه به نظر میآید. به ایــن مضمون که: «امور بر۳ قسماند: امــری را هــدایت در آن روشــن است پس بدان راه رو، و امری که گمراهیاش بر تو روشن است پس از آن راه بپرهیز و امری که محل اختلاف است پــس آن را به خداوند واگذار» (ابن بابویه. همان. ۱۵۳). در همین راسـتا در حدیثی دیگر، آن حضرت «با ورع¤رین مــردم را کــسی دانــسته است که نزد شبهه توقف کنـد» (همـان، ۱۶)، زيـرا کـه پرهيـز نکردن از شبهات لاجرم وقوع در محرمات را نتیجه دارد (قمــی، علمی، ۲۰۰/۱؛ عیاشی، ۳۶۰/۱؛ کلینی،۱۰۸/۵؛ ابن بابویه*، معانی* …  $(505)$ 

در باب قواعـد فقــه، تــدوین بــسیاری از قواعــد از احادیــث حضرت آغاز یا بسط داده شده است؛ افزون بــر قواعــدی کــه در بخشهای پیشین اشاره شد. مــیتــوان تــدوین و بــسط برخــی از

#### 711 جعفر صادق(ع)، امام

قواعد دیگر را نیـز در احادیـث وی جـست؛ ماننـد قاعـدۀ فــراغ (طوسی، همان، ١٠٧١، ١٤٠/٥)، قاعدة لا ضرر (كلينبي، ٢٨٠/٥-٢٨١، ٢٩٣-٢٩۴؛ ابن بابويه، صرُلا يحضر، ٧۶/٣؛ طوسى، همان. ۱۶۴۸) و قواعدی که کمتر در نوشتههای مختص به قواعد فقـه بدانها يرداخته شده است، مانند قاعدة «كلما غلب الله عليه فاللَّــه اولىي بالعـذر» (صـفار، ٣٢٤-٣٢٧؛ كلينـي، ٣٥٢/٣؛ ابـن بابويــه، الخصال، ٤٤٢؛ طوسى، همان، ١٢/٢، ١٩٩، ٣٠٣/٣، ٢٤٥/٢).

بر پایهٔ آموزههای عمومی اهل بیت (ع) از جمله شخص امــام صادق (ع) و بر پایهٔ مـسلمات مـذهب امامیــه در طــول تــاریخ. مذهب امام صادق (ع) نه مذهبی منتـــــب بـــه شــخص وی. بلکــه همان مذهب امام على (ع) است كه توسط ائمة اثناعشر حفاظت شده، و بسط داده شده است. به نظر می رسد منتسب کردن ایـن مذهب به شخص امام صادق (ع) و نامیدن آن به مذهب جعفـری برآمده از شرایطی باشد که در آن مذاهب یکی پـس از دیگـری یدیدار میشدند و برای تمییز آنها از یکدیگر، متداول ترین شیوهٔ انتساب آنها به افرادی بود که به عنوان بنیـانگـذار یـا حلقـهای مهم در تدوین شناخته میشدند. برخی از شـواهد موجـود نــشان میدهد که منتسب شدن این مذهب به امام صادق (ع) از همان عصر حيات حضرت وجود داشته است (نكـ : ابن قتيبــه*، المعــارف*. ٢١۵: حميري، ٣٥٧).

از تاریخ شیعه میدانیم که نه تنهـا در دورهٔ غیبـت دسترسـی مستقیم به امام معصوم نبـود، بلکـه در دورهٔ حـضور نیــز فاصــلهٔ مکانی و تنگناهای سیاسی و اجتماعی ایــن دسترســی را محــدود میساخت و همچنان نیاز به فقیهانی جز اشخاص ائمه (ع) احساس مـیشـد. در راسـتای رفـع ایـن نیـاز، پـیشفرضـها و روشهایی وجود داشت که میتوانست برون رفتی مناسب بـرای این شرایط باشد و مذهب جعفـری بــا تعــدد فقیهــان را فراتــر از شخص امام صادق (ع) و دیگر امامان معصوم متحقــق ســازد. بــه عنوان مهمترین آموزه در این باره. باید به حدیثی اشاره کرد که هشام بن سالم، زراره و ابوبصیر از اصحاب برجستهٔ امام صـادق (ع) به نقل از آن حضرت اوردهاند با این مضمون که: «برما ست اصول را بر شما القا کنیم و بر شـما سـت کــه فــروع را از آنهــا برآورید» (ابن ادریس، ۵۷۵؛ ابن ابی جمهور، ۶۳/۴-۶۴؛ نیز نقل از آن از امام رضا (ع). ابن ادریس. همانجــا). بــر ایــن پایــه. بــر عهدهٔ فقیهان مذهب است که در مواجهه با فروع جزئی و مــسائل مستحدثه، کلیات بیان شده، و قاعدهوار در کلام ائمه را مبنا قرار دهند و بر اساس آن حکم جزئیات را «تفریع» کنند. در کنــار آن باید به حدیث دیگری از امام صادق (ع) اشــاره کــرد کــه در آن واژهٔ استنباط به صراحت به کار رفته است؛ در این حدیث ضمن تجلیل از زراره، ابوبصیر، محمد بن مسلم و برید بن معاویه، امام صادق (ع) یادآور میشود: «اگر اینان نبودند این (فقه) اســتنباط

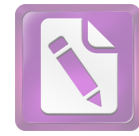

نمیشد و اینان حافظان و امینــان پــدرم بــر حــلال و حــرام خــدا بودند» (کشی، ۱/ ۳۴۸). در ادامهٔ همین آمـوزه، راه اسـتنباط یــا به قول متأخران اجتهاد برای همیشه در فقه جعفری مفتوح ماند و این امر ضامن دوام و پویایی فقه جعفری بود.

### امام (ع) و دیگر شاخههای علوم:

٠. قرائت: عصر امام صادق (ع) عصر مدون شدن قرائات امصار بود و برخی از قراء سبع، همچون نافع مدنی و ابوعمروبن علاء از معاصران او بودند. همچون دیگر علوم، امــام صــادق (ع) قرائت قرآن كريم را نيمز از طريبق پيدرانش از پيامبر (ص) آموخته بود و قرائت او با همین ثبت در منـابع روایـبی بــه ثبــت آمده است (ابن جـزري، عَ*ايـة* ...، ١٩۶/١). امـا بـا قرائـات شـاذ مخالف بود و زمان<sub>ی</sub> که کسی نـزد او *قــرآن* را بــه قرائتــی غیــر معهود خواند. حضرت به او هشدار داد و دستور داد که *قــرآن* را «همان گونه که مردم میخوانند بخواند» (صفار. ۲۱۳)؛ دستوری تاریخی که موجب شد در طـول سـدههـای متمـادی، شـیعیان در خصوص قرائت *قرآن*، همراهی خود بــا عامــهٔ مــسلمانان را حفـظ کنند. با اینهمه، آشکار است آنچـه در زمـان امـام صـادق (ع) قرائت شاذ و غیر معهود محسوب میشد. معنایی بسیار متفـاوت با قرائت شاذ مصطلح در دورهٔ پس از ابن مجاهد داشت.

با وجود أنكه به وفق دستور «اقرأ كما يقرؤ النــاس». پيــروان امام صادق (ع) بــه دنبــال قرائتــی خــاص خــود نبــوده. و قرائتــی منتسب به حضرت را نیز مطرح نمی کردهاند، اما بر اسـاس منــابع قرائی، میدانیم که امام صادق (ع) قرائتی برای خود داشته است. به تصریح منابع، حمزة بن حبیب زیبات (د ۱۵۶ق/۷۷۳م)، قباری کوفه از قراء سبع، مهمترین شاگرد امام صادق (ع) در قرائت بود (ابوعمرو، ۹؛ ابن جزری*، النشر*، ۱۶۵/۱) و در سراسر *قــرآن*، جــز در ۱۰ حرف به قرائت آن حضرت وفادار بود. ابن جزری ایــن ۱۰ مورد را جزء به جزء ضبط کرده است ( نمایة. ۱۹۶/۱۹۶/۱) و با تکیه بر گزارش او میتوان قرائت امــام صــادق (ع) را از خــلال قرائت حمزه به دست آورد. از آنجا کـه مــی‹انــیم تکیــهٔ اصــلی کسایی، قاری دیگر کوفه از قراء سـبع بــر حمــزه اســت (همــان. ۵۳۵/۱، ۵۳۸). باید گفت که آموزش حضرت بیــشترین تــأثیر را بر قرائت کوفه نهاده است. همچنین ابــان بــن تغلــب از شــاگردان حضرت که اهتمام به قرائت داشته (نجاشی، ۱۰)، دیگر از کسانی است که انتظار میرود حامل قرائت امام صادق (ع) بوده باشد.

به هر روی، طی سدههای بعد از خلال اسانید ضـبط شـده در کتب قرائت، جـز طريـق حمـزه طريـق ديگـري بـراي قرائـت آن حضرت شناخته نیست و در منابع امامی نیز در ایــن بــاره ضــبط ویژهای دیده نمیشود. تنها باید به مـوارد محـدود از حـروف از قرائت آن حضرت اشاره کرد که بدون سلسله اسناد و به صورت پراکنده در نوشتههای مربوط به قرائات شاذ (مـثلاً ابــن خالویــه.

۲۳، ۳۰، ۳۵، جمه) و نیز در منـابع تفـسیری شـیعه و اهـل سـنت نقش بسته است (ابن عطيـه، ٣/ ٢٢۴، ٥۶۴/٢، طبرســي، فـضل، مجمع … ۶۰۶/۳، ۱۱۰/۷، ۹۲/۸؛ ابوحیـان غرنــاطی، ۱/ ۱۴۷، ۵/ ۲۸۶). گفتنی است در برخی از منابع متقدم امامیچون *التنزیـل و* التحریف سیاری، احادیثی به حضرت نسبت داده میشود ک موهم نوعیتحریف است (نک :کلینی، ۱۶۸/۱، جه ؛ نیز نک : نوری سراسر کتاب)، اما محققان از فریقین چه در سدههای متقدم و چه معاصر کوشش داشتهاند نشان دهند که چنین آموزهای شایستگی انتساب به حضرت را ندارد (مثلاً نکه: مفید، *اوائل*. ۹۵؛ ابوزهره. ٣٢١ بيو: خويى، *البيان،* ٢٢٠ بي).

چاپ <sub>∎</sub>

**۲. تفسیر قـرآن:** در حیطهٔ تفسیر حتـبی بــرای آنــان کــه پیــرو مذهب امام صادق (ع) نبودند. آن حضرت به عنوان مفسری توانا شناخته میشد و آثار متقدم تفسیری از مذاهب مختلف بهــرهمنــد از دیدگاههای آن حضرت است. ابن طلحهٔ شافعی در تعبیـری آن حضرت را مفسری متتبع در معانی *قــرأن* کــریم دانــسته کــه «از دریــای *قــرآن* گوهرهــایش را اســتخراج و عجــائبش را اســتنتاج می کند» (ص ۲۸۳).

در خصوص فهم و تفسیر *قرآن* کریم از امــام صــادق (ع) دو دستهٔ کلی احادیث وارد شده است کـه گروهـی *قـرآن* را دارای ظاهری قابل فهم دانسته، و گروهی از تکلف فهـم آن بـر اسـاس ظاهر برحذر داشتهاند. از گروه نخست باید به حدیثی به روایت هشام (ظاهراً هشام بن حکم ) یاد کرد. زمانی که از ایشان دربارهٔ برخی تأویلات قرآنی پرسش شد. امام فرمود: «خداوند بــا خلــق خود به آنچه که به عقل آنــان خطــور نکنــد، خطــاب نمــیکنــد» (عیاشی، ۱/ ۳۴۱). در گروه دوم نامهای از آن حضرت قرار دارد که تصریح دارد: «چیزی به قلوب مــردم دورتــر از تفــسیر *قــرآن* نیــست» و در ادامــه از تفــسیر *قـــران* بــه رأی پرهیــز داده اســت (برقی، ۲۶۸؛ نیز عیاشی، ۱۲/۱؛ قس: برقی، ۳۰۰، به نقـل از اصام باقر ع).

همچون آنچه دربارهٔ فقه گفته شد، درخـصوص فهـم و تفـسیر *قرآن* نیز این دوگونه رویکرد ناظر به دو سطح از دانـایبی اسـت. تفسیر در حد متعالی آن تنها نزد ائمه یافت میشود و در روایتی از امام صادق (ع) آمده است که تفسیر از جملــه مــواردی اسـت که دانش همهٔ ائمه دربارهٔ آن یکسان است (صفار، ۴۹۱؛ عیاشی، ٥/١؛ الاختصاص، ٢۶۶؛ حسن بن سليمان، مختصر، ۶). اينكـه در روایتی از حضرت گفتــه مــیشــود در *قــرآن* اخبــار گذشــتگان و آیندگان و آنچه واقع خواهد شد. وجـود دارد و بــا ایــن عبــارت ادامه داده میشود که تنها اوصیاء (ائمه ع) بــر آن واقـف هــستند (نکه: صفار، ۲۱۵-۲۱۶؛ عیاشی، همانجا)، توضیحی برای این سطح از تفسیر است. در همین راستا ست احادیثی با ایـن مـضمون کـه «ما اهل بیتی هستیم کــه همــواره از میــان مــا کــسی برانگیختــه

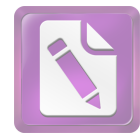

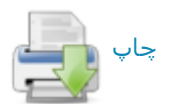

میشود که کتاب خدا را از آغاز تا پایــانش مــی«انــد» (صــفار، ٢١۴)، يا اينكه: «علم الكتاب همهاش نزد مــا سـت» (همــو، ٢٣٣؛ كليني، ٢٥٧/١). بر اساس حديث بشير دهان حضرت مي فرمايد: «ما كتاب خدا را مى دانيم و كتاب خدا احتمال هـر چيـز را دارد» (عیاشی، ۱۶/۱). از مجموع این اخبـار بــه خــوبی برمــیآیــد کــه سطوح مختلف تفسیر میتواند برای سطوح مختلف مخاطبان قابل دستیابی باشد و اشاراتی که به غیر قابـل دسـترس بـودن تفـسیر برای عقول مردمان وجود دارد. باید به سطح ویژهٔ ائمه (ع) و نــه به مطلق تفسیر بازگردانده شود.

این سطح از تفسیر که جز برای ائمه (ع) دست یافتنی نیست، در برخی از احادیث امـام صـادق (ع) مرجـع «متـشابهات» در آية ٧ سورة آل عمران(٣) دانسته شده، و حضرت تـصريح دارد که «راسخان در علم» مذکور در آیه «ما هستیم و مــا تأویــل آن (متشابهات) را می دانیم» (صفار، ٢٢۴؛ كلینی، ٢١٣/١؛ عیاشی، ۱۶۴/۱). بحـث از آیــات متــشابه و رد فهــم آن بــه ائمــه (ع) در احادیث دیگری از امام صادق (ع) نیز بازتاب یافته است (مـثلاً صفار. ٢٢٣؛ كليني، ۶۶/۵؛ عياشي، ١١/١-١٢. ٣٠، ١۶٢؛ ابن بابويه. الخصال، ١۴٣). در حديثي بـه روايـت عبـدالله بـن سـنان، اصـام صادق (ع) فرقانْ نامی,برای محکمات *قرآن.* و کتابْ نام کل *قرآن* كريم دانسته شده است (قمى، على، ٩۶/١)؛ كلينى، ٣٠/٢؛ عیاشی، ۱۶۲/۱؛ ابن بابویه، مع*انی،* ۱۹۰).

افزون بر تدقیقات زبانی و ادبی که در تفسیرهای منقـول از حضرت دیده میشود (نکه: جندی، ۳۴۶-۳۴۷). گاه رویکردهـای خــاص زبــاني ماننــد جمــع ميــان دو معنــاي يــک واژه، ماننــد بازگرداندن معنای «خیر» در آیهٔ مکاتبه (نـور/۳۳/۲۴) بــه جسع میان دو معنای دین و مال دیده میشود (نکه: کلینبی، ۱۸۷/۶) طوسى، *تنهذي*ب، ٢٧٠/٨).

اما در تفحص از اخبار تفسیری امام صادق (ع) بخش مهمــی از آنها را باید بـه مرجـعیــابی مفــاهیم مربــوط داشــت؛ در ایــن مرجعیابی گاه مصداق، از آنچه به ذهن عرفـی متبـادر مـیشـود خاصتر و گام عامتر بوده است. بــه عنــوان نمونــهای از تــضییق مصداق در مرجع،یابی باید به تفسیر آیهٔ ۱۸۵ سورهٔ بقـره (۲) در خصوص روزه اشباره كبرد كبه در حنديثي از حضرت، عبيارت قرآني «… فَمَنْ شَهِدَ مِنْكُمُ الشَّهْرَ…» كه عموم مرجـع آن را همــهْ کسانی می|نگاشتند که ماه رمضان را درک کنند، «شــهد» را در نطقــة مقابــل «ســـافر» قـــرار داده، ضـــمن ادعــاى وضــوح يــادآور میشود که مرجع عبارت. همهٔ کسانی است کـه در مـاه رمـضان در حضر و نه در سفر باشند (کلینی، ۱۲۶/۴؛ ابـن بابویــه، مــن لا یحضر، ۱۴۱/۲؛ طوسی، همان. ۲۱۶/۴). همچنین باید به مرجع پابی واژة قول در «پَـــشتَمِعونَ الْقَــولَ» (زمــر/١٨/٣٩) اشــاره کــرد کــه مصداق آن را به حدیث بازگردانده، و در ادامه «اتباع احسن» را

#### $717$ جعفر صادق(ع)، امام

نیز برخلاف فهم عرفی، به معنای دقت در بازگویی حدیث بــدون زیادت و نقصان گرفته است (کلینی، ۵۱/۱، ۳۹۲-۳۹۲).

در پیجویی از مثـالی بـرای توسـعهٔ مـصداق، بایـد بـه آیـهٔ «وَالسَّابِقُونَ السَّابِقُونَ» (واقعه/١٠/٥۶) اشاره كرد كه فهم رايج از آن پیشگامان بــه اسلام از اصحاب پیامبــر (ص) بودند (مثلاً نکه: طبری، *التفسیر*، ۱۷۱/۲۷). و حضرت آن را بــه دورههـای زمــانی دیگر توسعه داده. کسانی چون زراره. ابوبصیر. محمد بن مسلم و بریده از اصحاب خود را مصداق سـابقون در آیــه دانــسته اسـت (کشی، ۱/ ۳۹۹، ۵۰۸/۲).

بخش مهمی از آموزههـای اخلاقـی حـضرت، برداشـتهایی از همین سنخ مرجع،یابی از آیات قرآنی بـود؛ از جملـه حـضرت در تعلیمی خطاب به سفیان ثوری با استناد بــه آیــهٔ ۷ سـورهٔ ابــراهیم (۱۴) در بارهٔ شکر، تذکر میدهد که اگر نعمتـی دریافت کـردی شکر بسیار کن تا نعمتت افزونی یابـد و از آیــهٔ ۵۲ سـورهٔ هـود (۱۱) و آیات ۱۰-۱۳ سورهٔ نــوح (۷۱) نتیجــه مــیگیــرد کــه اگــر روزی برتو تنگ شد، استغفار بسیار کن تا خداوند نعمت از سـر گیرد (تنوخی، ۲۸/۱؛ ذهبی، سیر، ۲۶/۶).

توجه به لوازم کلامیو تأویل آیــاتی کــه ظــاهر آنـهــا مــوهم معنایی ناپــذیرفتنی اســت. بخــش دیگــری از ویژگیهــای تفــسیر حضرت را تـشکیل داده اسـت؛ از جملــه آنکــه در تفــسیر آیــهٔ «… نَفَخْتُ فيهِ منْ روحـي …» (حجـر/١٥/٢٩؛ ص/٧٢/٣٨) نــــــبت دادن روح به خداوند را از مقولهٔ انتـساب تحبیـب و برگزیــدگی دانسته، و تصریح نموده است که روح جز مخلوقی از مخلوقیات خداوند نيست (نك : كليني، ١٣٣/١؛ ابمن بابويسه، التوحيد، ١٧١). نيز بايد به آية «…كُلَّ شَيءٍ هالِکٌ اِلَّا وَجْهَهُ …» (قـصص/٨٨/٢٨) اشاره کرد که در آن فهم عامه از آیه را از آن سـبب کــه بــرای خداوند «چهره»ای قائل شده، نقد کرده است و «وجـه» را ماننــد آنچه در تعبیر «ابتغاء وجـه الله» آمـده. بــه خوشـنودی خداونــد بازگردانده، و آیه را ناظر به نابود شدن هر عملی دانـسته اسـت. مگر عملی که برای جلب خوشنودی خداونــد انجــام شــده باشــد (نک: صفار، ۸۶؛ کلینبی، ۱/ ۱۴۳؛ استرابادی، ۱/ ۴۲۶). گونـهای دیگر از چنین تفسیری را میتوان دربـارهٔ آیــهٔ ۶۳ سـورهٔ انبیــاء (۲۱) دربارهٔ شکسته شدن بتها توسط بت بزرگ بازجست که بــا قرار دادن خبر «بَلْ فَعَلَهُ گبیرُهُمْ» به عنوان جزای شرط «اِنْ کانوا يَنْطِقــون» نـــــــبت دروغ را از حــضرت ابـــراهيم (ع) زدوده اســـت (قمی، علی، ۷۲/۲؛ ابن بابویه*، معانی،* ۲۱۰). این گونه تأویل کـه با مستندات زبانی و ادبی نیـز صـورت مـیگرفـت. رویــهای در تفسیر کلامیگشود و مباحثی نزدیک به آن در دورههای پــــــین نزد مفسران متکلمان از جمله معتزله دیده می شود.

از جمله ویژگیهایی که در تفسیر امــام صــادق (ع) بــه طــور برجستهای دیده میشود، رویکرد جامع;نگر به فهـم *قــرآن* کــریم

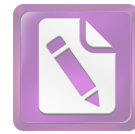

است؛ در بسیاری از موارد تفسیری، آن حضرت آیــهای از قــر*آ*ن را نه به طور مستقل، که در پیوستگی با آیات دیگر *قرآن ک*ریم تبیین کرده است؛ روشی که امـروزه بــه تفـسیر *قــرآن* بــه *قــرآن* شهرت یافته است. شاید یکی از مهمترین نمونهها، حدیثی باشـد که در آن امام صادق (ع) بــه بیــان اقــسام کفــر در *قــرآن* کــریم پرداخته. و در یک نگاهِ موضوعْ محور به آیــات مختلـف قـــرَان. کاربردهای کفر در *قرآن ر*ا به ۵ معنا تقسیم و تفسیر کرده است (نکه: کلینی، ۲/ ۳۸۹-۳۸۹). نمونهٔ دیگر قرار دادن حج به عنـوان مصداق «سبيل الله» (همو. ١٥/٧؛ طوسبي، تهـذيب. ٢٠٣/٩) بــه استناد تعبير «... مَنْ إِسْتَطَاعَ إِلَيْهِ سَبِيلاً...» (آل عمران/٩٧/٣) است.

با وجود این، حضرت از برقرار کردن ربط به صورت بی رویه میان آیات قرآنی بیم داده، و آن را مصداقی از «ضـرب *القرآن* بعضه ببعض» نهى شده در حديث نبــوى (احمــدبن حنبــل. مسند، ١٩٥/٢؛ ابن ابي عاصم، ١٧٧/١) دانسته است؛ ميزان نگرانی حضرت از اقدام به چنین تفسیری کـه آن را شـعبهای از کفر شمرده است، در احادیث متعددی دیده میشود (برقی، ٢١٢؛ كليني، ۶۳۲-۶۳۳ £: عياشي، ١٨/١؛ ابـن بابويــه، «عقـاب»، ٢٨٠: برای مباحث دیگری در باب تفسیر، نک : بخش کتاب از ســاختار فقه در همين مقاله).

توجه به اسباب النزول ویژگی دیگری است که در تفسیر اهل بیت (ع) بدان توجهی ویژه وجود دارد و در بیانات تفسیری امــام صادق (ع) نیز نمونههای بسیار از این دست دیده میشـود (مـثلاً تعلبي، ٣٥/١٠؛ جويني، ٨٣/١٦/١).

به عنوان تتمهای بر تفسیر امام صادق (ع) باید از یک تفسیر عرفانی نــام بــرد کــه بــه حـضرت منــسوب شــده، و بــه روایــت ابوعبدالرحمان سلمی از رجال صوفیه به دست رسیده است. ایسن تفسیر به شدت رمــزی و تــأویلی اسـت و از همــین٫و، انتــساب مضامین آن به حضرت در منابع اهل سنت با تردیدهایی روبــهرو گردیده (ابن عطیه، ۲۰۰/ ۳۰۰؛ قرطبی، ۴/۷)، هر چند انتساب آن از سوی برخمی محققان نیز بــه دیــدهٔ قوت نگریسته شده است (نک : نویــا، .156 ff). تــا آنجا که به محافل امامیه بازمیگردد، استفادهٔ مستقیمی از این کتاب دیده نمیشود. اما برخی نقلیـات حتـی در زمانی نزدیک به سلمی حکایت از آن دارد که مراجعاتی به ایــن کتاب صورت گرفته است. در ایمن بیاره بیه خصوص بایید بیه حدیثی کلیدی در افتتاحیهٔ کتاب اشاره کرد به ایـن مـضمون کـه «کتاب خدا بر ۴ بخش است: عبارت. اشارت. لطـایف و حقـایق؛ عبارت برای همگان است. اشارت بــرای خــواص. لطــایف بــرای اولیا، و حقایق برای انبیا» («تفسیر امام جعفر صادق (ع)»، ۲۱) و

از عالمان امامي حلواني (سدة ۵ ق/١١م) در *نزهـة النــاظر* (ص ۱۱۰). و شاید به استناد او شهید اول در *الدرة الباهرة (ص ۶)* آن را نقل کردہاند. این متن نخست توسط لــوئی ماســینیون` معرفــی شده، و به کوشش پــل نویــاً و علــی زیعــور بــه چــاپ محققانــه رسیده است (نکه: یورجوادی، ۱۴-۱۵). توجه به تفسیر حـروف از ویژگیهای این تفسیر است کـه بازتـاب آن را مـیتـوان هـم در حـروف واژگــان خــاص چــون بـــسم اللّــه (ص ٢١). الحمــد للّــه (ص ٢٢). صمد (ص ۶۳) و هـم در تفسير حروف مقطعـه ديـد (مثلاً ص ٥٩؛ قس: تفسير حروف مقطعه در متــون حــديثي، مــثلاً ابن بابویــه، *معــانـی*، ۲۲). آوردن واژهٔ «آمــین» در پایــان تفـسیر سورهٔ حمد و ارائــهٔ تفــــــیری از آن («تفــــــیر امــام جعفــر صــادق (۴)». ۲۳). نشان از حضور عنصر غیــر شــیعی در تــألیف کتــاب دارد، در عین حـال بخـش مهمـی از مـضامین کتـاب در منـابع حدیثی امامی نیز تأیید دارد.

افزون بر آنچه گفته شد، طیـف وسـیعی از روایــات تفـسیری امام صـادق (ع) را مـیتوان در خـلال منـابع روایـی امامیـه و بهويژه از خلال تفاسير روايبي متأخر مانند *تفسير الصافي* از فيض كاشاني، *البرهان* بحراني و *نور الثقلين* حويزي باز جست.

٣. علم حديث: در خصوص ضبط حديث. تعاليم امام صـادق (ع) خطاب به اصحاب خـود پـر محـور مـسائل مطـرح در عـصر تدوین چون اسناد. کتابت و نقل به معنا بوده است؛ امــا تــا آنجــا که به شخص امام مربوط میشود. دسترسمی مستقیم بـه متـون موروث ائمه (ع) و تعالیم دریافت شده از طریق پـدر، زمینــهای برای این مباحث بـرای شـخص امـام بـاقی نگـذارده اسـت. در خصوص اسناد، چنان که پیش تر اشاره شد. امـام صـادق (ع) بـه سبب وجود یک اسناد کلی و مقدر در کلیهٔ آنچه نقــل مــیکــرد، ضرورتی برای ارائهٔ اسناد تکراری در هر مورد نمیدید، امــا بــه مناسبتهایی تصریح کرده بود که حدیث من حدیث پدرم، حـدیث او حدیث پدرانش و حدیث آنان حدیث پیامبر (ص) است (مـثلاً كليني، ٥٣/١؛ مفيد، الارشاد، ١٨۶/٢). در همين راستا او به جميل ابن دراج فرموده بود: «آنچه از من شنیدی از پدرم روایت کـن» (کلینسی، ۵۱/۱) و بــه ابوبــصیر نیــز توصــیهٔ مــشابهی کــرده بــود (همانجا). در مواردی حضرت مطلبی را به پدر نسبت مـیداد و اسانید بالاتر بود که اضمار میشد؛ بسیاری از همین احادیث در منابع اهل سنت نقل میشد و از دید عالمان آن محافل، از مقولـهٔ مراسیل انگاشته میشد (نک: ذهبی، سیر، ۲۵۷/۶).

به هر تقدیر، همین اسانید مضمر و مقـدر از امـام صـادق (ع) تا پیامبر (ص) است که در نوشتههای سدهٔ بعد که احادیثی را از

<sup>2.</sup> P. Nwyia, «Le tafsir mystique attributé à Ga'far Șādiq: édition critique», Mélanges de 1. L. Massignon l'Université St. - Joseph, no. XLIII, pp. 179-230.

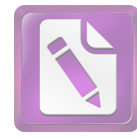

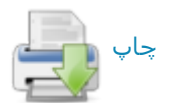

طریق امام کاظم و امام رضــا (ع) از آن حـضرت گــرد آوردنــد. مانند « الجعفريات» بــه روايت ابــن اشعث (ص ١١، جم)، مــــــند *موسمی بسن جعف*ر (ع) بسه روایست موسسی بسن ابسراهیم مسروزی (ص ۴۱، جم)، صح*یفة الرضا* (ع) بـه روایـت ابوالقاسـم طـایی (ص ۷۸. جمه) و مسند *الرضا* (ع) به روایت داوود بس سلیمان غازی (ص ۶۰ جم) بهاقتضای شرایط عصر و مخاطبان گسترده تر از امامیه ظاهر شده است.

گفتنی است در مواردی که این اسانید ظاهر شده است. برخی از محدثان اهل سنت چون حــاکم نیــشابوری آن را اصــح اســانید اهل بيت شـمردهانــد ( *معرفــة* ...، ۵۵) و كـسبي چـون ابوالـصلت هروی یادآور میشود که اگر ایــن اســانید بــر مجنــونی خوانــده شود. شفا می یابد (ابن ماجه. ۲۵/۱). حتی گفته شده که کسبی از اهل بيت (ع) به اندازهٔ آن حضرت حديث نقل نكــرده اســت (ابــن صباغ. ۹۰۸/۲؛ نیــز طبــری، «المنتخــب»، ۶۵۲؛ بــرای گــردآوری احادیث حضرت در کتب اهل سنت. نکـ: قزوینی، ۱/ ۱۷۶ ببـ).

در میان رجالیان اهل سنت حتی از بدبینترین افـراد در اصـل وثاقت حضرت تردیــد نکرده است (مثــلاً نکـ : یحیــی بــن معــین، ١٥٧/٣، ٢٩۶/٤؛ ابن ابي حـاتم، ۴٨٧/٢؛ عجلـي، ٢٧٠/١) وحتـين ابوحاتم رازی زمانی که از وثاقت آن حضرت پرسش شد. گفت از همچون اویبی پرسش نمیشود (ابن ابی حاتم، همانجا) و نووی از اتفاق نظر عالمان بــر امامــت و جلالــت او ســخن گفتــه اســت ( تهذيب، ١٥٥/١). نقادان اهل سنت صرفاً در راويــان از حـضرت تردیدهایی روا داشتهاند (نکه: حاکم، طبری، همانجاها؛ ابن حبـان، ا*لثقات*، ۱۳۱/۶-۱۳۲: ابن شاهین، ۵۴) و ظاهراً همین امـر موجـب عدم روایت بخاری از او در صحیح بوده است (ذهبی، *میـزان* … ۴۱۴/۱)، در حالی که صاحبان دیگر صـحاح سـته از آن حـضرت مکرر نقل داشتهاند. اندکی از متقدمان اهل سنت از آن حیث کـه حضرت گاه به جـای اسـتماع از پــدر از نوشــتههـای او اسـتفاده می کرده، تردیدی روا داشتهاند (مثلاً ابن سعد. به نقل ابــن حجــر، ۸۸/۲؛ نیز نک : ابن عبدالبر، *التمهید*. ۶۶/۲) و گویا برخی نیــز بــه سبب نگرانی که از بابت خـردهگیریهـای شـیعیان در نقــل از آن حضرت داشتهاند، از نقل احادیث حضرت صرف نظـر مـیکردنــد (ذهبی، همان، ۴۱۵/۱).

با این حال، امام صادق (ع) در خصوص اسانیدی جـز اســانید مقدس اهل بیـت (ع)، بــر حفـظ و صــیانت اســناد تأکیــد داشــت. از جمله آن حضرت سخنی را از امــام علــی (ع) نقــل و تــرویج می کرد به این مضمون: «اگـر حـدیثی را نقـل کردیـد. آن را بــه کسی که برای شما بازگفته اسناد دهید؛ اگر حق باشد به نفع شما ست و اگر دروغ باشد. به عهدهٔ او ست» (کلینی، ۵۲/۱). همچنین آن حضرت پیروان خود را از «کذب مفترع» برحذر داشـته. و در مقام توضیح آن را ناظر به فعل فردی دانسته است که حـدیثی را

#### 710 جعفر صادق(ع)، امام

از طریق کسی بشنود. اما واسطه را ترک کند و وانمود کند کـه حدیث را مستقیم شنیده است (همانجــا)، شـیوهای کــه بعــدها در کتب علم الحديث به شدت نقد و از آن پرهيز داده شد.

جواز كتابت حديث نيز در نيمة نخست سدة ٢ق، يكي از مسائل اختلافی میان عالمان بود. هرچند که دیدگاه موافقان جواز در آن زمان روی به غلبه نهاده بود. امام صادق (ع) کــه خــود از احادیث نوشته ـــ مانند آنچه در کتاب *الجامعة* آمده بود ـــ بهــره می پرد، پیروان را نیز با تأکید به کتابت حدیث فرا می خوانــد. در احادیث مختلف به روایـت عبیـد بــن زراره. مفـضل بــن عمــر و حسین احمسی، حضرت آنان را به کتابت حدیث تشویق کرده، و این عمل را ضامن صحت ضبط حدیث (همانجا. شم ۸. ۹) و نیـز باقبی بودن آن برای زمانهای بعـد (همانجا، شم ۱۰، ۱۱) دانـستـه است (بـرای دیگر احـادیث، نکـ: بحرانـی، ۹/۱). در واقــع همــین تشویق بود که موجب شـد بـسیاری از اصـحاب آن حـضرت در شمار کاتبان حدیث جای گیرنــد و اصــول و مـصنفاتی را فــراهم سازند که یاد آنها در برگ برگ *فهرست* طوسی و *رجال* نجاشی نقش بسته است.

در زمینهٔ ضبط حدیث، ترجیح امام صادق (ع) بر آن بود کـه حدیث با ضبط تمام و به لفـظ منتقــل شــود؛ وی در تفــسیر آیــهٔ «… يَــسْتَمِعونَ الْقَــوْلَ …» (زمــر/١٨/٣٩) مــصداق چنــين بنــدگان بشارت دادهشدهای را محدثانی میداند «که به حدیث گوش نهند و همانگونه که شنیدهاند، بازگو کنند. نه چیزی بدان بیفزاینــد و نه از چیزی بکاهند» (کلینی، ۵۱/۱، ۳۹۲-۳۹۲). ایـن سـخن امـام صادق (ع) که «حدیث ما را به درستی بازگو کنید (اعربوا)، زیرا که ما قومی فصیح هستیم» (همو. ۵۲/۱). تأکیدی دیگـر بـر ایــن ترجیح است. با این حال، در مواردی که راوی قادر نیست الفـاظ را دقیقاً به خاطر آورد. برخی الفاظ را جابهجا میکند. یا معنــای آن را با الفاظ دیگری بیان میدارد. این عمــل از ســوی حــضرت تجویز، و تأکید شده است که قـصد بایـد حـداکثر تـلاش بــرای رساندن همان معنـای اصـلی بـوده باشـد (همـو، ١/ ٥١-٥٢، ابـن ادريس، ٥٧٠).

در باب اختلاف الحديث. امام صادق (ع) روشــهايي را ارائــه کرد که از یک سو به نقد صدور، از سویی به شرایط صـدور و از سوی دیگر به نقد فهم باز میگشت و البته موجب پدید آمدن دیدگاههای متنوعی در میان اصحاب آن حضرت چون هـشام بــن حکم و هشام بن سالم بود (برای تحلیل،نک : پاکتچی، «گرایشها». ۱۷ یو ).

بخش مهمی از آمـوزههـای امــام صــادق (ع) در حیطــهٔ علــم حديث، مربوط به فقه الحديث يا فهم أن است كـه كمتــر در أن دورهٔ متقدم مورد توجه قرار داشته است. در حـالی کـه محافــل اصحاب رأی و اصحاب کلام در آن روزگـار کمتــر بــه حــدیث

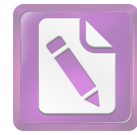

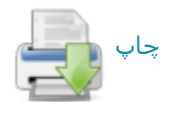

اهتمام داشتند، و در حالبی که اصحاب حدیث در روزگار حضرت بیشتر خود را در ضوابط نقـل حــدیث و کشـرت روایــت درگیــر ساخته بود (نکه: نقد ثوری توسط حضرت، ذهببی، سـیر، ۲۶۱/۶). حضرت فهم حدیث را نسبت به نقل آن مهمتـر شـمرده، و بــدین سان. در میان محافل آن روزگار. پیروانش را در موقعیتی متمایز قرار داده است. او در روایتی میگوید : «خبـری کــه آن را فهـم کنی بهتر از هزار حدیث است کــه آن روایــت کنــی و کــسی از شما فقيه نخواهد شد. مگر آنکـه جوانـب سـخن مــا را بــشناسد» (نکه: ابن بابویه، *معانی*، ۲) و در حدیث دیگر بیـان مـیدارد کــه «معرفت (حقیقی) درایت حدیث است و به درایت است که مؤمن ارتقای درجه می یابد ... ارزش هر مرد به معرفت او ست» (همان، ۰۲-۱؛ زید زراد، ۳؛ کلینی، ۵۰/۱).

در خصوص فھم حدیث ۔ بــه خصوص حدیث پیامبــر (ص) ۔ــ در کلمات منقول از امام صادق (ع) استفاده از شـیوههـایی دیــده میشود که نزدیک به شیوههای فهـم از *قـرآن* کـریم اسـت کــه نمونهٔ آن مطرح کردن مبحث نسخ در سـنت نبـوی اسـت (همـو. ۶۵-۶۴/۱). همچنین حضرت برای فهم برخی از احادیث، در تبیین معنا از آیات *قرآن* یاری جسته است. به عنــوان نمونــه در شــرح حدیث نبوی «اخـتلاف امتــی رحمــة» (نــووی، ئســرح .... ۹۱/۱۱؛ متقی، ١٣۶/١٠)، حضرت در حدیثی ضمن تصدیق اصل ایـن حدیث برداشت عامه از آن را نادرست شمرده است؛ وی با بهـره گرفتن از ظرفیت لغوی واژهٔ اخــتلاف و بــا اســتناد بــه آیــهٔ نفــر (توبه/١٢٢/٩) تصريح مي كند كه مقصود از اخـتلاف امـت. روان شدن افرادی از گروههای گوناگون امت برای تفقه در دین است که برای امت مایهٔ رحمت است؛ وگرنــه دیــن واحــد اســت و در تشتت آراء امت رحمتی نیست (ابن بابویه. *علل*، ٨٥/١).

تفسیر حدیث با حدیث شیوهٔ دیگری است که به قرینهٔ تفـسیر *قرآن به قرآن* نزد امام صادق (ع) دیده میشود. به عنـوان نمونــه مي توان به حديث نبوي «حدثوا عن بني اسرائيل و لاحرج» (بخاري، محمد، صحیح، ۱۲۷۵/۳؛ ابوداوود، ۳۲۲/۳) اشـاره کـرد کــه نــزد بسیاری به عنوان مؤیدی برای نقل اسرائیلیات تلقی میشد و این برداشت از سوی حضرت ناپذیرفتنی بود. امام صادق (ع) در این باره به حدیث نبوی دیگری استناد میکند بــا ایــن مـضمون کــه «برای مرد به عنوان کذب کافی است که هر آنچه بشنود بــازگو كند» (مسلم، *الصحيح*، ١٠/١٠/١؛ حاكم، *المستدرك*، ١٩٥/١). وي سپس با تکیه بر ظرفیت لغــوی واژهٔ «عــن». حــدیث اول را بــه معنای تجویز سخن گفتن «دربارهٔ بنی اسرائیل» ـــ ان هم بر پایهٔ قصص قرآنی ــــ و نه حکایت کردن «بـــه نقــل از بنـــی اســرائیل» گرفته است (ابن بابویه. *معانبی*. ۱۵۹).

احادیث پرشماری از امام صادق (ع) وجود دارد کــه حکایــت از زبان چند سطحی در حدیث ائمه (ع) و بروز چندمعنایی در آن

دارد (مثلاً صفار. ۳۴۸-۳۵۱؛ ابن بابویه. همان. ۱-۲؛ /لاختص*اص*. ۲۸۸) و از همین رو، فهم کلام ائمه (ع) بر مبنای ایـن بـاور، اهمیتی مضاعف می یابد. به طبع این چند سطحی بـودن بـاز بـه تنوع سطوح مخاطبان و گاه به شرایط تقیه بازمیگشت. در ایـن راستا. سخن مشهور «حدیثنا صعب مستعصب» که از ائمهٔ پیشین سجاد و باقر (ع) نقل شده (جعفر حضرمی، ۲۱۵؛ صفار، ۴۱-۴۲. جه ؛ کشی، ۴۳۹/۲). از سوی امام صـادق (ع) نیــز بــازگو شــده است (صفار، ۴۲، ۴۵، جمه؛ كليني، ۴۰۱/۱؛ ابن بابويـه، الاصالي، ٥٢؛ حسن بن سليمان، مختصر، ١٢٤-١٢٥، جم). بر همـين اســاس، در احادیث امام صادق (ع) از شیعیان خواسته شده است که اگـر فهم حدیثی بر آنان گران آمـد. خـود را در تعبیــر آن بــه تکلـف نيفكنند و علم أن را به ائمه (ع) احاله كنند (برقي، ٢١۶: كلينـي، ۵۰/۱). در چنین مواردی امام صادق (ع) از تأویلهای شـتابزدهٔ برخی اصحاب ابراز نگرانی کرده، و از گمراهی حاصل از آن بیم داده است (نک: کـشی، ۱/ ۳۹۸-۳۹۹؛ بـرای مباحـث دیگـری در باب فقه الحديث، نكـ: بخش سنت از ساختار فقه در همين مقاله).

افزون بر آنچه دربارهٔ علوم *قرآن* و حـدیث گفتــه شــد، امــام صادق (ع) مرجع مهمی بـرای نقـل سـیرهٔ پیـامبر (ص). احـوال صحابه و احوال اهل بیت (ع) بـرای مورخـان و عالمــان سـيره و انساب نیز بوده است. در منابع حدیثی اهل سنت، امام صادق (ع) راوی اصلـی حدیث حج رسـول اللّه (ص) است (نـک : ابــوداوود. ١٨٢/٢-١٨٥) و احاديث بسياري در خصوص سيرة پيامبر در صحاح ستة اهلسنت بهنقل از او آمده است (نكـ : مسلم، *الصحيح*، ۴۹۸/۱. ۵۸۸/۲. جمه : ابوداوود. ۱۸۶/۲. ۱۹۳. جمه : ترمذی، سنن. ٣٩۶/٢، ١٧٨/٣، جد؛ ابن،اجه، ١٧/١، ١۶۵، جد؛ نسایی، ١٢٢/١، ۱۹۵، جه )، که به اینها بایــد انبــوهی از اخبــار مــشابه در دیگــر مجموعــههای حدیثی را افزود (مـثلاً صـنعانی، ۵/ ۲۹۵، ۱۸۸/۶. جم ).

اما گستردهتر از آن اخباری است که در کتب تاریخی به نقل از آن حضرت آمده است. به هر روی، مـیدانـیم کــه شــماری از مورخان متقدم، ماننــد ابــن اســحاق. هيــثم بــن عــدى، ابوالحــسن مدائنی. ابان بن عثمان و قاضی ابوالبختری در آثار تاریخی خود از آن حضرت نقلµسیار داشتهاند(نک: ابن هشام. ۱۸۵/۲؛ بلاذری. ۱/ ۵۴۸، ۵۷۲، ۴۰/۲، جمه؛ یعقوبی، ۶/۲). در میان آثـار تـاریخی برجای مانده میتوان اخبار گستردهٔ آن حضرت را در آثار کهـن تاریخ و سیره بازجست؛ آثاری چون: کتب عمومیتاریخی ماننــد *تاريخ يعقوبي (٩/٢. جم). انساب الاشراف بلاذري (همانجاهـ) و* تاریخ طبری (۱۵۹/۳، ۱۵۷۵، جسه)، کتب سیره همچنون سنیره ابن هشام (١٨٥/٢، ١٨٥/۶)، م*غازى واقدى (١*٥٣/١، ٥٧٠/٢، جم) و *الشمائل* ترمذی (جم). تکنگاشتهای اخبـار صـدر اسـلام ماننــد *الغارات* ابراهیم ثقفی (۱/ ۶۴، ۸۱، جمه) و *صفین* نصر بــن مــزاحم

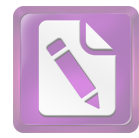

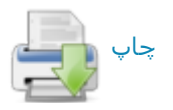

(ص ۲۱۸)، کتب مربوط به صحابه و رجال متقدم ماننـد *طبقـات* ابس سعـد (١/ ١٨، ٥٠، جم)، *فـضائل الـصحابة* احمـد بـن حنبـل (۴۱۸/۱)، ۴۳۴، جم) و الاستيعاب ابن عبدالبر (۳۹۳/۱، ۳۹۷، جم) و تواریخ محلی حجاز مانند *اخبار مکة* از فـاکهی (١٣٧/١، ١٨٠. جم) و *تاریخ المدینة* از ابن شبــه (۴۸/۱\$، ۱۰۶، جم) بــاز جــست (برای گردآوری اخبار حضرت در خصوص تاریخ اهل بیت (ع). نیز نک: قزوینی، سراسر مجلدات ۶. ۹. ۱۰).

به عنوان فرعی بر مباحث کلامبی حضرت، برخبی کوشش کـردهانــد تـــا تعــاليم فلـــسفى را در ميــراث روايــى آن حــضرت بازجویند. در این باره به خصوص باید به کتابی از محمـد جــواد جزایری با عنوان *فلسفة الامام الصادق (ع)* اشاره کرد کــه در آن کوشیده است تا از خلال احادیث بازمانـده از حـضرت بـه طـرح مباحثی مانند حقیقت شیء و اقسام معانی، تقسیم وجود بــه ظلــی و طبیعی، مسئلهٔ خیر و شر، اراده و مبادی حرکت ارادیه. شبهات مربوط به کیفیت حشر مانند شبههٔ آکل و مأکول و قاعدهٔ امکــان اشرف بپردازد (سراسر اثر). وجود برخی تعابیر و صـورتبنــدیها در احادیث حضرت نشان از رویارویی با فلسفه به معنای خــاص آن نیز دارد. هرچند هنوز باید این موارد چه از حیث استناد و چه از حیث خاستگاه مفاهیم بیشتر مـورد تــدقیق قــرار گیرنــد. از آن جمله میتوان به زوج مفهـومی انیـت و مائیـت. سـاخت مفـاهیم كيفوفية و اينونية وامثال أن اشارهكرد (نكـ: بخشآموزةاعتقادي).

فارغ از آنچه مستقیماً یا غیر مستقیم به علــوم دینــی مربــوط میشود. گاه نام امام صادق (ع) در پیشینهٔ علوم محض هم دیــده میشود. به عنوان نمونه باید به جایگاه او در علـم کیمیـا اشــاره کرد؛ گفته مـی،شـود شــاگرد آن حـضرت، جــابر بــن حیــان آثــار متعددی در کیمیا نوشته بود که بخش مهم آن برگرفته از تعــالیم آن حضرت بــود (ابــن خلكــان، ٣٢٧/١؛ يــافعي، ٣٠۴/١؛ نيــز ابــن طباووس، قسرج ...، ١۴۶)، هنر چنند از همیان سندههای متقندم تردیدهایی نیز در این باره وجود داشته است؛ برخی از آن رو که مایل بودند این فخر را به جانـب دیگـری منــسوب دارنــد (مــثلاً ابنندیم. ۴۲۰). برخی از آن رو که نسبت کیمیا به حضرت را از شأن او دور میدانستند (مثلاً صـفدی، ۲۷/۱۱) و برخـی محققــان معاصر که شـواهد تـاریخی را در اثبـات چنـین رابطـهای کــافی نمسی،داننسد (مسئلاً روسکا، 266-264). در حسالبی کــه در میسان معاصران همچنان مدافعانی برای تأیید ایــن انتــساب وجــود دارد (مثلاً جندی، ۱۲؛ ابوزهره، ۳۰، ۱۰۰-۱۰۱، ۲۴۶-۲۵۰)، نــزد برخــی مستشرقان اصل تاریخی بودن شخصیت جابر مـورد تردیـد قـرار گرفته است (کراوس، 30-7؛ سزگین. 268-255؛ پلــــــنر. 35-23). به هر روی، این شهرت موجب شده است تا برخی آثــار جــابر را عملاً در سیــاهة أثــار امام صادق (ع) أورند (مثــلاً استــادی، شم ۹۲) و عملاً نیز نام حضرت بر ظهر شماری از نسخ خطی در علم

#### **٢١٧** جعفر صادق(ع)، امام

كيميا به عنوان مؤلف نقش بسته است (نكه: GAS, I/531). محمد یحیی هاشمی در اثری با عنوان *الامام الصادق ملهـم الکیمیـاء* (چ بغداد. ۱۹۵۰م) بحثی مستوفیٰ دربارهٔ نقـش حـضرت در آمــوزش جابر و تأسیس کیمیا در عالم اسلامی ایراد کرده است.

در زمینهٔ طب، پاید دانست که بخش مهمی از کتـاب طـب /لائمة از پسران بسطام، اقوال و روايات امـام صـادق (ع) اسـت (مثلاً ابن بسطام، ۱۵، ۱۶، ۱۷، جمه) و افزون بر آن در دیگر کتب حدیثی نیز اقوال طبی آن حضرت یافت مےشود (مـثلاً برقـی، ۵۲۳، ۵۲۴، جسم؛ کلینسی، ۳۰۵/۶، ۳۰۶، جسم؛ قاضسی نعمسان، ۲/ ۱۳۵، ۱۳۶. جمه). در میان آثار منسوب به حضرت، رســالـهای با عنوان *اختلاج الاعضاء* وجود دارد (GAS, I/530) كه بيشتر بـا کتب اطباء و نه دستورات بهداشتی و خوراکدرمـانی منقـول از حضرت مشابهت دارد. همچنین نسخهای خطبی بـا عنـوان سـراج الظلمة في طب الائمــة منتــسب بــه حـضرت وجـود دارد (همــان. I/531) که بــه گمــان بایــد از گــردآوردههـای شــیعیان باشــد. از متأخران محمد خلیلی مجموعهای از اقــوال طبــی حـضرت را در اثری با عنوان *طب الصادق (*چ تهران. ۱۳۳۹ش) و عــارف ســليم در *الامام الصادق (ع) و الطب* (چ نجف. ۱۳۸۵ق) گرد آوردهانــد (دربارهٔ طب، نیز نک: قرشی، ۲۹۳/۲-۲۴۳۰؛ قزوینسی، ۲/۲۴۴-۲۵۲: گردآوری احادیث طبی، همو، ج ۱۸).

در باب نجوم، در منابع معتبر حـدیث امامیــه احــادیثی از آن حضرت نقل شده است (صثلاً كلينمي، ٧-۶/٤، ٣٥٢-٣٥٢؛ ابـن بابويسه، *الخـصال*، ۴۸۹-۴۹۰؛ ابــن شهرآشــوب، *مناقــب*، ۳۷۹/۳-۳۸۰) و به خصوص ابن طاووس در کتاب *فرج المهموم* که آن را با هدف دفاع از حقانیت علم نجوم تألیف کرده. بــه بخــشـهایی از رسالهٔ *اهلیلجه* دربارهٔ دانش نجومی حضرت تمسک کــرده اسـت (نکه: ص ١١ به). در همین راستا بایـد گفـت رسـالهای در بـاب روزها و ماهها و خواص سعد و نحس آنها بــه امــام صــادق (ع) منسوب است که نسخههای خطی متعدد از آن با عنــاوین متنــوع وجود دارد (براینسخ، نکه .GAS, همانجا؛ برایتحلیل، نکه : ابید. 307-296؛ ويتكام، 102-100؛ دربارة تنوع علوم حضرت از خلال روايات. نک : قزويني. ۲۲۳/۲ ببر).

توفیق فهد در مقالهای کوشیده است تا جایگاه آن حضرت را به عنوان بنیانگذار و الهامهبخش برخی از آموزههای علوم محض نزد مسلمانان پیجـویی کنـد (ص 142-131). همچنـین بایـد بـه كتاب /لام*ام الصادق (ع) في نظر علمــاء الغــرب* اشــاره كــرد كــه برخلاف نامش، بخش مهمـی از آن بــه تنــوع علــوم نــزد امــام و نسبت دانش آن حضرت با علوم جدید اختصاص یافتــه اســت (چ دمشتی، ۱۹۹۵م).

گفتنی است در سیاههٔ آثار منسوب به حضرت، عنوان شماری از آثار در علوم غریبه، از جمله جفر، طلـــــمات و عرافــه و فــال

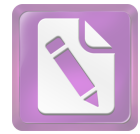

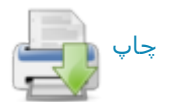

دیده میشود (GAS, I/530-531) و در علم جفر که میراث امــام علی (ع) تلقی میشد. نوآوریهایی به امــام صــادق (ع) منــسوب شده است (مثلاً نکه: حاجی خلیفه، ۱/ ۵۹۱). ایــن در حــالی اســت که بهخصوص در منابع اهل سنت گاه این نسبت با تردید رو به رو شده، از جمله ابن کثیر تصریح می کند کـه مرجـع علـم جفر ابومعشر جعفر بن محمد بلخی منجم و نــه جعفـر بــن محمــد صادق (ع) است ( *البداية*. ٥٧/١١؛ براى اقوال موافتق و مخـالف. نک: ابوزهره. ۳۵؛ مغنیه، ۵۶). مسئله در بارهٔ تعبیر خواب به ایسن پیچیدگی نیست و افزون بر نسخههای منسوب به حضرت در این باره (نک : بخش کتابشناسی)، در کتب تعبیر خواب مانند *تعطیـر* /لانام نابلسی (ص ۵، ۱۳، جه) اقوال گستردهای بـه آن حـضرت نسبت داده شده، و على صراط الحق آنها را در كتابي بــا عنــوان *تفسیر الاحلام للامام الصادق (ع)* گــرد آورده اسـت (چ بیــروت. ۱۴۲۱ق). برخی نیز کوشش داشتهاند رد تجربهگرایی در علم را در آموزههای حضرت پیجویی، و آن را بــا شــیوهٔ نــوین تجربــهٔ علمی.مقایسه کنند (مثلاً نکـ : جندی، ۳۵۹ ببـ).

**کتابشناسی امام (ع):** توجه داشتن به اینکه در عصر امام صادق (ع) عصر دورهٔ تدوین آغاز شــده بــود و از ســوی برخــی عالمان در عراق و حجاز آثاری نوشته میشد، اصل ایـن امـر را که آن حضرت آثاری قلمی سـاخته باشـد را محتمـل مـیسـازد. افزون بر تدوین. آنچه کاملاً قابل انتظار است و از سـدهٔ نخـست هجری نیز وجود داشته، نوشتن رسالههایی خطـاب بـه مخاطبـان خاص در قالب نامه نگاریها ست. بــا ایــنهمــه، از آنجــا کــه هــر نوشتهای منتسب به حضرت، نوز امامیه از ارزش حدیثی برخوردار است. هیچ نوشتهای نیست که به او یا امام دیگـری از امامان منتسب باشـد و در تـألیف آن گفـت وگوهـایی در میـان نباشد. تنها در این حد میتوان گفت کـه برخـی از رسـالههـای منتسب به حضرت که با سلسله اسانید مـضبوط در کتـب معتبـر امامیـه چـون *الكـافى* گنجانـده شـدهانـد، از انتـساب قـوىتـرى برخوردارند و در مقابــل. آن دستــه از آثــار کــه بالوجــاده ــــ آن هم در سدههای متأخر ــــ به دست آمدهاند، دارای کمترین اعتبــار هستند. رسالهها یا نامههای بلند منتسب بـه حـضرت اینهـا سـت: رسالهٔ حضرت بـه اصـحابش شـامل توصـیههـای همـهجانبـه بـه جماعت شیعه که کلینی آن را به طور مسند آورده است (۸/ ۸-۱۴؛ روایتی دیگر، ابن شعبه، ۳۱۳-۳۱۵) و توسط کـسانی ماننــد علاءالدین گلستانه با عنوان *منهج الیقین (چ* بمبئی، ۱۳۰۳ق؛ قــم. ۱۳۸۷ش) و نیــز توسـط محمــد حــسن بــن عــین (نــسخهٔ خطــی كتابخانة آيت الله گلپايگاني: حسيني، ١/ ٩۵) شرح شـده اسـت؛ رسالهٔ *شرائع الدین* به روایت اعمش شامل گزارههای اساســی در اصول و فروع دین که ابن بابویه آن را مسنداً نقـل کــرده اسـت ( *الخصال*. ۶۰۳-۶۱۰)؛ قطعهای از یک نامـه در تفـسیر (برقــی.

۲۶۸) و قطعهای از یک نامه بــه اصـحاب رأی و قیــاس در نقــد آنان (همو، ۲۰۹-۲۱۰) و نیـز شـماری نامـههـای کوتـاه (کلینـمی، ٠١٠/١) ٠١٥٠/٨ -١٥١: اين بابويه، عيون، ٧/١) را بايد به نامههاى مسند علاوه کرد.

بخش دیگر رسالهها و نامههایی است کــه بــهطــور مجــرد از سند. در منابع متقدمی آمده است که اصل آن کتب در مـصنفات رجالی امامیه تأیید نشده است؛ این رسالهها عبارتاند از: رساله در معایش عباد و وجوه اخراج اموال (این شعبه، ۳۳۱-۳۳۸) که به سبب احتوا بر مباحث مهم در فقه اقتصادی نخست توسط شیخ حر عاملی در *وسائـل الشیعة* نشر داده شد (۱۷/ ۸۳ ببه) و سـيس بسا راه یافتن بــه متــون فقهی (بحرانی، ۴۸/۱۱، ۶۷/ ۶۷ ببـ ؛ شــیخ انصاری، ۵/۱، جم) نزد امامیان متأخر اعتبــار و کــاربردی جــدی يافت؛ رساله در غنائم و وجوب خمـس (ابـن شـعبه، ٣٣٨-٣٣٨). وصيت مكتوب به عبدالله بن جندب (همـو، ٣٠٧-٣٠٧) و رسـاله به یکی از هوادارانش از دعـات (قاضـی نعمـان. ۱/ ۵۲-۵۳) کـه مـضمونی کـاملاً بــاطنگرایانــه دارد (نیــز بــرای مجموعــهای از وصایای شفاهی، نک: قرشی، ۲۴۸/۱-۲۸۵).

در ادامه باید به چند رساله اشاره کرد که نسخههـای موجـود آنها بالوجاده به دست رسیده است. ولی یـادکرد آنهـا در منــابع كهن اماميه ديده مى شود. شامل *الرسالة الاهوازية*. رسالة حضرت به نجاشی، والی اهواز که نجاشی به عنوان تنها تصنیف معتبــر از امام صـادق (ع) از آن يــاد كــرده (نجاشــي، ١٠١) و مــتن آن در ضمن «کشف الریبة» شهید ثانی برجای مانده، و به چاپ رسـیده است (ص ۳۲۸-۳۳۳). رسالة مشهور به *توحید المفضل*، متـضمن مجالس آن حضرت خطاب به مفضل بن عمر در باب خداشناسی. این متن بــه سبب عبارت تکرار شوندهٔ «فکّر یــا مفـضل …» (ص ۰۱۸، ۱۹، جم)، نزد متقدمان به *کتــاب فکـّـر شــهر*ت داشــته اســت (نجاشی، ۴۱۶؛ نیز شوشتری، ۲۱۵/۱۰). ظاهراً همین کتـاب اسـت که در نسخ خطی گاه با نامهای دیگر چون رسـالهٔ اثبــات صــانع خوانده شده است (GAS, I/530). این متن بارها به چاپ رسیده (نکـ : مأخذ) و شروح و ترجمههای متعددی برای آن نوشته شــده است (استادی، شم ۷۸-۸۱، ۸۵-۸۷، ۹۴-۹۵).

رسالة مــشهور بــه *اهليلجــه* بــه روايــت مفــضل بــن عمــر و دربر دارندهٔ مکالمات آن حضرت با یک طبیب هنـدی در بـاب آفرینش و اثبات صانع، که نجاشی از آن بـا عنــوان کتــاب *بــدء* الخلق و الحث على الاعتبار ياد كرده است (نجاشبي، همانجا)؛ مجلسی (۳۲/۱) و آقــابزرگ (۳۰۰/۱۶) آن را نــام دیگــر توحیــد *المفضل* پنداشتهاند، اما در *رجال* نجاشی این اثر کــاملاً از *کتــاب* نمکّر جدا شده، و برخی رجالیان متأخر نیز استقلال ایــن عنــوان را تأییــد کــردهانــد (مــثلاً خــویی، معجـــم ...، ٣١٧/١٩). نجاشــی در مواضع متعددی کتاب<sub>ی</sub> با عنوان *اهلیلجه* به رجـال متقـدم امامیــه

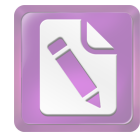

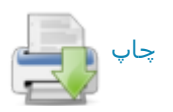

نسبت داده (نجاشی، ۱۳۸، ۱۵۶) که احتمال داده میشود مقصود وی روایات همین رساله باشد (مجلسی، همانجـ)). بـه هـر روی، در سـدههـای میـانی، ابــن شهرآشــوب ( معـــ/لم ... ١٥٩) و ابــن طباووس از ايسن كتباب يباد كبردهانيد ( الاصان، ٩١، قسرج، ١١، كشف ... ٩).متن كتاب ضمن بحار الانوار مجلسي (١٥٢/٣-١٩٤) و نیز به طور مستقل چاپ شده است (بـرای ترجمهها، نکه استادی، شم ۷۶-۷۷).

به اینها باید متن مشهور به تفسی*ر امــام جعفــر صــادق (ع)* را افزود که به روایت ابوعبدالرحمان سلمی به دست رسیده است (نکه: بخش تفسیر) و باید توجه داشت این متن کـاملاً مـستقل از آن کتابی است که کسانی چون مجلسی با عنوان *کتــاب التفــ*سیر از آن نامهرده. و آن را روایت امام صادق(ع) از امیرالمؤمنین(ع) دانستهاند (١٥/١، ٣٢) و در واقع همان تفسير النعماني است (چ متن، ضمن بحار، ٩٠/ ٩١-٩٧؛ برای نقد انتساب، نك: ه د، ۷۵۴-۷۵۳/۱۵). همچنین چندین نسخهٔ خطی منسوب بـه حـضرت در خصوص منافع سورههای *قرآن* کریم و بــهطـورکلــی خــواص تحرَّان نــشان داده شــده اسـت (GAS، همانجــا) کــه زمینــهٔ آن در احادیث مضبوط درکتب.مشهور امامیهنیزدیدهمی شود (مـثلاً نـک : ابنµلويه، *تواب*، ۱۰۰ بب).

در میان کتبی که در سدههای متقـدم و میانــه هـیچ خبــری از آنها نرسیده، و آغاز آشنایی با آنها مربوط به سـدههـای متـأخر است، باید اینها را برشمرد: *مصباح الشریعة*، مجموعهای است در باب اخلاق و به شیوهای نزدیک به آموزههای صوفیه کـه آغــاز آشنایی با آن مربوط به ابن طاووس در سـدهٔ ۷ق اسـت و او را گمان چنین بوده که ایــن اثــر گــردآوردهای از احادیــث حــضرت است (/لا*مان*، ۹۲-۹۲)؛ تنها از زمــان کفعمــی اســت کــه تــأليف کتاب بهlن حضرت منسوب شدهاست (برای تحلیل، نک : پاکتچی، ص*باحثی...* ۱۰۵ ببا برای شروح و ترجمهها، نکا: استادی، شم ۹۷-۹۸. ۰۱۲. ۱۱۳. ۱۱۷). *ملحمة الصادق (ع) كه* مجلسي از شـهرت آن در عصرخود خبر داده، اما تذکر داده که خود نیز اعتمادی بــه استناد آن ندارد (۲۲/۱، ۴۱؛ نیز آقـابزرگ، ۲۰۲/۲۲). ظـاهراً ایــن کتاب همان نوشته در پیشگویی وقایع و مصائب آینده است کـه نسخة خطي آن با عنوان *الملحمة* در كتابخانــة گوتــا وجــود دارد (پرچ، شمہ 78). *تقسیم الرؤیبا ک*ه حـاجی خلیفـه آن را بـه امــام منتسب کرده (۴۶۶/۱) و آقابزرگ احتمال میدهد نوشـتهٔ برخـی از امامیه. مثلاً *تفسیر الرؤیا*ی صابونی بوده باشد (۳۸۸/۴). گفتنی است نسخهای متضمن مناظرهٔ امام صادق (ع) با بعض شـیعه (؟) در باب تفضیل میـان ابــوبکر و علــی (ع) بــه صــورت خطــی در کتابخانهٔظاهریهٔ دمشق(مجموع ۱۱۱،شم ۱۵) و نسخی دربردارنــدهٔ پرسشهای پیامبر (ص) از خداونــد در شـب معـراج بــه روایــت حضرت در قاهره و اسکندریه (GAS، همانجا) موجود است.

#### 719 جعفر صادق(ع)، امام

سزگین بر پایهٔ تفحص در فهـارس نــسغ خطـی، مجموعــهای کتب منتسب به حضرت در حیطهٔ علوم مختلف را فهرست کــرده است (همان،531-1/529) که بیشتر آنها بــه مناسـبت موضــوع در این مقاله معرفی شدهاند.

افزون بر آنچه تألیفش به حضرت نسبت داده میشود. باید بــه آثاری اشاره کرد که شــاگردان و پیــروان حـضرت از ســخنان او گرد آوردهاند. در این خصوص، نخست باید به نسخههایی اشـاره کرد که نجاشی از آنها یاد میکند و بیشتر مربوط به عالمانی از اهل سنت از اهل حجاز و عراق است که نــزد آن حـضرت دانــش آموختهاند. مؤلفان این نسخهها ابراهیم بن رجاء شیبانی (نجاشـی، ۲۳)، حسن بن حسین جحدری (همو، ۴۶-۴۷)، اصرم بن حوشب بجلَّى (همو، ١٠٧). سفيان بن عيينه (همو، ١٩٠). عبدالله بـن ابـي اويس اصبحي (همو، ٢٢۴)، فضيل بن عياض (همو، ٣١٠)، محمد ابن میمون زعفرانی (همو. ۳۵۵). محمد بن ابراهیم امـام عباسـی (همانجا). محمد بن عبدالله عمري علوي (همو. ٣۵٨). محمد بـن جعفر ديباج فرزند حضرت (همو، ٣۶٧). مطلب بــن زيــاد زهـري مدنی (همو، ۴۲۳). وهیب بن خالد بصری (همـو، ۴۳۱) و یحیـی ابن سعید قطان بصری (همو، ۴۴۳) بودهاند. به اینها باید سؤالات از امام صادق (ع) در باب ملاحم به قلم على بن يقطين (طوسى. *الفهرست*. ١۵۵). كتابي از جعفـر بـن بــشير بــه نقــل از حــضرت (همان، ۹۲) و کتابی مبوب در حلال و حرام از ابراهیم بن محمـد ابن ابی یحیی مدنی (همان. ۳۴) را علاوه کرد.

از این سنغ آثار تنها نسخهای مشهور بــه « الجعفریــات» یــا «الاشعثيات»، نوشتة محمد بن محمد بن اشـعث، عـالم سـدة ٣ و ۴ق برجای مانده است (نک: مآخذ)؛ نوشـتهای کوتـاه مــسمی بــه «نثر الدرر» از عالمی مربوط به همان سدهها که متن آن را بدون اسانید، ابن شـعبه در تح*ـف العقـول* جـای داده اسـت (ص ٣١٥-۳۲۴)؛ مجموعهای از کلمات قصار به روایت سلمان بن ایوب که متن أن در *فرائد السمطين* جويني درج شده است (۴۰۶/۱-۴۱۳). و متنی مشابه با عنوان *الحکم الجعفریة* کـه بـه کوشـش عــارف تامر به چاپ رسیده است (بیروت. ۱۹۵۷م).

از میان آثار متقدم که دربارهٔ زندگی حضرت نوشــتهانــد. دو كتاب /خبار الصادق (ع) مع ابي حنيفـة و اخبـار الـصادق(ع) مـع العنصور از محمد بن وهبان دبیلی، عالم سدهٔ ۴ق (نجاشی، ۳۹۶) و *اخبار جعفر بن محمد (ع)* از عبـدالعزیز بــن یحیــی جلــودی در همان قرن (همو، ۲۴۴) شایان ذکر است. شاید اثر اخیــر بــا متنــی كه با عنوان *قبضة خبـر الـصادق (ع) مــع المنــصور* در كتابخانــة ظاهريـه يـافت مىشود (مجمـوع ٩٨، شم ١٨)، مرتبــط بـــاشد. سرانجام باید از کتابی بــا عنــوان *الـهفـت الــشریف*. در فــضایل و احوال امام صادق (ع) که مربوط به فـضایی بــاطنگرا سـت و در محافل اصلی امامیه شناخته نبوده است؛ بــا وجــود انکــه روایــت

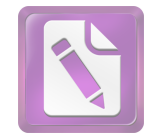

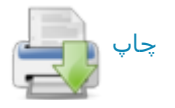

کتاب در آغاز آن به مفضل بن عمــر بازگردانــده شــده (ص ۱۴. ۱۵)، امـا محقـق کتـاب بــه درسـتی در مقدمــهٔ کتـاب در همــین انتـساب نيـز ترديـد كـرده، و تعيـين ماهيـت كتـاب را نيازمنـد بررسیهای فراتر دانسته است.

در دو سدهٔ اخیر، موج گستردهای از تألیف در خصوص تعالیم و زندگی امام صادق (ع) برخاسته است کــه برخــی از آنهــا در مأخذ همین مقاله معرفی شده. و بــــــیاری دیگــر را مــیتــوان از خلال *كتابنامة امام صادق (ع) نو*شتة رضا استادى بازجست.

مآخذ: آقابزرگ، *الذريعة*؛ ابراهيم ثقفي، *الغارات*، به كوشش جـلال|لـدين محـدث ارموي، تهران، ١٣٥۴-١٣٥٥ش؛ ابن ابي الثلج، محمد، «تـاريخ الائسـة»، مجموعـة نفيسة، قم، ١٣٩۶ق؛ ابن ابي جمهور، محمد، *غموالي اللثمالي،* بـه كوشمش مجتبـي عراقي، قم، ١٤٠٣ق/١٩٨٣م؛ ابن ابي حاتم، عبدالرحمان، الجرح و التعديل، حيدرآباد دكن، ١٣٧١ق/١٩٥٢م بيه: ابن ابى الحديد، عبدالحميد، شرح نهج البلاغة، به كوشش محمد ابوالفضل ابراهيم، قاهره، ١٣٧٩ق/١٩٥٩م؛ ابن ابي شيبه، عبدالله، المصنف، به كوشش كمال يوسف حوت، رياض، ١٤٠٩ق؛ ابن ابي عاصم، احمد، السنة، به كوشش محمد ناصر الدين الباني، بيروت، ١٤٠٠ق/ ١٩٨٠م؛ ابن اليس الكامل؛ ابن ادریس، محمد، مست*طرفات السرائر،* قم، ١۴١١ق؛ ابن بابویه، محمد، الاعتقادات. به كوشش عصام عبدالسيد. قم. ١٤١٣ق؛ همو. الا*صالي.* قـم. ١٤١٧ق؛ همو، التوحيد، به كوشش هاشم حسيني تهرانسي، تهران، ١٣٨٧ق/١٩۶٧م؛ همو، تواب الاعمال، به كوشش محصد مهدى حسن خرسان، نجف، ١٣٩٢ق/١٩٧٢م؛ همو، الخصال، به كوشش على اكبر غفاري، قم، ١٣۶٢ش؛ همو، «عقـاب الاعمــال»، همراه *ثواب الاعمال (هم)؛ همو، علل الشرائع،* نجف، ١٣٨۵ق/١٩۶۶م؛ همو، *عيون اخبار الرضا (ع)*، به كوشش حسين اعلمي، بيروت. ١۴٠۴ق؛ همو، *كمال المدين و* تم*ام النعمة.* به كوشش على[كبر غفارى تهران. ١٣٩٠ق؛ هسو. «مــشيخة الفقيــه». همراه ج ۴ *من لا يحضره الفقيه* (هم)؛ همو، *معاني الاخبار،* بــه كوشــش علــى|كبــر غفاري، قم، ١٣۶١ش؛ همو، المقتع، قسم، ١٣١٥ق؛ همو، من لا يحضره الفقيه، به کوشش علی اکبر غفاری، قم، ۱۴۰۴ق؛ ابن بسطام، عبدالله و حسین ابـن بـسطام، طب *الائمة (ع). نجف*. ١٣٨۵ق/١٩۶۵م: ابنجزري. محمد. *غاية النهاية.* به كوشش برگشترسر، قاهره، ۱۳۵۲ق/۱۹۳۳م؛ همو، *النشر*، یسه کوشش علبی محمد ضباع، قاهره. كتابخانة مصطفىٰ محمد؛ ابنجوزي، عبدالرحمان*. صفة الصفوة*، بــه كوشــش محمود فاخوری و محمد رواس قلعهجی، بیبروت، ۱۳۹۹ق/۱۹۷۹م؛ هسو، *العلسل* العتناهية. به كوشش خليل ميس. بيروت. ١٤٠٣ق: همو. المنتظم. به كوشش محمد عبدالقادر عطا و مسصطفى عبدالقادر عطـًا. بيـروت. ١٤١٢ق/١٩٩٢م؛ ابـن حبـان. محمد، *الثقات*، به كوشش شرف الدين احسد، دار الفكـر، ١٣٩٥ق/ ١٩٧۵م؛ هسو، صشاهیر علماء الامصار، بنه کوشش م. فلاینش هنامر، قناهره، ۱۳۷۹ق/۱۹۵۹م؛ ابن حجر عسقلانی، احمد، *تهذیب التهـدیب،* حیـدر آباد دکـن، ۱۳۲۵ق؛ ابـن حـزم، على. *الفصل*. قاهره. مكتبة خانجي؛ ابن خالويه. حسين. *مختصر فــي شــواذ القــرأن.* به کوشش گ. برگشترسر، قاهره. ۱۹۳۴م؛ ابن خـشاب، عبـدالله. «تــاريخ مواليــد الائمة و وفياتهم». مجم*وعة نفيسة.* قـم. ۱۴۰۶ق؛ ابـن خـلاد رامهرمـزي حـسن. المحدث الفاصل، به كوشش محمد عجاج خطيب، بيمروت. ١٤٠۴ق؛ ابمن خلكان، *وفيات*؛ ابن زبر، محمد، *تاريخ مولد العلماء و وفياتهم*، به كوشش عبـدالله احمــد سليمان حمد، رياض، ١٤٠٩ق، ابن سعد، محمد، *الطبقات الكبرى،* بيروت، دار صادر؛ ابن شاهین، عمر، *تاریخ اسماء الثقات*، به کوشش صبحی سامرائی، کویـت، ۱۴۰۴ق/ ۱۹۸۴م؛ ابن شبه، عمر، *تاريخ المدينة المنورة*، بــه كوشــش فهميم محمــد شلتوت. مکه. ۱۳۹۹ق/۱۹۷۹م؛ ابن شعبه، حسن. *تحف العقول.* بــه کوشــش علــی اكبـر غفـاري، تهـران، ١٣٧۶ق؛ ابـن شهر أشـوب، محمـد، *معـالم العلمــاء*، نجـف. ١٣٨٠ق/١٩۶١م؛ همو، *مناقب آل ابيي طالب،* نجف، ١٣٧۶ق؛ ابن صباغ، على، *الفصول المهمة*، به كوشش سامي غريري، قم، ١٣٧٩ق؛ ابن طاووس، علي، *الامــان*، به كوشش مؤسسة آل البيت (ع). قم. ١٤٠٩ق؛ همو. *فرج المهموم في تاريخ علماء* 

النجوم، نجف، ١٣۶٨ق؛ همو، كشف المحجة، نجف، ١٣٧٠ق/١٩٥٠م؛ ابـن طقطقين، محمد. *الفخری*. به کوشش هارتویک درنبورگ. شـالون سورسـون. ۱۸۹۴م؛ ابـن طلحه. محمد. *مطالب السؤول*. بيروت. ١٤١٩ق: ابنعبدالبر. يوسف./لاستي*عاب*. به كوشش على محمد بجاوى، بيروت، ١٤١٢ق؛ همو، التمهيد، به كوشش مصطفى بن احمد علوی و محمد عبدالکبیر بکری، رباط، ۱۳۸۷ق؛ ایمن عبدریم، احمـد، العقمد /انفرید. به کوشش احمد امین و دیگران. بیروت. ۱۴۰۴ق: ابنءربی. محیی الــدین. الفتوحات المكية، قاهره، ١٢٩٣ق؛ ابن عطيه، عبدالحق، المحرر الوجيز، به كوشش عبدالسلام عبدالشافي محمد. ييروت. ١٤١٣ق/ ١٩٩٣م؛ ابن عنيـه. احمـد. عمـدة الطالب، به كوشش محمد حسن آل طالقاني، نجف، ١٣٨٠ق/ ١٩۶١م؛ ابـن فقيـه، احمد. البلدان. به کوشش یوسف هادی. بیروت. ۱۴۱۶ق/۱۹۹۶م: ابنقب، محمد. «نقض الاشهاد». ضمن *كسال الدين* ابس بابسويه (هم): ابن قتيبه، عبدالله*، تأويـل* مختلف الحديث، به كوشش محمد زهري نجـار، بيـروت، ١٣٩٣ق /١٩٧٣م؛ همـو، عي*ون الاخبار*. به كوشش يوسف على طويل. بيروت. ١٤١٨ق: همو. *المعــارف.* بــه كوشش ثروت عكاشه. قاهره. ١٩۶٠م: ابن قيم جوزيــه. محمــد. /جتمـــ*اع الجيموش* /لاسلامية. بيروت. ١٤٠۴ق/ ١٩٨٢م: ابن كثير. *البداية*: همو. *تفسير القـرأن العظـيم.* بیروت، ۱۴۰۱ق؛ ابن ماجه، محمد، سنن، به کوشش محمد فـؤاد عبـدالباقي، قـاهره، ١٩٥٢-١٩٥٢م؛ ابن مرتضى، احمد، البحر الزخار، بيروت، ١٩٧٥م؛ همو، طبقات المعتزلة. به كوشش ديوالد ويلتسر، بيروت. ١٣٨٠ق/ ١٩۶١م؛ ابن منجويه. احسد. رجال صحیح مسلم, به کوشش عبدالله لیثی، بیروت. ۱۴۰۷ق/ ۱۹۸۷م؛ ابن منسڈر، محمد، الائتراف، به كوشش محمد تجيب سراج الدين، قطر، ١٣٠۶ق/ ١٩٨۶م؛ ابن میثم. میثم. *شرح مائة كلمة*. به كوشش جلال الدین محـدث ارمـوي. قـم. جماعـة المدرسين؛ ابن نديم، *الفهرست*؛ ابن هشام، عبدالملك، *السيرة النبوية.* به كوشش طه عبدالرئوف سعد، بيروت، ١٩٧٥م؛ ابواحمد عسكري، حسن، تصحيفات المحمدتين، به کوشش محمود احمد میـره، قـاهره، ۱۴۰۲ق/۱۹۸۲م؛ ابوحیـان توحیـدی، علـی، الامتاع و المؤانسة، به كوشش احمد امين و احمد زيـن، قـاهره، ١٩٤٢م؛ ابوحيـان غرناطي، محمد، *البحر المحيط*، به كوشش عـادل احمـد عبـدالموجود و ديگـران. بیروت، ۱۴۲۲ق/ ۲۰۰۱م؛ ابوداوود سجستانی، سـلیمان، سـنـن، بــه کوشـش محمـد محيىالدين عبدالحميد، قاهره، ١٣۶٩ق؛ ابوزهره، محمد، الام*ــام الـصادق: حياتــه و عصره، أراؤه و ققهه*، قاهره، دار الفكر العربي؛ ابوطالب مكي، محمد*، قوت القلوب*، به كوشش باسل عيون السور، بيروت. ١٤١٧ق/١٩٩٧م؛ ابوطالب هاروني، يحيىي، الام*الي* (تيسير *المطالب*)، تحرير جعفر بن احمد بنعبدالسلام، بـه كوشش يحيى عبدالكريم فضيل، بيـروت، ١٣٩٥ق/ ١٩٧٥م؛ ابـوعلى مـسكويه، احمـد، تجــ*ارب* الاصم, بنه كوشش ابوالقاسم اصامي, تهران, ۱۳۶۶ش؛ هسو, *الحكمــة الخالــدة* (جابریدان خرد). به کوشش عبدالرحمان بندوی، تهران، ۱۳۵۸ق؛ ابنوعمرو دانسی، عثمان، التيسير، به كوشش پرتسل، استانبول. ١٩٣٠م؛ ابوالفرج اصفهاني، الانحاني. بیروت. ۱۴۱۴-۱۴۱۵ق: همو. *مقاتل الطالبیین.* بــه کوشــش کــاظم اشــرف. نجـف. ١٣٨۵ق: ابونعيم اصفهاني، احمد، *حلية الاولياء.* قـاهره، ١٣٥١ق/١٩٣٢م: ابـوهلال عسکری، حسن، *کتاب الصناعتین*، به کوشش مفید قمیحه، بیروت. ۱۴۱۹ق؛ احسد بن حنبل، *فضائل الصحابة*، به كوشش وصمىالله محمـد عبـاس، ييـروت، ١٤٠٣ق/ ۱۹۸۳م؛ همو، مسن*د.* قاهره، ۱۳۱۳ق؛ *اخبار الدولة العباسية*، به كوشش عبىدالعزيز دوری و عبدالجبار مطلبی، بیروت، دار صادر؛ احمد بن محمد بن عیسیٰ، *النوادر*، به کوشش مدرسهٔ امام مهدی (ع). قسم. ۱۴۰۸ق: /لاختـصـ*اص.* منــــــــوب بــــه شــــيخ مفید، به کوشش علی اکبر غفاری، قم، ۱۴۱۳ق؛ اربلی، علی، کشف الغمة، پیـروت. ۴۰۵ق/ ۱۹۸۵م؛ اردبیلی، محمد، جامع *الرواة.* بیروت، ۱۴۰۳ق/۱۹۸۳م؛ استادی. رضا، كتابنامة امام صادق (ع)، قم، ١٤٠٣ق؛ استرابادي على، تأويل الآيات *الظاهرة.* به كوشش مدرسة امام مهدى (ع). قم. ۱۴۰۷ق؛ اشــعرى. علــى. *مقــالات* /لاسلامیین. به کوشش هلموت ریتر. ویسبادن. ۱۹۸۰م؛ «القاب الرســول و عترتــه (ع)». ضمن *المجموعة النفيسة.* قم. ۱۴۰۶ق: *الايضاح*. منسوب به فضل بن شاذان. به كوشش جلالالدين محدث ارموي، تهران، ١٣۴٧ش؛ بحراني، يوسف، *الحـدائق الناضرة.* قم. ۱۳۶۳ش: بخاری. سهل. *سرالسلسلة العلوية*. به کوشش محمد صادق بحرالعلوم، تجف. ۱۳۸۱ق/۱۹۶۲م؛ بخاری، محمد، *التاريخ الكيير،* به كوشش هاشم

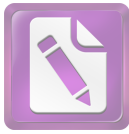

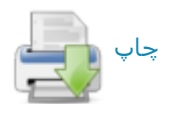

ابوعبدالله سورتي و ابراهيم حمدي مدني، مدينه، المكتبة العلميه؛ خليفة بن خياط. ا*لتاریخ*. به کوشش مصطفیٰ نجیب فواز و حکمت کـشلی فـواز. بیــروت. ۱۴۱۵م؛ همو، الطبقات، به کوشش اکرم ضیاء عسری، ریباض، ۱۴۰۲ق/۱۹۸۲م؛ خواجـه محمد پارسا، فص*ل الخطاب*، استانبول، ١٣٨٠ق: خوارزمي، محمد، *جـامع مـسانيد* ابرضيفة. حيدرآباد دكن. ١٣٣٢ق: خـويي. ابوالقاسـم. *البيـان*. بيـروت. ١٣٩٥ق/ ۱۹۷۵م: همو، مع*جم رجال الحديث.* قم. ۱۴۰۳ق: دارقطنی، علی، *سنن*، به كوشش عبدالله هاشم يماني، بيروت، ١٣٨۶ق/ ١٩۶۶م؛ همو، *النصيحة فمن صفات الرب*. به کوشش زهير شاويش، پيروت، ١٣٩٤ق، درست واسطى، «کتاب»، ضمن الاصول الستة عشر، قم، ١٤٠٥ق؛ دلائل الامامة. منسوب به ابن رستم طبري، قمم. ١٤١٣ق؛ دميرى، محمد، حي*اة الحيوان الكبرى،* قاهره، مكتبة مصطفى البابي؛ ديلمي، شهردار بن شیرویه*، الفردوس بمأثور الخطاب*، به کوشش سـعید بـسیونی زغلـول، بیروت، ۱۹۸۶م: دینوری، احمد، *الاخبار الطوال،* به کوشش عبدالمنعم عامر، قاهره. ۱۹۶۰م؛ ذهبی، محمد، *تاریخ الاسلام،* حوادث سالهای ۱۴۱-۱۶۰ق، به کوشش عمر عبدالسلام تدمري، بيروت، ١٤١٣ق/ ١٩٩٣م؛ همو، *تذكرة الحفاظ*، حيدرآباد دكن. ۱۳۸۸ق/ ۱۹۶۸م؛ همو، *سیر اعلام النبلاء،* به کوشش شعیب ارتوؤوط و دیگران، بيمروت، ١٤٠٥ق/١٩٨٥م؛ همسو، *العلمو للعلمي الغفرار*، به كوشش اشمرف بمن عبدالمقصود، ریاض، ۱۹۹۵م؛ همو، *میزان الاعتدال،* به کوشش علی محمد بجاوی، قاهره، ۱۳۸۲ق/۱۹۶۳م: راوندی، سعید، قصص /لانبیاء، بـه کوشش غلامرضا عرفانيان، مشهد، ١٣٧۶ش: «الرجال»، منسوب به احسد برقى، همراه الرجال ابنداوود حلی، به کوشش جلال الدین محدث ارموی، تهـران، ۱۳۴۲ش، زییـر بـن بکار, *الاخبار الموفقیات*، به کوشش سامی مکی عانی، بغـداد, ۱۹۷۲م؛ زیــد زراد. «اصل»، ضمن الاص*ول الستة عشر*، قم. ١٤٠٥ق؛ سبط ابن جوزي. يوسف. *تـذكرة* الخواص، نجف، ١٣٨٣ق/١٩۶۴م؛ سبط طبرسي، على، مشكاة الانوار، نجف، ١٣٨۵ق/١٩۶٥م؛ سعد بن عبدالله اشعرى *المقالات و الفرق،* بــه كوشـش محمــد جواد مشکور، تهران، ۱۳۶۱ش؛ سهمی، حمزة*، تاریخ جرجـان،* بـه کوشـش محمـد عبدالمعيد خان، بيروت، ١٤٠١ ق/١٩٨١م؛ سيد مرتضى، على، الانتصار، قم، ١٤١٥ق: همو، «انقاذ البشر من الجبر و القدر». «الحدود و الحقـائق». «مــــئلة فــي العمل مع السطان»، رسائل، به كوشش احمد حسيني، قم. ١٤٠٥ق، ج ٢: همو. *الفصول المختارة*، به كوشش على شـريفي. قـم. ١٤١٣ق؛ شـافعي. محمـد. *احكــام القرآن*. به کوشش عبدالغنی عبدالخالق. بیروت. ۱۴۰۰ق: همو. *الرسالة.* به کوشش احمد محمد شباکر ، قیاهره، ۱۳۵۸ق/ ۱۹۳۹م؛ شباکری، حسین، *متباظرات الامیام* الصادق (ع). قم. ١٤١٨ق؛ شبر، عبدالله. الاصول الاصلية. قم. ١٤٠٢ق؛ شبستري. عبدالحسين، *الفائق في رواة و اصحاب الامام الصادق (ع)*. قم. ١٤١٨ق؛ شوشتري. محمد تقى، *قاموس الرجال،* قم، ١٤١٠ق؛ شهرستانى، محمـد، *الملـل و النحـل،* بـه كوشش محمد يبدران، قباهره، ١٣٧٥ق/ ١٩٥۶م؛ شبهيد اول، محمد، *البدروس الشرعية*، قم، ١٤١٢ق: همو، *الدرة الباهرة*، به كوشش جلال الـدين علـى صـغير، بيروت، ١٩٩٣م؛ شهيد ثاني، زينالـدين. «كـشف الريبـة». . *رسـائل*. قـم. مكتبـة بصیرتی؛ همو، منی*ة المرید*، به کوشش رضا مختاری، قم. ۱۴۰۹ق؛ شمیخ انـصاری. *المكاسب*. قم. ۱۴۲۰ق: شيخ بهايي. محمد. *مفتاح الفلاح*. بيروت. موســــد اعلمــي: شیروانی، حیدر، *مناقب اهل البیت (ع)*، به کوشش محصد حسون، قسم. ۱۴۱۴ق؛ صابوني، احمد، *البداية من الكفاية.* بــه كوشـش فـتحالله خليـف. قــاهره. ١٩۶٩م؛ صاحب جواهر، محمد حسن، *جواهر الكلام،* بــه كوشــش محمــود قوچــانى، تهــران، ۱۳۹۴ق؛ صالحی شامی، محمد، *سیل الهـدی و الرشـاد*، یــه کوشـش عـادل احمــد عبدالموجود و على محمد معوض، بيروت. ١۴١۴ق/ ١٩٩٣م؛ صـحيفة الرضـــا (ع). به روایت ابوالقاسم طایی. به کوشش مدرسهٔ امام مهدی (ع). قم. ۱۴۰۸ق؛ صفار. محمد، بصائر المدرجات، تهران، ١۴٠۴ق؛ صفدي، خليل، الواقى بالوقيات، بمه کوشش احمـد ارنـؤوط و ترکـی مـصطفی، پيـروت، ١۴٢٠ق/ ٢٠٠٠م؛ صـنعانی، عبدالرزاق، *المصنف*. به كوشش حبيب الرحمان اعظمى، بيــروت. ١٤٠٣ق/١٩٨٣م؛ طبرانی، سلیمان*، مسند الشامیین*، به کوشش حسدی عبدالمجیـد سـلفی، بیـروت. ١٤٠٥ق/ ١٩٨۴م؛ همو. *المعجم الاوسط*. به كوشش طارق بن عوضالله بن محمـد و عبدالمحسن حسینمی، قاهره، ۱۴۱۵ق؛ همو، *المعجم الکییر*، به کوشش حمدی بن

ندوي، بيروت، دارالفكر؛ همو، صحيح، به كوشش مصطفىٰ ديب البغا، بيمروت، ١٤٠٧ق/١٩٨٧م؛ برقي، احمد، المحاسن، به كوشش جلالالدين محدث ارموي. تهران، ۱۳۳۱ش؛ بلاذری، احمد، *انساب الاشراف*، به کوشش سهیل زکار و ریاض زركلي، بيروت، ١٤١٧ق/ ١٩٩۶م؛ بن عبدالعزيزف عصر، *الفكر السياسي للامام* جعفر الصادق (ع)، بيروت، ١٤١٧ق/ ١٩٩٧م؛ بيهقي، احمد، الاسماء والصفات. بيروت. دار الكتب العلميه؛ همو. *السنن الكبرى*، به كوشش محمد عبـدالقادر عطـا. مكه، ١٤١٤ق/ ١٩٩٩م؛ همو، *المدخل الى السنن الكبرى*، به كوشش محمد ضياء الرحمان اعظمي، كويت. ۱۴۰۴ق؛ پاكتچي. احمد. «كتاب العقـل داوود بــن محبــر: کوششی در جهت تحلیل کتاب و بازسازی یک نظریـه»، *نامـــة حکمـ*ت، تهـران، ۱۳۸۲ ش. س ۱. شم ۱۱ همو، «گرایشهای فقه امامیه در سدهٔ دوم و سوم هجـری». نامه قرفنگستان، تهران، ١٣۶۵ش، س ٣، شم ٠۴ همو، مباحثى در علىل الحسديث (درس نوشتهها)، تهران، ۱۳۸۸ش؛ پورجوادی، نصرالله، مقدمـه بـر «تقسیر امـام جعفر صادق (ع)» (هم)؛ ترمذي، محمد. سنن. بــه كوشــش احسـد محمــد شــاكر و دیگران، قاهره، ۱۳۵۷ق/۱۹۳۸م بو ؛ همو، *الشمائل المحمدية*، به كوشش سيد بـن عباس جلیمی، بیروت. ۱۴۱۲ق/ ۱۹۹۲م: «تفسیر امام جعفر صادق (ع)». به روایت سلمی، به کوشش پل نویا، ضمن *مجموعــه آثــار ابوعبــدالرحمان سـلمی*، ج۱. بــه کوشش نصر الله پورجوادی، تهران، ۱۳۶۹ش، تفسیر *العسکری* منسوب بـه اصام حسن عسکری (ع)، به کوشش مدرسة امـام مهـدی (ع)، قـم، ١٤٠٩ق؛ «تفـسير النعماني»، منسوب به نعماني، ضمن بحار الاتوار، بيروت، ١٤٠٣ق/١٩٨٣م، ج٩٠: تنوغي، محسن، *الفرج بعد الشدة*، قم، ۱۳۶۴ش؛ ثعلبي، احمد، *الكشف و البيان*، بــه كوشش ابو محمد بن عاشور، بيروت. ١٤٢٢ق/ ٢٠٠٢م؛ جاحظ، عمرو، «فضل هاشم علیٰ عبدشمس». *رسائل*، رسائل سیاسی، بیـروت. ۱۴۲۳ق؛ همـو. «مائـة كلمـة». ضمن شرح *مائة كلمة* (نك: هم ، ابن ميثم)؛ جزايـري، عبـدالله، « التحفـة الـسنية». نسخة خطي أستان قـدس رضــوي. نــشر در *المعجــم الفقهــي*. ١۴٢١ق. نــسخة ٣: جزایری، محمد جواد، *فلسفة الامام الصادق (ع)*، نجف. ۱۳۷۳ق/ ۱۹۵۲م؛ جصاص. احمد، *احکام القرآن*، به کوشش محمد صادق قمحـاوی، بیــروت. ۱۴۰۵ق/۱۹۸۵م؛ جعفر حضرمي، «اصل»، ضمن الاصول الستة عشر، قم، ١٤٠٥ق؛ «الجعفريات» (يا «الاشعثيات»). همراه *قرب الاسناد* حميري، تهران، مكتبة نينوي الحديثـه؛ جنـدي، عبدالحليم، الام*ام جعفر النصادق (ع)*، يمه كوشش احمد جاسم مبالكي، تهران، ۱۴۲۷ق/ ۲۰۰۶م؛ جوهری احمد، *السقیفة و فنک*. به کوشش محمد هـادی امینــی. بیروت. ۱۴۰۱ق/ ۱۹۸۰م؛ جوینی. ابراهیم. *فرائد السمطین.* به کوشش محسد بـاقر محمودی، بیروت، ۱۳۹۸ق/ ۱۹۷۸م؛ حاجی خلیفه، کشف؛ حـارث بـن ابـی|سـامه، مستند، بازسازی بر اساس *زواند* نور الدین هیثمی، به کوشش حسین احسد صـالح بساکری، مدینمه، ۱۴۱۳ق/۱۹۹۲م؛ حساکم نیسشابوری، محمد، المسستدرک علمی الصحيحين. به كوشش مصطفىٰ عبـدالقادر عطـا. بيــروت. ١٤١١ق/ ١٩٩٠م؛ هسـو. *معرفة علوم الحديث.* به كوشش معظم حسين. مدينه. ١٣٩٧ق/١٩٧٧م؛ حر عاملي. محمد. *وسائل الــشيعة.* بــه كوشــش مؤســـــــة آل البيـــت (ع). قــم. ١۴٠٩ق: حــــــن بصري. «رسالة في القدر». بـــه كوشش ريتر (نكـ: ملـ، ريتــر)؛ حــــــن بـــن ســـليمان حلی، *المحتضر*، یه کوشش علی اشرف، تجـف، ۱۴۲۴ق؛ ه*مـن، مختـصر بـصائر* الدرجات، نجف، ١٣۶٩ق/١٩٥٠م؛ حسين بن سعيد، المؤمن، بـه كوشـش مدرسـة امام مهدي (ع). قم. ١٤٠۴ق؛ حسين بن عبدالـصمد. وصـول الاخيـار الـي اصـول /لاخبار, به کوشش عبداللطیف کوهکمری, قسم, ۱۴۰۱ق؛ حسین بسن عبـدالوهاب, عیو*ن المعجزات، نجف، ۱۳۶۹ق؛ حسینی* اشکوری، احمد، *فهرست نسخههای خطی كتابخانه آية الله العظميگلپايگان*ي، قـم. ١۴٠٢ق؛ حكـيم ترمـذي. محمـد. *نــوادر* /لاصول، به کوشش عبدالرحمان عمیره. پیـروت. ۱۹۹۲م: حلـوانی، حـسین، *نزهــة الناظر*، به كوشش مدرسة امام مهدي (ع). قم. ١٤٠٨ق: حلي. علي. *العــدد القويــة*. به کوشش مهدی رجایی، قم. ۱۴۰۸ق؛ حمیری، عبدالله، *قرب الاستاد*، به کوشش مؤسسة أل البيت (ع). قم. ١٤١٣ق: حيدر. اســد. *الامـــام الــصادق (ع) و المـــذاهب* /لاربعة. نجف. ١٣٧٥ق/ ١٩٥۶م؛ خزاز. على. *كفاية الاثر.* به كوشش عبـداللطيف كوهكمري، قم. ١۴٠١ق؛ خصيبي، حسين، *الهداية الكبرى،* بيروت. ١۴١١ق/١٩٩١م؛ خطیب بغـدادی، احمد، *تاریخ بغـداد.* قاهـره، ۱۳۴۹ق؛ ه*مـو، الکفایة*. به کــوشش

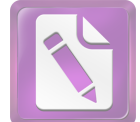

### [چاپ](javascript:print())

#### جعفر طيار ۲۲۲

عبدالمجيد سلفي، موصل، ١٤٠۴ق/١٩٨٣م؛ طبرسي، احمد، /لاحتجاج، بــه كوشـش محمدباقر موسوى خرسان، نجف، ١٣٨۶ق/ ١٩۶۶م؛ طبرسبي، حسن، مكارم الاخلاق، بيروت. ١٣٩٢ق: طبرسي، فضل، *اعلام الـورئ*ي. بــه كوشــش مؤســــمة أل البيت (ع). قم. ١٤١٧ق: همو. مجمع *البيان.* به كوشش گروهي از محققان. بيروت. ١٣١٥ق: طبري، اختلاف الفقهاء، بيروت، دارالكتب العلميـه؛ همـو، تــاريغ: همـو، التفسير، بيروت، ١٢٠٥ق، همو، «المنتخب من كتـاب ذيـل المـذيل»، همراه ج ١١ تاریخ طبری (هم)؛ طحاوی، احمد، *اختلاف الفقهاء.* به کوشش محمد صغیر حسن معصومی، اسلام آباد، ۱۳۹۱ق؛ طریحی، فخرالدین، ج*امع المقال*، به کوشش محمد كاظم طريحي، تهران، ١٣٥٥ش، طوسيي، محمد، الاستبصار، بمه كوشش حسن موسوى لحرسان، تجف، ١٣٧٥-١٣٧۶ق؛ همو، /لامالى، قم، ١٤١٣ق؛ همسو، تهيأ.يب /لاحکام. به کوشش حسن موسوی خرسان. نجف. ١٣٧٩ق؛ همو. *الرجال*. به کوشش جواد قیومی، قم، ١٤١٥ق؛ همو، *الفهرست، به* کوشش جـواد قیـومی، قـم، ١٤١٧ق؛ ظاهريه، خطى (مجاميع): عبدالله بن احمد بن حنبل، كتاب السنة، دهلي، ۱۴۰۴ق/ ۱۹۸۴م؛ عجلي، احمد، *معرفة الثقات،* بــه كوشــش عبــدالعليم عبــدالعظيم بستوى، مدينه، ١۴٠۵ق/ ١٩٨٥م: عطار نيشابورى، فريدالدين، *تذكرة الاولياء*، بــه كوشش محمد استعلامي، تهران، ۱۳۶۶ش؛ عقيلي، محمد، *كتاب الضعفاء الكبير*، به كوشش عبدالمعطى امين قلعجي، بيروت. ١٤٠۴ق/ ١٩٩۴م؛ علامـة حلـى، حـسن. تحریر الاحکام، به کوشش ابراهیم بهادری قم. ۱۴۲۰ق؛ علی بـن جعفـر، مـس*ائل*، قم، ١٤٠٩ق؛ عمر بن عبدالعزيز، «رسالة في الرد على القدرية»، ضمن ج ٥ حلية الاولياء (نك: هم، ابونعيم)؛ عياشي، محمد، التفسير، قمم. ١٣٨٠-١٣٨١ق؛ غزالمي، محمد، احياء علوم الدين، ييروت، دار الـشعب؛ فـاكهي، محمـد، اخبـار مكـة، بــه کوشش عبدالملک عبدالله دهیش، بیـروت، ۱۴۱۴ق؛ فـضل بــه شــاذان، «مختـصر اثبات الرجعة». به كوشش باسم موسوى، *تراننا*، قم، ١٤٠٩ق، س ۴، شم ٢؛ فيض كاشاني، محسن، الاصول الاصيلة، تهران، ١٣٩٠ق: قاضي عبدالجبار، «فضل الاعتزال»، فيضل الاعتزال و طبقات المعتزلة، به كوشش فؤاد سيد، تونس، ۱۳۹۳ق/۱۹۷۴م: قاضی عیاض، *الشفاء*، بیروت. ۱۴۰۹ق/ ۱۹۸۸م: قاضـی نعمــان. د*عائم الاسلام*، به كوشش آصف فيضي، قاهره، ١٣٨٣ق/١٩۶٣م؛ قـالي، اســماعيل، *الامالى*، قاهره، ١٣۴۴ق/١٩٣۶م؛ *قرآن كـريم*؛ قرشــى، بــاقر شــريف، *حيـاة الامــام* الصادق (ع): دراسة و تحليل، ييروت، ١٤١٣ق/ ١٩٩٢م؛ قرطبيي، محمد، الجـامع لاح*کام القرآن*. به کوشش احمد عبدالعلیم بردونی، قاهره. ۱۳۷۲ق؛ قزوینی، محمد كاظم، موسوعة الامام الصادق (ع)، قم، ١٤١٢-١٤٢٢ق، قشيري، عبدالكريم. *الرسالة القشيرية*، بـه كوشـش عبـدالحليم محمـود و محمـود بـن شـريف، قـاهره، ١٣٨٥ق/ ١٩۶۶م: قفال چاچي، محمد، *حلية العلماء،* به كوشش ياسين احمد ابراهيم درادکه، عمان، ۱۹۸۸م؛ قمی، حسن بن محمد، *تاریخ قم،* ترجمـهٔ حـسن بـن علـی قمي، به كوشش جلالالدين تهراني، تهران، ١٣۶١ش، قمي، عباس، *الانوار البهيمة*، قم، ۱۴۱۷ق: قمی، علی، *التفسیر*، به کوشش طیب موسوی جزائری، نجـف، ۱۳۸۶-١٣٨٧ق؛ كاشف الغطاء. جعفر، كشف *الغطاء.* تهران. ١٢٧١ق؛ كشي. محمد. *معرفــة الرجال،* اختیار طوسی، به کوشش مهدی رجائی، قسم، ۱۴۰۴ق؛ کلینسی، محمد. *الکافی،* به کوشش علیاکبر غفاری، تهـران، ۱۳۹۱ق؛ گردیـزی، عبـدالحی، *زیـن* /لا*خبار*. به کوشش عبدالحی حبیبی. تهران. ۱۳۴۷ش؛ لالکایی. هبة الله*. کرامــات اولیاء*، به کوشش احمد سعد حمان، ریاض، ۱۴۱۲ق؛ مازنـدرانی، محمـد صـالح. *شرح اصول کافی*، با تعلیقات ابوالحسن شعرانی. به کوشش علمی عاشور، بیــروت. ۱۴۲۱ق: مالک بن انس, *الرسالة,* قاهره. ۱۳۷۳ق/۱۹۵۴م: همو, *الموطأ*, به کوشش محمد فؤاد عبدالباقی، قاهره، ۱۳۷۰ق/ ۱۹۵۱م؛ میرد، محمد، *الفاضل،* یــه کوشــش عبدالعزیز میمنی، قاهره، ۱۴۲۱ق؛ متقی هندی، علی، *کنز العمال*، به کوشش بکری حیانی و صفوة سقا، بیروت. ۱۴۰۹ق/۱۹۸۹م؛ مجلسی، محمد باقر، *بحـار الانـوار.* بیروت، ۱۴۰۳ق/۱۹۸۳م؛ محلی، حمید، *الحدائق الوردینة*، بـه کوشـش مرتـضئ محطوری، صنعا، ۱۴۲۳ق؛ مروزی، محمد، *اختلاف العلمــاء،* بــه کوشــش صــبحی سامرائی، بیروت. ۱۴۰۶ق/ ۱۹۸۶م؛ مزی، یوسف، *تهـذیب الکمـال*، بــه گوشـش بشار عواد معروف، بيروت، مؤسسة الرساله؛ مسعودي، على، *مروج الذهب*، به كوشش يوسف اسعد داغـر، بيروت. ١٣٨٥ق/١٩۶۶م؛ مسلم بن حجاج. *الصحيح.* به كوشش

محمد فؤاد عبدالباقي، قاهره، ١٩٥٥م؛ همو، الكنين و الاسماء، به كوشش عبدالرحيم قشقری. مدینه. ۱۴۰۴ق؛ مسن*ند الرضا (ع)*. به روایت داوود بن سلیمان غــازی. بــه کوشش محمد جواد حسینی جلالی، قم. ۱۴۱۸ق: مسند موسی بسن جمقسر (ع)، بــه روایت موسیٰ مروزی، به کوشش محمد حسین حسینی جلالـی، بیـروت، ۱۴۰۶ق/ ١٩٨۶م؛ مسصي*اح السشريعة، منسمو*ب بسه امسام جعفر صادق (ع)، بيسروت، ۱۴۰۰ق/۱۹۸۰م؛ مغنيه، محمد جواد*، الشيعة في الميزان*، بيروت. ۱۳۹۹ق/ ۱۹۷۹م؛ مفضل بن عمر جعفی، توحید، به کوشش کـاظم مظفـر، بیـروت. ۱۴۰۴ق/۱۹۸۴م؛ مفيد. محمد. *الارشاد.* قم. ١۴١۴ق؛ همو. *اوائل المقــالات.* بــه كوشــش زنجــاني و واعظ چرندایی، تبریز، ۱۳۷۱ق؛ همو، *التمذکرة*، بنه کوشش مهندی تجف، قم، ۱۴۱۳ق؛ همو، *تصحیح اعتقادات الامامیة.* به کوشش حسین درگاهی، قم. ۱۴۱۳ق؛ همو، مسار الشيعة، يه كوشش مهدي نجف، قم، ١٣١٣ق: همو، المسائل العكبرية، به كوشش على اكبر الهي، قم، ١٤١٤ق؛ همو، المقنعة. قم، ١٣١٠ق؛ مقدسي، مطهر، *البدء و التاريخ.* به كوشش كلمان هوار. پاريس. ۱۹۱۶م؛ نابلسبي. عبدالغني. *تعطير* /لانام، قاهره، كتابخانة عيسى البابي الحلبي؛ نجاشى، احمد، رجال، به كوشش موسیٰ شبیری زنجانی، قم، ۱۴۰۷ق: نسایی، احمد، سنن، قاهره، ۱۳۴۸ق: نصر بـن مزاحم. *وقعة صفين.* به كوشش عبدالسلام محمد هارون. قاهره. ۱۳۸۲ق؛ نــوبختى، حسن، قرق الشيعة، به كوشش عبدالمنعم حفتـى، دار الرشـد. ١٤١٢ق/ ١٩٩٢م؛ نوري. حسين، *فصل الخطاب*، چ سنگي. ۱۲۹۸ق؛ نووي. يحيي*ي، تهذيب الاسـماء و* اللغات. بيروت، ١٩٩۶م؛ همو، شرح علمي صحيح مسلم، بيمروت، ١٣٩٢ق؛ نهج *البلاغة*. به كوشش صبحى صالح؛ نيشابوري. محمد. *روضة الواعظين*. به كوشش محمد مهدي خرسان، نجف، ۱۳۸۶ق؛ واقدي، محمد، *المغازي،* به كوشش مارسدن جونز. لندن. ۱۹۶۶م: *النهفت الشريف*. منسوب به مفضل بن عمر جعفى. به كوشش مصطفىٰ غالب، بيروت، ١٩٧٧م؛ هناد بمن سرى كموفى، الزهد، بمه كوشش عبدالرحمان عبدالجبار فريوايي، كويت، ١٤٠۶ق؛ يـافعي، عبـدالله، *مـرأة الجنـان،* حیدر آباد دکن، ۱۳۳۷-۱۳۳۹ق/۱۹۱۹-۱۹۲۱م؛ یحیمی بمن معین، *تــاریخ، رو*ایـت دوری به کوشش احمد محمود نور سیف، مکه، ۱۳۹۹ق/۱۹۷۹م؛ یعقوبی، احسد، *التاريخ.* بيروت. ١٣٩٧ق/١٩۶٠م؛ نيز:

Ebied, R.Y. and M.J.L. Young, «A Treatise on Hemerology Ascribed to Ga'far al-Sadiq», Arabica, 1976, vol. XXIII; Fahd, T., «Ča'far aș-Șâdiq et la tradition scientifique arabe», Le Shi'isme imâmite, Paris, 1970; GAS; Hasseltine, P., The Imam Ja'far as-Sadiq (PBUH) and His Attitude Towards 'Abbassid Rule, Al Serat, 1983, vol. IX, no. 2; Kraus, P., «Studien zu Jäbir ibn Hayyān», Isis, 1931, vol. XV; Nwyia, P., Exégèse coranique et langage mystique, Beirut, 1991; Pakatchi, A., Tvoreniye ne-iz-veshchi u Farabi», Al'-Farabi i dukhovnoe nasledie, Almaty, 1994; Pertsch; Plessner, M. von., Gābir ibn Hayyān und die Zeit der Entstehung der arabischen Gäbir-Schriften "ZDMG, 1965, vol. CXV; Ruska, J., «Gābir ibn Hajjān und seine Beziehungen zum Imām Ga'far aş-Şādiq, *Der Islam*, Leipzig, 1927, vol. XVI; Sezgin, F., «Das<br>Problem des Gābir ibn Hayyān im Lichte neu-gefundener Handschriften», ZDMG, 1964, vol. CXIV; Taylor, J.B., Ja'far al-Șädiq: Spiritual Forebear of the Süfis<sup>5</sup>, Islamic Culture, Hyderabad-Deccan 1966, vol. XL, no. 2; id, «Man's Knowledge of God in the Thought of Ja'far al-Şādiq», ibid, no. 3; Witkam, J.J., «An Arabic Treatise on Hemerology Ascribed to Ga'far al-Sadiq», Arabica, 1979, vol. XXVI. حمد پاکتچي

**جَعْفَرِ طَيّار،** نک<sub>ُ</sub>: جعفر بن ابی طالب. **جَعْفَرَى،** مذهب. نكـ: اماميه. **جَعْفَر تبه،** نکر: امامیه.

**چَغْفَرِيَّه،** كاخي بازمانده از سدة ۵ق/۱۱م در اسپانیا (اندلس)، و بهترین نمونهٔ معماری دورهٔ ملوک الطوایفِ اول. واقع در شرق شهر ساراگوســا (سَرَقُــسطه) کنــار رودخانــهٔ اِبــرو کــه در اصــل نزدیـک دیــوارغربی سرقــسطهٔ کهــن قــرار داشــته اســت (نــک :